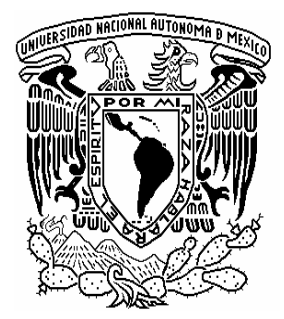

## **UNIVERSIDAD NACIONAL AUTÓNOMA DE MÉXICO**

## **FACULTAD DE INGENIERÍA**

### **PREDICCIÓN DE HUECOS DE TENSIÓN EN LA**

**DETECCIÓN DE FALLAS EN LOS SISTEMAS** 

## **ELÉCTRICOS DE POTENCIA.**

## **TESIS**

## **QUE PARA OBTENER EL TÍTULO DE: INGENIERO ELÉCTRICO ELECTRÓNICO**

**PRESENTAN:** 

**ARELLANO GONZALEZ MARCO ANTONIO** 

### **BÁRCENAS SALGADO ERIK**

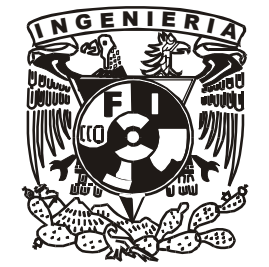

**DIRECTOR: ING. JUAN JOSÉ LÓPEZ MÁRQUEZ** 

**CIUDAD UNIVERSITARIA, MÉXICO D. F. 2007** 

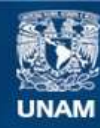

Universidad Nacional Autónoma de México

**UNAM – Dirección General de Bibliotecas Tesis Digitales Restricciones de uso**

#### **DERECHOS RESERVADOS © PROHIBIDA SU REPRODUCCIÓN TOTAL O PARCIAL**

Todo el material contenido en esta tesis esta protegido por la Ley Federal del Derecho de Autor (LFDA) de los Estados Unidos Mexicanos (México).

**Biblioteca Central** 

Dirección General de Bibliotecas de la UNAM

El uso de imágenes, fragmentos de videos, y demás material que sea objeto de protección de los derechos de autor, será exclusivamente para fines educativos e informativos y deberá citar la fuente donde la obtuvo mencionando el autor o autores. Cualquier uso distinto como el lucro, reproducción, edición o modificación, será perseguido y sancionado por el respectivo titular de los Derechos de Autor.

#### *A MIS PADRES*

*En memoria de mi padre Elinor que aunque ya no esta físicamente sus enseñanzas y valores me han guiado en mi camino por la vida.* 

*Mi madre Alejandrina quién con su amor y su apoyo me han ayudado a logrado muchas metas en mi vida y esta es una de ellas.* 

#### *A MIS HERMANOS.*

*A mis hermanos Adriana y Eduardo, porque hemos crecido juntos, por su apoyo y porque se que siempre estaremos los unos para los otros.* 

#### **Agradecimientos.**

Al Ing. Juan José López Márquez, no sólo por la dirección de este trabajo de Tesis, sino también por ser un a amigo cuyos consejos siempre estarán presentes en nuestras vidas.

A la Lic. Nancy Castañeda Villa por su amistad y apoyo moral.

A nuestros sinodales:

 M. I. María del Carmen Maldonado Susano Ing. Hugo Grajales Román Ing. David Vázquez Ortiz Ing. Cesar Maximiliano López Portillo Alcérreca

*Esta tesis es el medio por el cual agradezco a las personas que de una u otra manera han aportado algo para que yo lograra conseguir lo que hasta ahora me he propuesto.* 

 *La vida es como un edificio y los materiales te los proporciona cada persona que se cruza en nuestro camino. No hay experiencias malas, solo hay que saber donde se colocan cada una de ellas.* 

 *Este trabajo es un logro que se lo debo a los cimientos que desde que nací me han apoyado, y a los pilares que siempre han mantenido firme mi construcción. Cada persona en su tiempo me brindo uno o varios ladrillos, unos sólidos otros huecos, estos últimos afectaban mi vida, pero siempre se mantenía estable por mi familia, aunque está era una edificación sin sentido, ni fundamento.* 

 *Mi vida tomo rumbo por una persona que me motivo y alentó, gracias a ella logre retomar sueños y metas. No hay situaciones "malas" pues esas cosas las he utilizado para forjar en mí, una persona más estable, con ideas firmes y con metas claras.* 

 *Gracias a mi Padre y mi Madre (los cimientos), a Susana y Alejandra (los pilares) y al apoyo y motivación de Denise1 han logrado en mí una estructura firme, convirtiéndose en parte importante de mi vida.* 

 *Esto no es el final de nada, sino el comienzo de nuevas metas y sueños que realizo por mí, porque gracias a las personas mencionadas y a Dios sólo yo me pongo límites.* 

l

*<sup>1</sup> Denise García Castañeda* 

## *Índice*

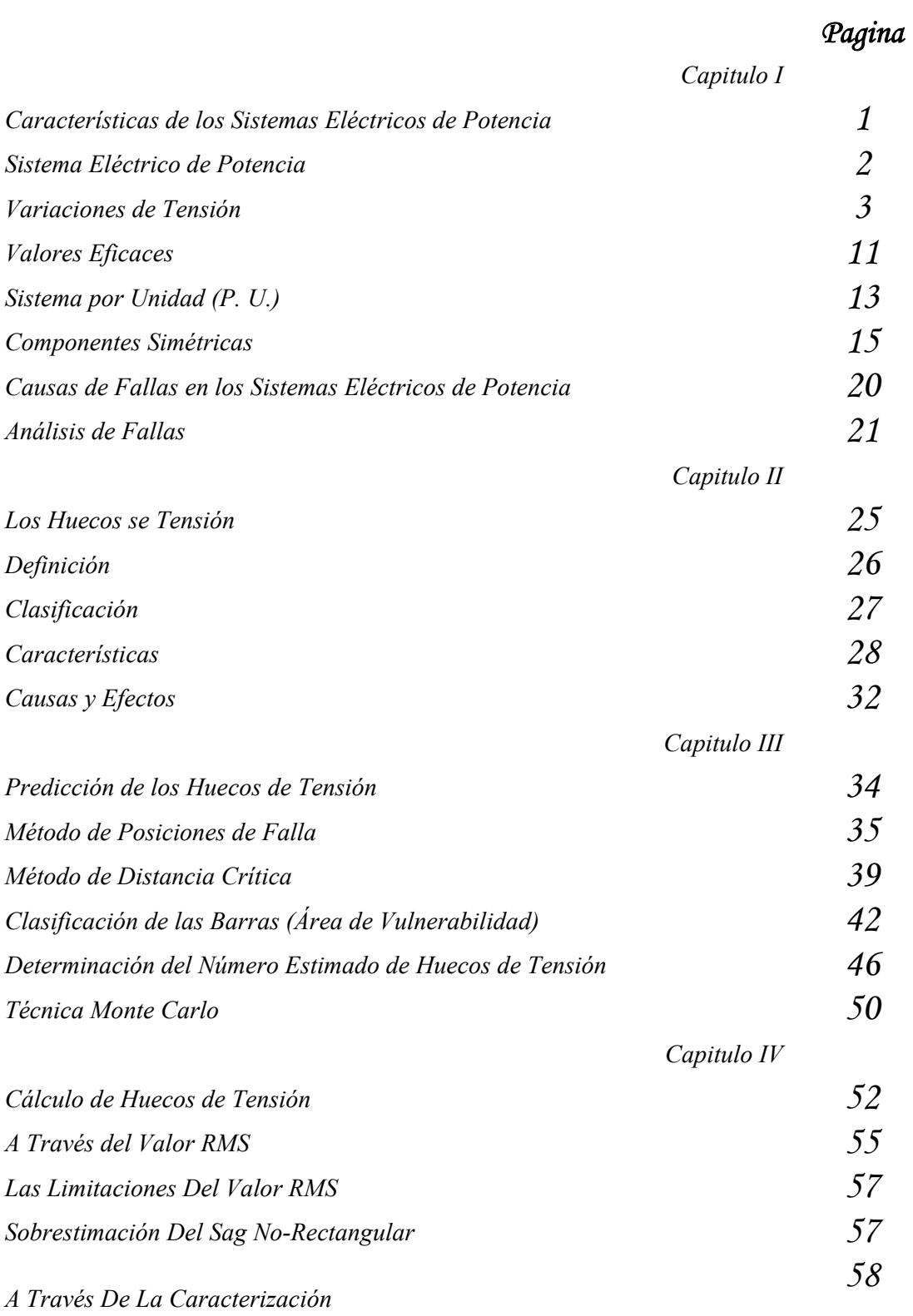

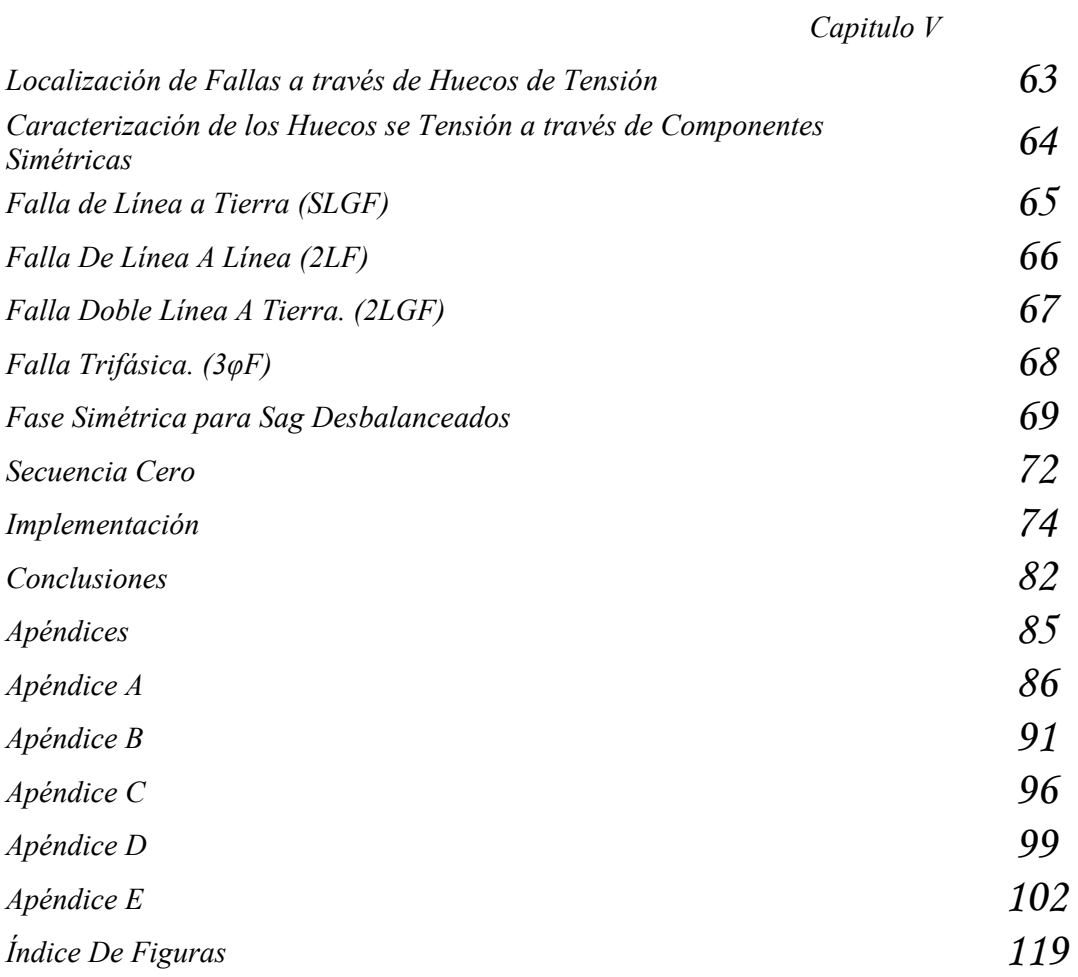

*Capitulo I* 

# *Características de los Sistemas Eléctricos de Potencia*

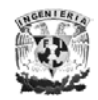

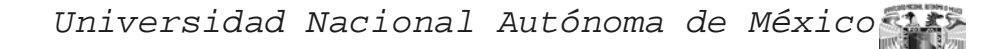

#### **CARACTERÍSTICAS DE LOS SISTEMAS ELÉCTRICOS DE POTENCIA**

#### *SISTEMA ELÉCTRICO DE POTENCIA*

• **Sistema Eléctrico de Potencia** (SEP): Es un conjunto de elementos que interconectados llevan la energía eléctrica desde los centros de generación hasta los centros de consumo, es por ello que el SEP comprende a los subsistemas de generación, transmisión, distribución, y utilización de energía eléctrica.

Elementos que conforman un SEP:

- 1. Generadores.
- 2. Transformadores de Transmisión (elevan y bajan el voltaje).
- 3. Líneas de Transmisión.
- 4. Transformadores de Distribución (bajan los niveles de tensión).
- 5. Redes o Líneas de Distribución.
- 6. Cargas (consumo industrial, comercial y residencial).

La generación de energía se realiza en plantas hidroeléctricas, termoeléctricas, nucleares y de gas, normalmente en tensiones de 13.8 KV. La energía proveniente de una planta se lleva a un transformador elevador conectado al sistema de transmisión, a través del cual se transporta energía eléctrica generalmente a tensiones de 230 KV y 400 KV.

El sistema de transmisión termina en una subestación reductora o subestación de potencia, donde la tensión de servicio normalmente es de 115 KV y de la cual se distribuyen circuitos de subtransmisión que van a alimentar subestaciones de distribución, cuyos circuitos alimentadores normalmente trabajan a 34.5 KV, 23 KV y 13.2 KV.

Dado que la palabra distribución esta asociada con la utilización de la energía, se considera que las grandes plantas industriales son casos especiales del subsistema de potencia ya que pueden estar directamente conectadas a tensiones de 230 KV y 115 KV. De los transformadores de distribución se alimentan usuarios comerciales, residenciales e industria pequeña<sup>1</sup>.

<sup>&</sup>lt;sup>1</sup> "Modelado y Análisis de Sistemas Eléctricos de Potencia en Estado Estacionario". Dr. José Horacio Tovar Hernández, Dr. Héctor Francisco Ruiz Paredes, Dr. Máximo Hernández Ángeles. Apuntes de Programa de Graduados e Investigación en Ingeniería Eléctrica (PGIIE) del Instituto Tecnológico de Morelia. Noviembre 2003

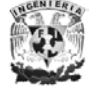

 $\overline{a}$ 

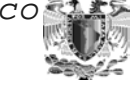

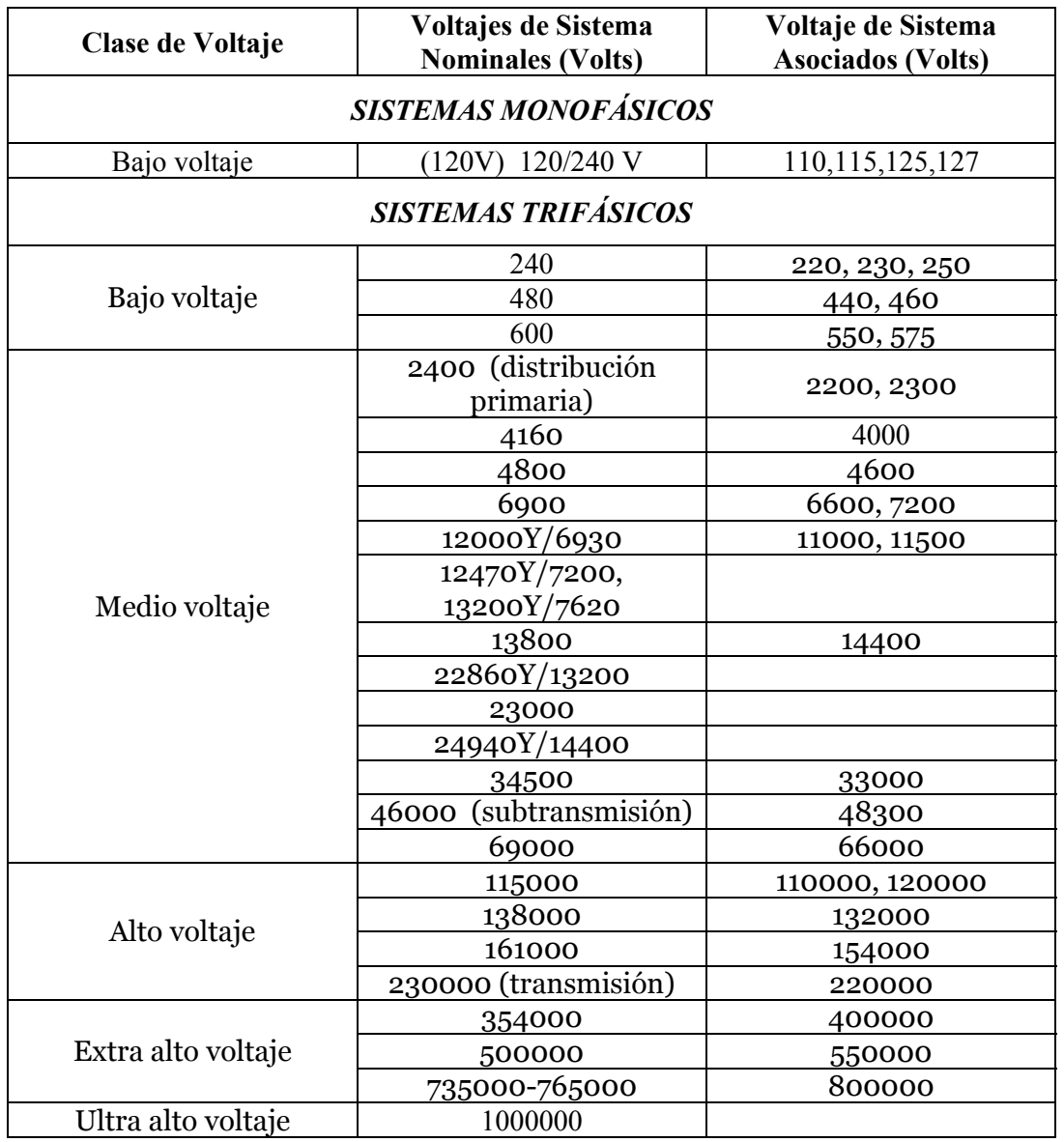

#### *VARIACIONES DE TENSIÓN*

► **Perturbaciones<sup>2</sup> :** Son variaciones de algunos parámetros de la onda sinusoidal. Las características ideales de la onda sinusoidal son amplitud, forma, frecuencia y simetría de la onda de tensión producida por las centrales generadoras. Las perturbaciones pueden ser generadas por varias causas, una de las cuales es la conexión a la red eléctrica de ciertos tipos de cargas (cargas perturbadoras) de posible utilización.

 $\overline{a}$ <sup>2</sup> UTE Reglamento de Baja Tensión. PERTURBACIONES. CAPÍTULO XXVII.

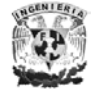

- 1) **Transitorios**<sup>3</sup>: Son cambios bruscos en las condiciones de estado estable en voltaje y frecuencia, pueden ser causados, por ejemplo por la desconexión de bancos de capacitares.
- **2) Huecos de tensión [Sags (América) ó Dips (Europa)]:** Se mencionara más a detalle en los siguientes capítulos.
- **3) Notching4 :** Es una variación periódica del voltaje causado por la operación normal de aparatos electrónicos de potencia cuando se realiza la conmutación de una fase a otra. La causa más común de este fenómeno son los convertidores trifásicos, ya que al realizar la conmutación entre cada fase, se esta provocando un cortocircuito.
- **4) Interrupciones Breves<sup>5</sup> :** Es cuando la tensión en los puntos de suministro es inferior al 1% del valor de tensión suministrado y dura menos de 3 minutos. Estas interrupciones son provocadas por los efectos de reactivación, de los sistemas de protección del suministro eléctrico, todo ello de manera automática.

#### **Estado estable**

- 1. Regulación de tensión<sup>6</sup>: Consiste en la conmutación de diversas tomas de un transformador, a fin de seleccionar la tensión de salida requerida. Pueden incorporarse un transformador de aislación, de modo que solucionan a la vez el problema de ruidos, pero son incapaces de solucionar los cortes, microcortes y las variaciones de frecuencia de la red, puesto que no aportan autonomía. Existen dos familias de estabilizadores, los ferroresonantes y los electromagnéticos. Los primeros actúan por saturación del núcleo del transformador. Los segundos mediante conmutación de tomas.
- 2. **Parpadeo [Flicker]<sup>7</sup> :** Es una impresión de inestabilidad de la sensación visual debido a un estimulo luminoso en el cual la luminosidad o la distribución espectral fluctúan en el tiempo. Las fluctuaciones de tensión provocan variaciones de luminancia en el alumbrado lo que produce el fenómeno ocular llamado parpadeó o flicker. Suele ser provocado por cargas fluctuantes muy importantes hornos de arco, soldadura por puntos (resistiva), motores con arranques frecuentes, molinos industriales, etc.

<sup>7</sup> Ídem

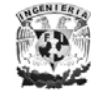

 $\overline{a}$ <sup>3</sup> "Fundamentos de Protección de Sistemas Eléctricos por Relevadores." Gilberto Enríquez Harper. Segunda Edición, México 1996. Ediciones Limusa Noriega

<sup>4</sup> Ídem.

<sup>&</sup>lt;sup>5</sup> "Calidad del Servicio. Regulación y Optimización de Inversiones." Universidad Pontificia Comillas de Madrid, Escuela Técnica Superior de Ingeniería (ICAI) Departamento de Electrotecnia Y Sistemas. Tesis Doctoral, Madrid 1999. Juan Rivier Abbad.

<sup>6</sup> http://www.geocities.com/maravena2000/eng.htm

3. **Desequilibrios de Tensión8 :** En un sistema trifásico, es una condición en la cual los valores eficaces de las tensiones de fase o los ángulos entre fases consecutivas no son iguales.

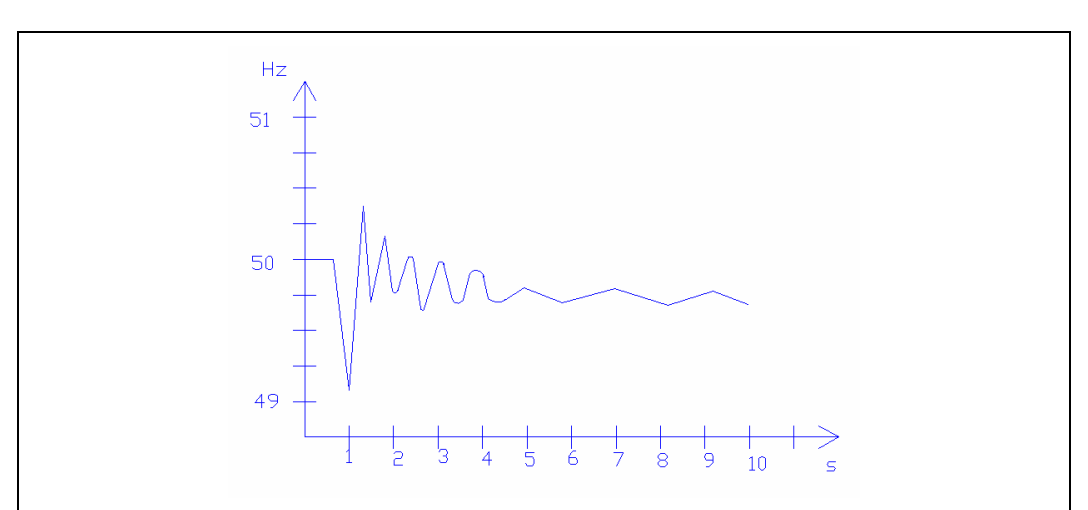

Fig. 1.1 Variaciones de frecuencia<sup>9</sup>: En sistemas eléctricos de corriente alterna, vienen producidas por una alteración del equilibrio entre la carga (consumo de los receptores de la instalación) y la generación. Este desequilibrio se puede producir cuando la carga es superior a la generación (disminución de la frecuencia) o cuando la carga es inferior a la generación (aumento de la frecuencia).

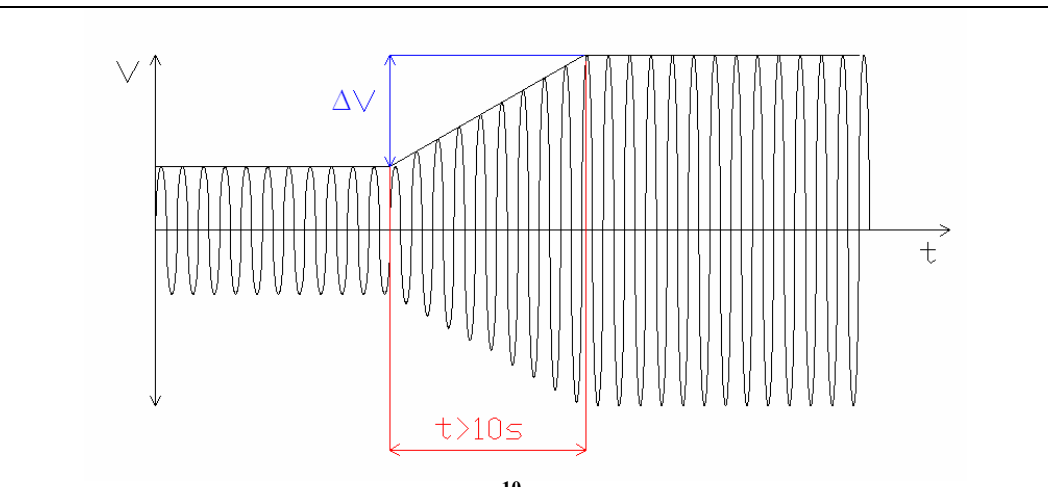

Fig. 1.2 Variaciones lentas de tensión<sup>10</sup>: Son las que tienen lugar a lo largo de 10 segundos o más. Se puede producir por la variación de la carga en redes pobres (de elevada impedancia de cortocircuito). Si se sobrepasan los límites estáticos de funcionamiento de los equipos, ocasionan anomalías.

<sup>10</sup> http://www.geocities.com/maravena2000/eng.htm

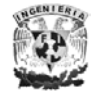

 $\overline{a}$ 8 UTE Reglamento de Baja Tensión. PERTURBACIONES. CAPÍTULO XXVII.

<sup>9</sup> http://www.unionfenosa.es/ShowContent.do?contenido=COM\_01\_01\_11

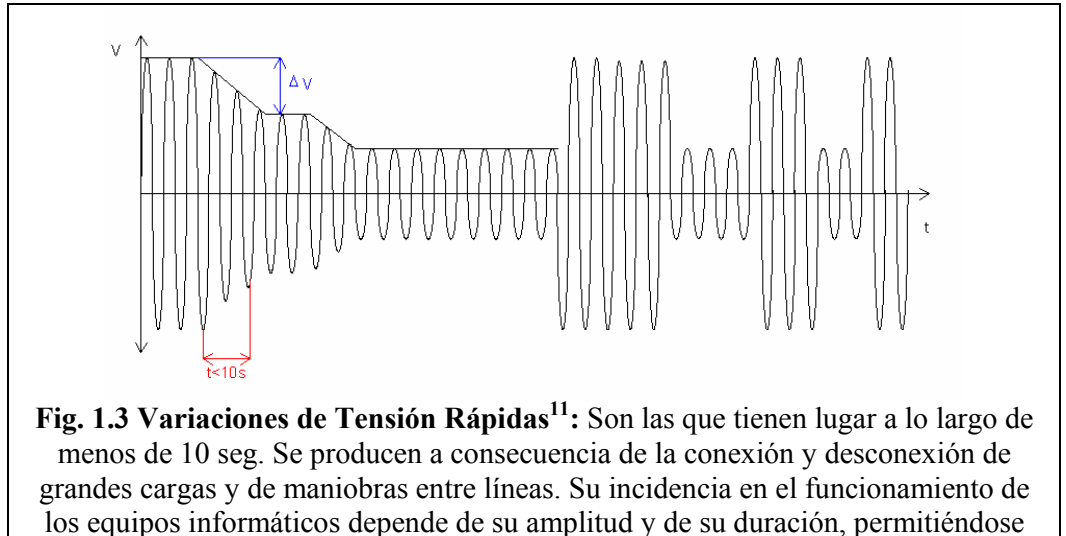

mayor amplitud cuanto menor sea la duración y viceversa.

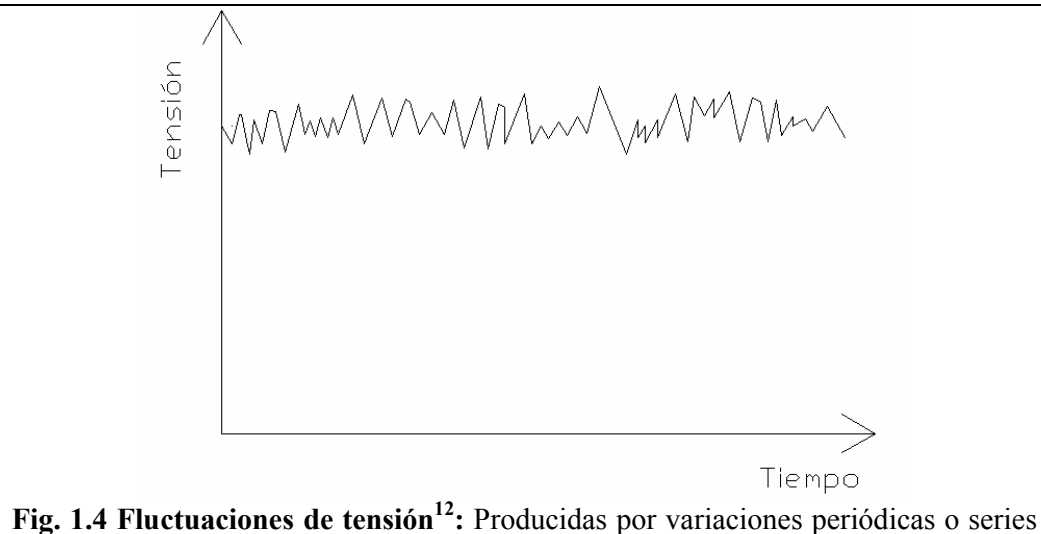

de cambios aleatorios en la tensión de la red eléctrica. Su duración va desde varios milisegundos hasta los diez segundos y con una amplitud no superior al 10% del valor nominal.

<sup>&</sup>lt;sup>12</sup> http://www.unionfenosa.es/ShowContent.do?contenido=COM\_01\_01\_11

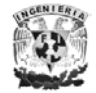

 $\overline{a}$  $11$  *i*dem

Universidad Nacional Autónoma de México

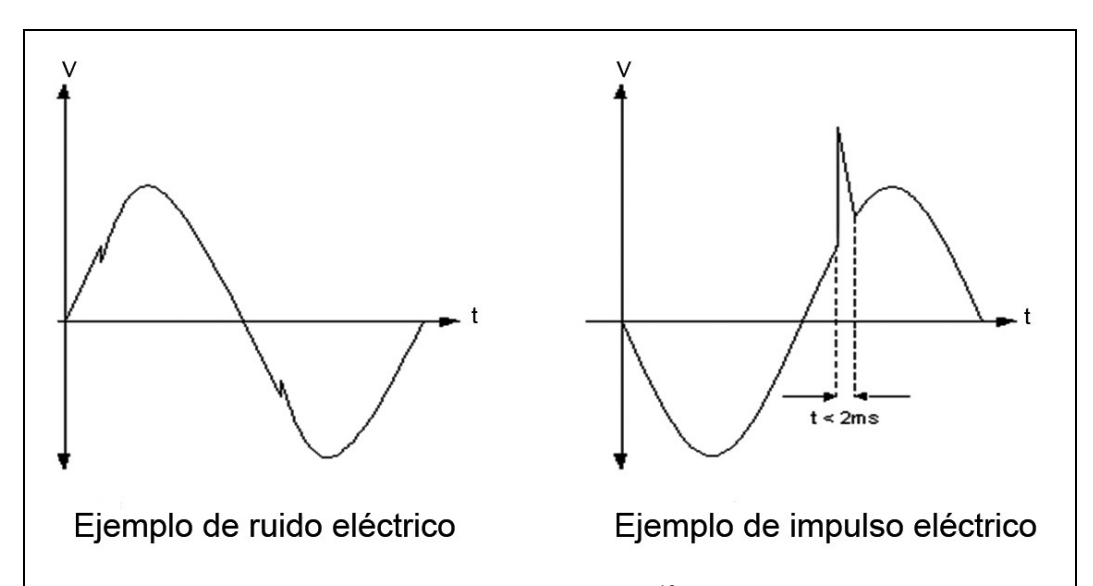

**Fig. 1.5 Ruidos e Impulsos en Modo Diferencial13:** Son perturbaciones de tensión que tienen lugar entre los conductores activos de alimentación (fase y neutro en sistema monofásico; fases o fase y neutro en un sistema trifásico). Si son frecuentes y de escaso valor (algunos volts o decenas de volts), se llaman ruidos. Si son esporádicos y de valor elevado (cientos de volts), se llaman impulsos, cuando su duración es inferior a 2 ms. Suelen producirse por la conexión y desconexión de baterías de condensadores, por el funcionamiento de hornos de arco, por los equipos convertidores y rectificadores y sobre todo, por las descargas atmosféricas cercanas a las instalaciones eléctricas. **Ruidos e Impulsos en Modo Común** Son similares a los ruidos e impulsos en modo diferencial, pero tienen lugar entre los conductores activos considerados como un todo único y tierra. Sus causas y efectos son parecidos a los de modo diferencial, pero en el caso de impulsos elevados se añade el riesgo de producir descargas a los usuarios si se destruye la aislación del equipo.

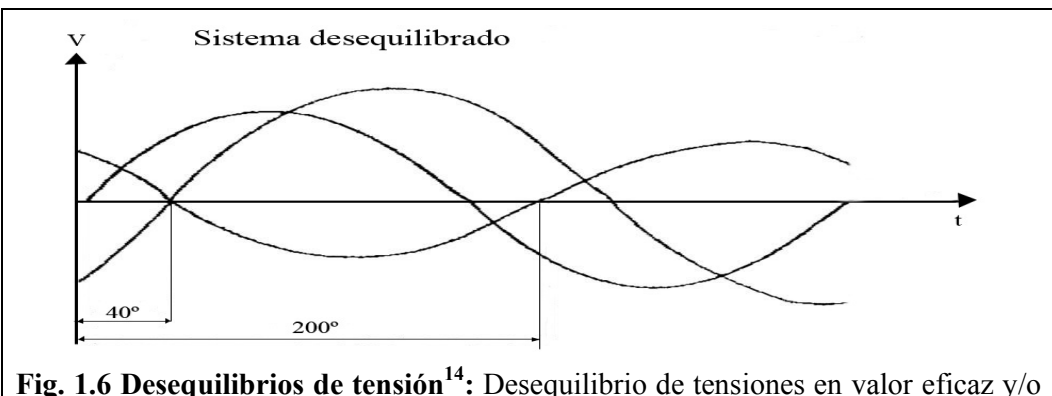

fase.

 $14$  Ídem

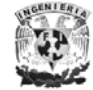

 $\overline{a}$ 13 http://www.geocities.com/maravena2000/eng.htm

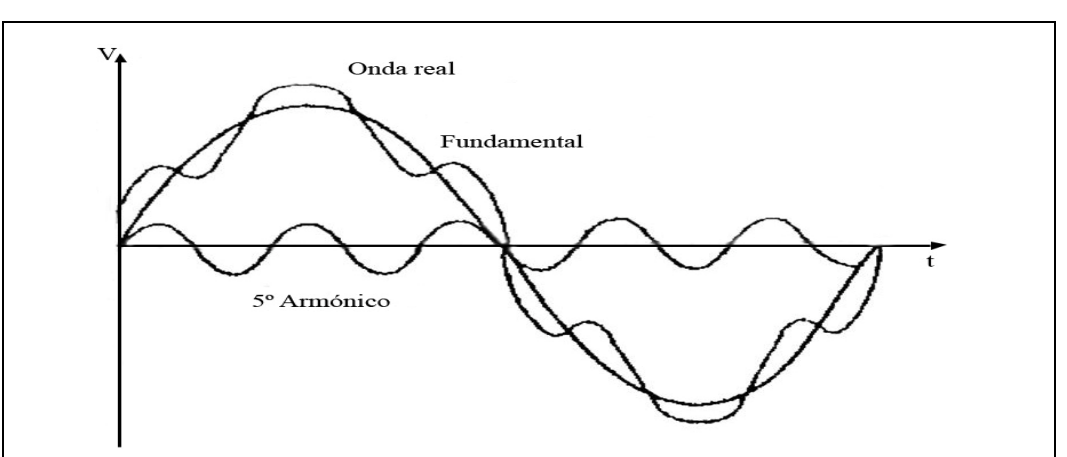

**Fig. 1.7 Distorsión armónica15:** Tensión sinusoidal cuya frecuencia es múltiplo entero de la fundamental. Es una deformación relativamente baja y estable de la onda de tensión. La distorsión suele estar ocasionada por la conexión a la red de máquinas con núcleo magnético demasiado saturado, de convertidores estáticos (tales como rectificadores, sistemas de alimentación ininterrumpida y fuentes conmutadas, hoy día muy extendidas en equipos informativos y TV), y otras cargas no lineales.

#### **Perturbaciones de tensión según la IEEE 1159<sup>16</sup>**

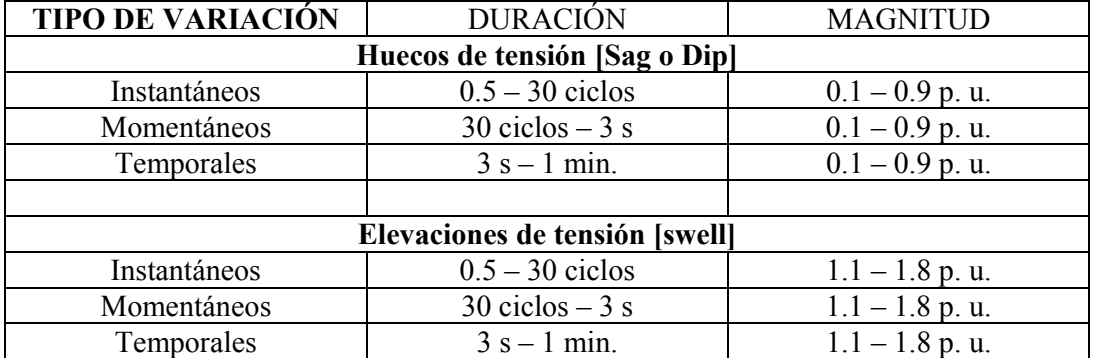

#### ¾ **Variaciones de corta duración**

<sup>&</sup>lt;sup>16</sup> Perturbaciones en la onda de tensión: Huecos [sag] y Sobretensiones [swell]. Calidad del servicio eléctrico [Power Quality]. Girona, marzo 11 de 2003. Juan José Mora Flórez

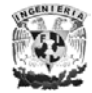

<sup>15</sup> <sup>15</sup> Seminario. "Innovación Tecnológica: Energía y Telecomunicaciones". Universidad Internacional Menéndez Pelayo. Santander, 9 de julio de 2001. Incidencia Del Suministro Energético En El Proceso De Fabricación Luís Ignacio Eguíluz Morán Director del Dpto. De Ingeniería Eléctrica y Energética. Universidad de Cantabria.

#### ¾ **Variaciones de larga duración**

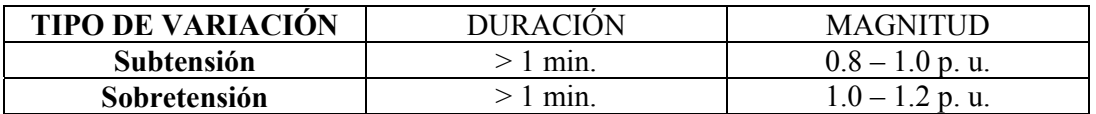

### ¾ **Interrupciones**

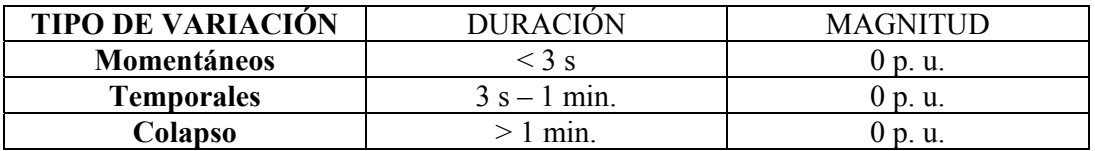

#### **Estándares Internacionales<sup>17</sup>**

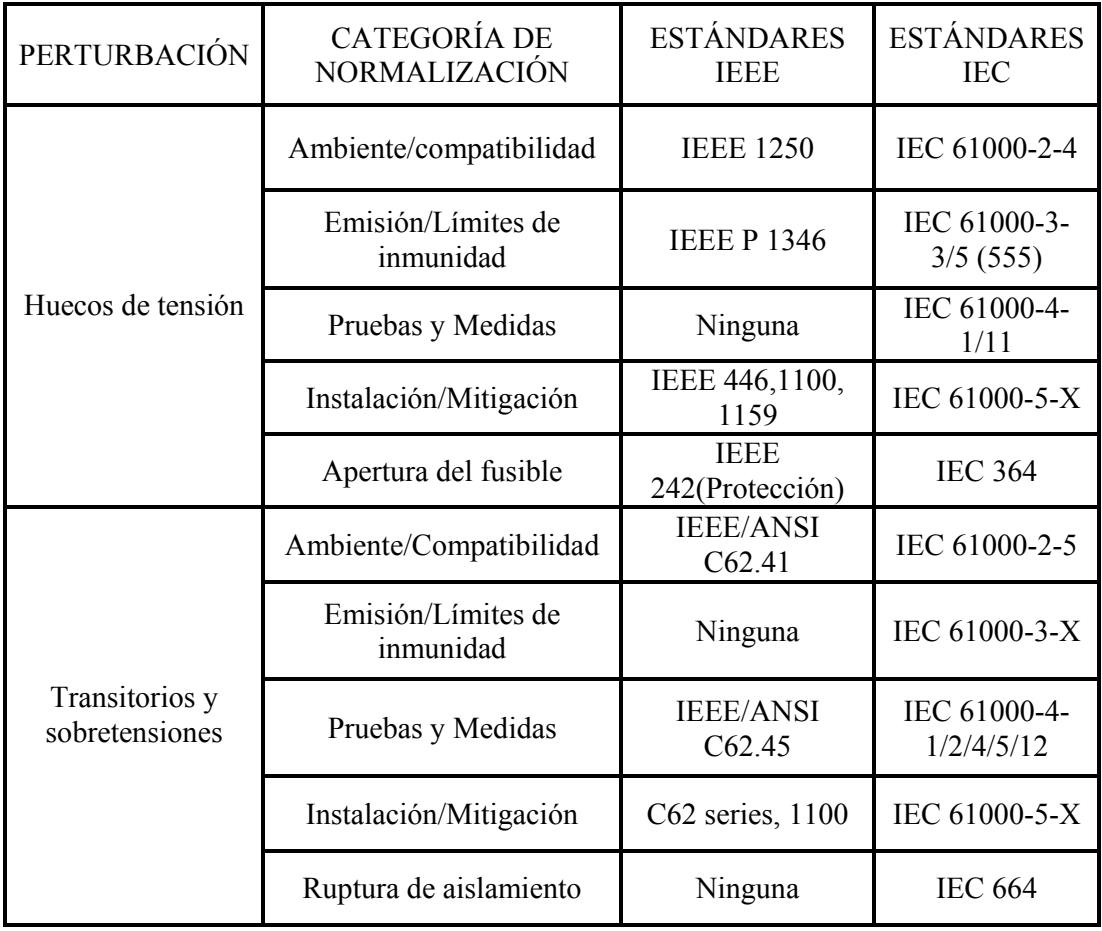

 $\overline{a}$  $17$  Idem.

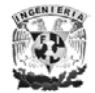

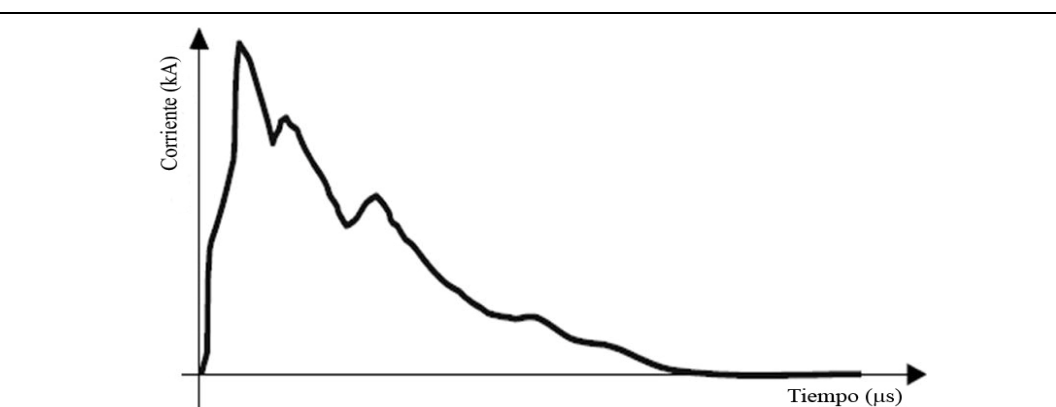

**Fig. 1.8 Transitorio impulsivo**: Es un cambio de frecuencia instantáneo a partir del estado estable de la corriente, el voltaje o ambos. Tiene una polaridad unidireccional y se caracteriza principalmente por sus tiempos de subida y bajada y su valor máximo. Ej.: 1.2/50 microseg 12000 A

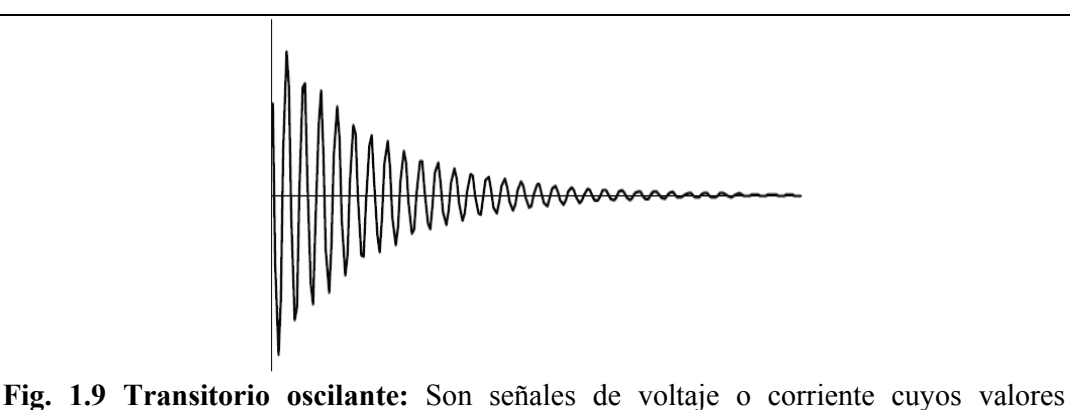

instantáneos cambian de polaridad rápidamente.

- $\blacktriangleright$  Alta frecuencia: f > 500 Khz. y duración [microseg].
- $\triangleright$  Media frecuencia:  $5 < f < 500$  Khz. y duración [décadas de microseg]
- $\triangleright$  Baja frecuencia: f < 5 Khz. y duración [0.3 a 50 ms]

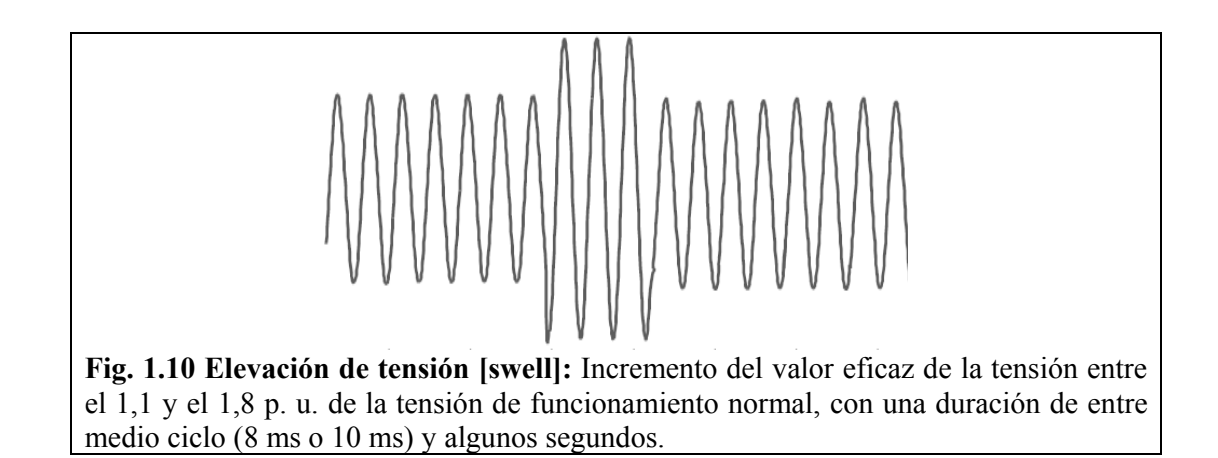

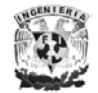

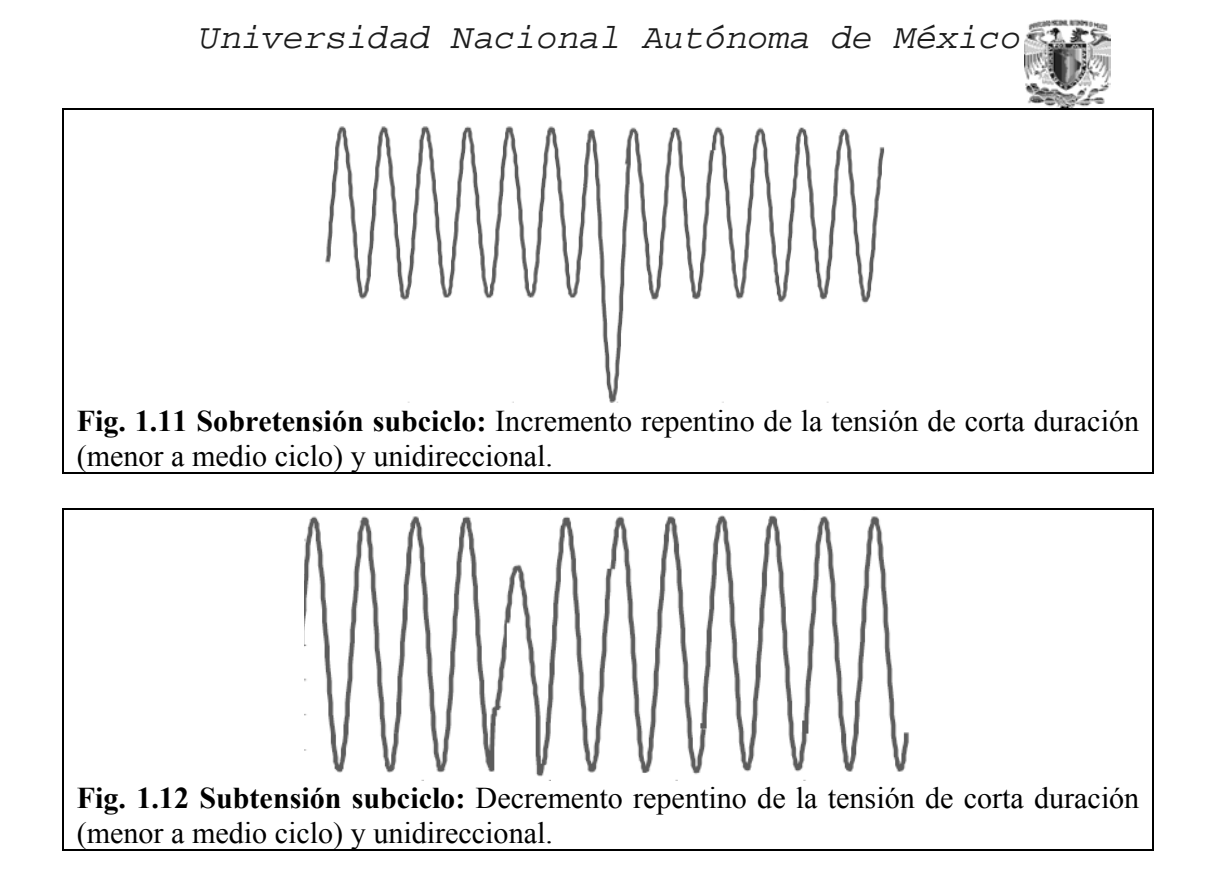

*VALORES EFICACES* 

 El valor eficaz de una corriente o de una tensión es una medida de su efecto térmico. Se dice que una corriente alterna tiene un valor eficaz de *I* si, cuando pasa a través de una resistencia *R*, produce el mismo efecto térmico promedio (potencia) que una corriente directa de valor igual a la amplitud de la corriente alterna dividida entre  $\sqrt{2}$ . Es decir, el valor eficaz de una corriente alterna es el número de amperios de corriente continua que producirían en una resistencia dada la misma cantidad media de calor por unidad de tiempo que la corriente alterna. Esto igual es cierto en el caso de una tensión alterna a través de una *R* o incluso para el producto de tensión y corriente.

Para probar esta afirmación tomaremos una onda usual de corriente en función del tiempo, de cualquier tipo *i(t)* que se repite continuamente y calcularemos la potencia media que desarrolla en un resistor mediante el concepto de que:  $P = i^2 R$ , usando el calculo para evaluar la potencia media *P:* 

*p*(*t*) *i* (*t*)*R* <sup>2</sup> = ( ) ∫ <sup>=</sup> *<sup>T</sup> i t R dt T P* 0 1 <sup>2</sup> ------- *(I)* 

Definiendo un valor eficaz *I,* que a continuación se eleva al cuadrado y se multiplica por *R* se obtiene *P*:

$$
I^2R=P
$$

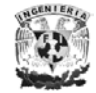

Entonces:

$$
I = \sqrt{\frac{P}{R}}
$$
........ (II)

Sustituyendo en (I) la ecuación (II) se tiene*:* 

$$
I = \sqrt{\frac{1}{T} \int_0^T i^2(t) dt}
$$

Por lo que el valor eficaz (o efectivo) de una onda de es su valor medio cuadrático. Se eleva en primer lugar al cuadrado la función *i(t)* y se determina su promedio o media, extrayendo a continuación la raíz cuadrada de este valor medio<sup>18</sup>.

Para aplicar esta idea en una sinusoide se sustituye  $I_p \cos(2\pi f t)$  en lugar de  $i(t)$ . Se encontrara que:

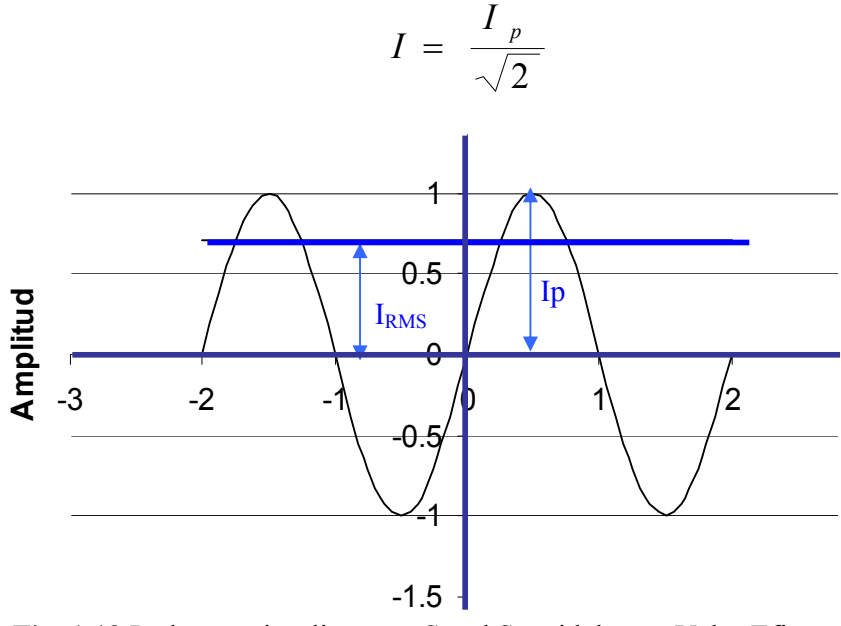

**Fig. 1.13** Podemos visualizar una Señal Senoidal, y su Valor Eficaz

De forma análoga puede demostrarse que la tensión eficaz es:

$$
V = \sqrt{\frac{1}{T} \int_0^T v^2(t) dt}
$$

<sup>&</sup>lt;sup>18</sup> "Teoría de Sistemas y Circuitos". Víctor Gerez Greiser, Representación y Servicios de Ingeniería, S. A. México. 1er Edición.

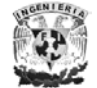

 $\overline{a}$ 

#### *SISTEMA POR UNIDAD (p. u.)*

Los sistemas eléctricos transmiten grandes cantidades de potencia expresada en kilovolt-amperes (kVA) y/o megavolt-amperes (MVA) operando a diferentes valores de tensión, cuantificados normalmente en kilovolts (kV). Estas cantidades, junto con kilowatts, kilovars, amperes, ohms, entre otras, son usualmente expresadas en por unidad o por ciento de un valor de referencia o base. La razón de utilizar nomenclatura en por unidad y/o por ciento es que simplifica especificaciones de equipo y tiempo de cómputo gastado en efectuar análisis de sistemas eléctricos de potencia o de distribución en estado estacionario, especialmente en sistemas que operan a diferentes niveles de voltaje.

El valor por unidad de cualquier cantidad, se define como la razón de la cantidad a su valor base. El valor por ciento es 100 veces el valor por unidad.

Entonces, las cantidades tales como voltaje (*V*), corriente (*I*), potencia activa (*P*), potencia reactiva (*Q*), volt-amperes (VA), resistencia (*R*), impedancia (*Z*), pueden ser expresadas en por unidad de la siguiente manera:

donde:  
\n
$$
C_{pu} = \frac{C_a}{C_B}
$$
  
\n $C_a = \text{Cantidad a etual.}$   
\n $C_B = \text{Cantidad a etual.}$   
\n $C_B = \text{Cantidad base.}$ 

 $C_{\%} = 100 C_{pu}$   $C_{\%} =$  Cantidad en por ciento.

La cantidad actual *"Ca"* es un valor escalar o complejo de la cantidad expresada en sus propias unidades. La cantidad base  $C_B$ " es un valor arbitrariamente seleccionado de la misma cantidad escogida, siendo designada como base. Entonces, los valores en por unidad y/o por ciento son cantidades adimensionales, que pueden ser escalares y/o complejos.

Algunas ventajas de usar valores en por unidad o en por ciento son:

- El manejo de datos es relativamente sencillo, permitiéndose una comparación directa entre cantidades similares de un sistema.
- La impedancia equivalente en por unidad de un transformador es la misma cuando se refiere al lado primario o al lado secundario.
- La impedancia equivalente en por unidad de un transformador trifásico es la misma, independientemente del tipo de conexión de sus devanados (estrellaestrella, estrella-delta, delta-estrella).

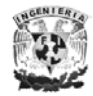

Universidad Nacional Autónoma de México

- El método por unidad es independiente de los cambios de voltaje y el defasamiento en el transformador, donde los voltajes base en los devanados son proporcionales al número de vueltas en los devanados.
- Los fabricantes usualmente especifican la impedancia del equipo en por unidad o por ciento en base a los valores de potencia y voltaje de placa (nominales). Entonces, el valor de impedancia puede usarse directamente si las bases escogidas son las mismas que los valores de placa del equipo $19$ .

Las relaciones generales entre potencia, voltaje y corriente son:

$$
S_{3\phi} = \sqrt{3} V_{LL} I_L \qquad I_L = \frac{S_{3\phi}}{\sqrt{3} V_{LL}} \qquad z = \frac{V_{LL}^2}{S_{3\phi}}
$$

**Cantidades Base:** El voltaje, corriente, potencia e impedancia están relacionados entre sí, tal que la selección de los valores base para cualquiera de dos de ellos, determina los valores base de los dos restantes. Con base a cantidades por fase, matemáticamente se tiene:

$$
I_B = \frac{kV A_{3\phi B}}{\sqrt{3} kV_{LLB}}
$$
\n
$$
Z_B = \frac{kV_{LLB}^2 \times 1000}{kV A_{3\phi B}}
$$

Normalmente, la impedancia por unidad de un equipo eléctrico está especificada en base a sus valores de placa, los cuales usualmente son diferentes a los valores base del sistema eléctrico. Puesto que todas las impedancias del sistema deben expresarse sobre una misma base para efectuar los cálculos en por unidad o por ciento, es necesario convertir todos los valores a una base común seleccionada. Esta conversión puede derivarse al expresar en por unidad una misma impedancia, pero con dos bases diferentes. Considerando como bases  $MVA<sub>1</sub>$ ,  $kV<sub>1</sub>$ ,  $MVA<sub>2</sub>$  y  $kV<sub>2</sub>$ , por lo que la ecuación general para el cambio de una base a otra base:

$$
z_{2pu} = z_{1pu} \frac{MVA_2}{MVA_1} \frac{kV_1^2}{kV_2^2}
$$

<sup>&</sup>lt;sup>19</sup> Modelado y Análisis de Sistemas Eléctricos de Potencia en Estado Estacionario". Dr. José Horacio Tovar Hernández, Dr. Héctor Francisco Ruiz Paredes, Dr. Máximo Hernández Ángeles. Apuntes de Programa de Graduados e Investigación en Ingeniería Eléctrica (PGIIE) del Instituto Tecnológico de Morelia. Noviembre 2003

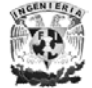

 $\overline{a}$ 

#### *COMPONENTES SIMÉTRICAS*

Este método fue desarrollado en 1918 por D. L. Fortescue en "Método de las coordenadas simétricas", y se aplica a la resolución de redes polifásicas, para soluciones analíticas o analizadores de redes. Sirve para cualquier sistema polifásico desequilibrado: en el cual *n* fasores relacionados entre sí pueden descomponerse en *n* sistemas de vectores equilibrados (componentes simétricos).

En un sistema trifásico que esta normalmente balanceado, las condiciones desbalanceadas de una falla ocasionan, por lo general, que haya corrientes y tensiones desbalanceados en cada una de las tres fases. Si las corrientes y las tensiones están relacionadas por impedancias constantes, se dice que el sistema es lineal y se puede aplicar el principio de superposición. La respuesta en tensión del sistema lineal a las corrientes desbalanceadas se puede determinar al considerar la respuesta separada de los elementos individuales a las componentes simétricas de las corrientes. Los elementos de interés del sistema son las máquinas, transformadores, líneas de transmisión y cargas conectadas tanto en estrella como en delta20.

Básicamente el método consiste en determinar las componentes simétricas de las corrientes en la falla, y luego encontrar las corrientes y tensiones en diversos puntos del sistema. Es sencillo y permite predecir con gran exactitud el comportamiento del sistema. Su aplicación más importante es el cálculo de fallas desbalanceadas en sistemas trifásicos simétricos, en condiciones de régimen permanente, aunque con una sola falla simultánea por vez. En caso de haber varias fallas la solución puede ser muy difícil o imposible. En tales casos son preferibles los métodos generales, con variables de fase, aplicando los métodos de mallas o nodos.

Esta transformación puede interpretarse como una aplicación particular de las ecuaciones de redes en formulación impedancia (o admitancia). Se trata de una transformación de variables, de la misma forma que en el método de mallas se trabaja con un juego de variable nuevas *i'* (corrientes de malla) para facilitar la resolución de las variables primitivas *i* (corrientes de las ramas). Si llamamos *A*, a la matriz de transformación, queda:

$$
i'=A * i
$$

Normalmente los "circuitos de secuencia" son simples, se podrán expresar en formulación impedancia (a veces admitancia) y a lo sumo habrá que aplicar el teorema de Thevenin o el de Norton.

De acuerdo con el teorema de Fortescue, tres fasores desbalanceados de un sistema trifásico se pueden descomponer en tres sistemas balanceados de fasores. Los conjuntos balanceados de componente son:

<sup>&</sup>lt;sup>20</sup> Cátedra de Teoría de Circuitos. Apunte de Componentes simétricas. Versión del 29/03/04. Facultad de Ingeniería Buenos Aires Argentina (FIUBA)

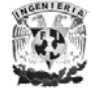

 $\overline{a}$ 

- ¾ *Componentes de secuencia positiva*: que consisten en tres fasores de igual magnitud, desplazados uno de otro por una fase de 120° y que tiene la misma secuencia de fase que los fasores originales.
- ¾ *Componentes de secuencia negativa*: que consisten en tres fasores de igual magnitud desplazados en fase uno de otro en 120°, y que tienen una secuencia de fases opuesta a la de los fasores originales.
- ¾ *Componentes de secuencia cero (homopolares)*: que consisten en tres fasores iguales en magnitud y con un desplazamiento de fase cero uno de otro.

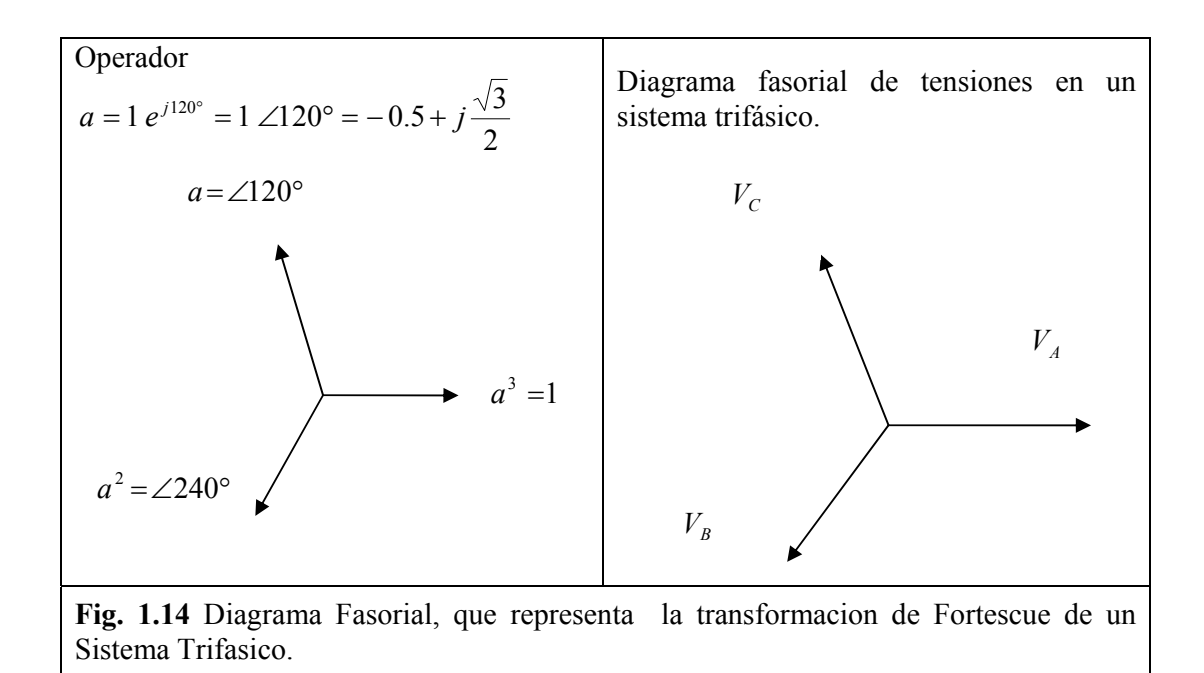

Trabajando con fasores, la transformación de Fortescue clásica es:

Cuando se resuelve un problema por componentes simétricas, es costumbre designar las tres fases del sistema como *a, b* y *c,* de forma que la secuencia de fase de voltajes y corrientes en el sistema *abc*. Así, la secuencia de fase de las componentes de secuencia positiva de los fasores desbalanceados es *abc*. Si los fasores originales son voltajes, se pueden designar como  $V_a$ ,  $V_b$  y  $V_c$ . Los tres conjuntos de componentes simétricas se designan por el superíndice o por el subíndices "*1"* o "*+"* para las componentes de secuencia positiva, "*2"* o "-" para las de secuencia negativa y "*0"* para las componentes de secuencia cero.

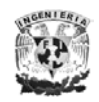

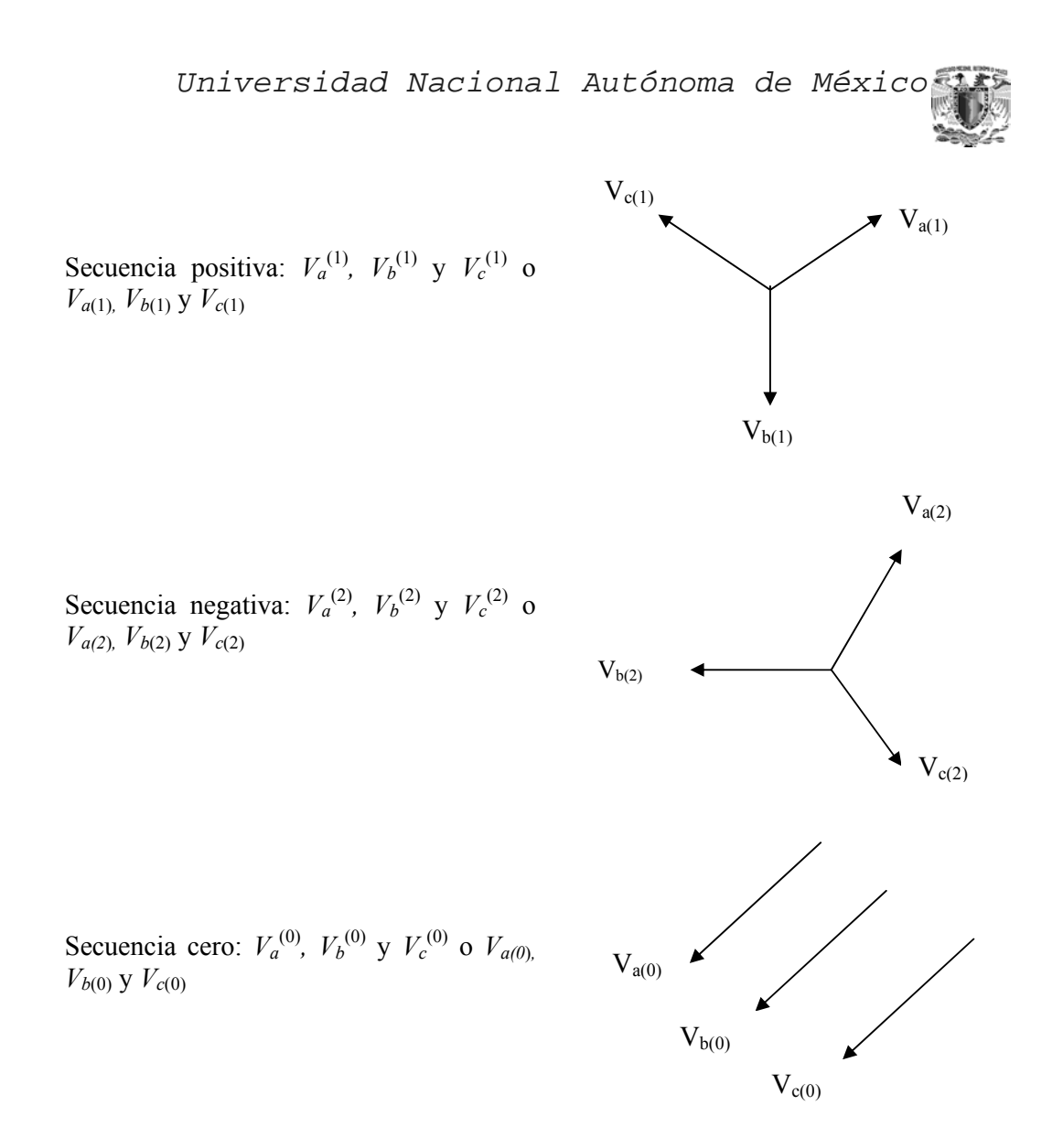

**Fig. 1.15** Diagrama Fasorial de las Componentes Secuencia Positiva, Negativa y Cero.

Los fasores que representen las corrientes se designaran con una *I* con superíndice o subíndice como lo de los voltajes.

Como cada uno de los fasores desbalanceados originales es la suma de sus componentes, los fasores originales expresados en términos de sus componentes son:

$$
V_a = V_a^{(0)} + V_a^{(1)} + V_a^{(2)}
$$
  
\n
$$
V_b = V_b^{(0)} + V_b^{(1)} + V_b^{(2)}
$$
  
\n
$$
V_c = V_c^{(0)} + V_c^{(1)} + V_c^{(2)}
$$
 (1)

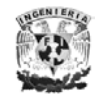

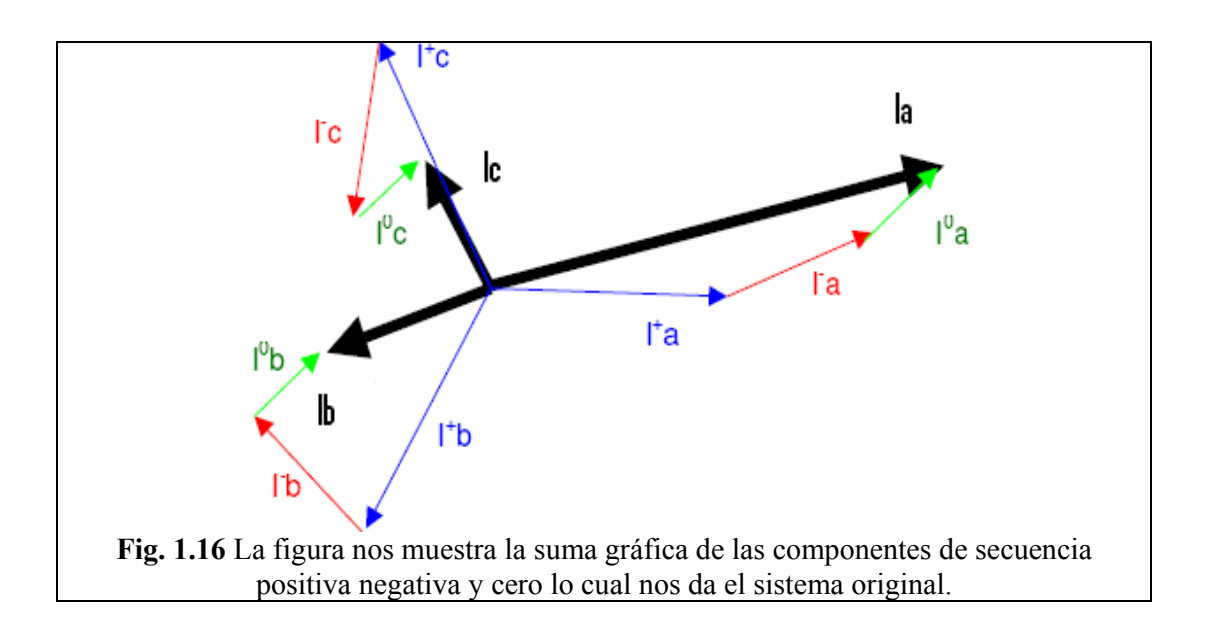

Las ecuaciones anteriores nos sirven para descomponer tres fasores asimétricos en sus componentes simétricas.

$$
V_b^{(1)} = a^2 V_a^{(1)}
$$
  
\n
$$
V_b^{(2)} = a V_a^{(2)}
$$
  
\n
$$
V_c^{(1)} = a V_a^{(1)}
$$
  
\n
$$
V_c^{(2)} = a^2 V_a^{(2)}
$$
 (2)

Sustituyendo las ecuaciones del grupo *(2)*;  $V_b^{(1)}$ ,  $V_b^{(2)}$ ,  $V_c^{(1)}$  y  $V_c^{(2)}$  en las ecuaciones del grupo (1);  $V_a$ ,  $V_b$  y  $V_c$  obteniendo:

$$
V_a = V_a^{(0)} + V_a^{(1)} + V_a^{(2)}
$$
  
\n
$$
V_b = V_a^{(0)} + a^2 V_a^{(1)} + a V_a^{(2)}
$$
  
\n
$$
V_c = V_a^{(0)} + a V_a^{(1)} + a^2 V_a^{(2)}
$$
 (3)

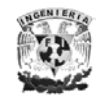

En forma matricial se tiene:

$$
\begin{bmatrix} V_a \\ V_b \\ V_c \end{bmatrix} = \begin{bmatrix} 1 & 1 & 1 \\ 1 & a^2 & a \\ 1 & a & a^2 \end{bmatrix} \begin{bmatrix} V_a^{(0)} \\ V_a^{(1)} \\ V_a^{(2)} \end{bmatrix} = A \begin{bmatrix} V_a^{(0)} \\ V_a^{(1)} \\ V_a^{(2)} \end{bmatrix} \succ (4)
$$

Donde se tiene que:

$$
A = \begin{bmatrix} 1 & 1 & 1 \\ 1 & a^2 & a \\ 1 & a & a^2 \end{bmatrix}
$$

Al premultiplicar ambos lados de las ecuación  $(4)$ , por  $A^{-1}$  se tiene:

$$
\begin{bmatrix} V_a^{(0)} \\ V_b^{(1)} \\ V_c^{(2)} \end{bmatrix} = \frac{1}{3} \begin{bmatrix} 1 & 1 & 1 \\ 1 & a & a^2 \\ 1 & a^2 & a \end{bmatrix} \begin{bmatrix} V_a \\ V_b \\ V_c \end{bmatrix} = A^{-1} \begin{bmatrix} V_a \\ V_b \\ V_c \end{bmatrix}
$$

 Al premultiplicar se descomponen tres fasores asimétricos en sus componentes simétricas.

$$
V_a^{(0)} = \frac{1}{3} (V_a + V_b + V_c)
$$
  
\n
$$
V_a^{(1)} = \frac{1}{3} (V_a + a V_b + a^2 V_c)
$$
  
\n
$$
V_a^{(2)} = \frac{1}{3} (V_a + a^2 V_b + a V_c)
$$
\n(5)

Se pueden encontrar las componentes  $V_b^{(0)}$ ,  $V_b^{(1)}$ ,  $V_b^{(2)}$ ,  $V_c^{(0)}$ ,  $V_c^{(1)}$  y  $V_c^{(2)}$  por medio de las ecuaciones *(2)*. Resultados similares se encuentran para los voltajes línea a línea al remplazar en las ecuaciones anteriores,  $V_a$ ,  $V_b$  y  $V_c$  por  $V_{ab}$ ,  $V_{bc}$  y  $V_{ca}$ , respectivamente. Como la suma de los fasores de voltaje línea a línea en un sistema trifásico es siempre cero, las componentes de secuencia cero nunca estarán presentes en los voltajes de línea independientemente del grado de desbalanceo. La suma de los tres fasores de voltaje línea a neutro no es necesariamente cero, y los voltajes al neutro pueden contener componentes de secuencia  $cero^{21}$ .

 $\overline{a}$ <sup>21</sup> "Análisis de Sistemas de Potencia". John J, Grainger, William D. Stevenson JR. McGraw Hill. Primera Edición en Español.

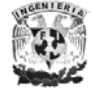

Las ecuaciones anteriores podrían haberse escrito para cualquier conjunto de fasores relacionados y para las corrientes en lugar de los voltajes y se puede resolver analíticamente o gráficamente. Para las corrientes se tiene:

$$
I_a = I_a^{(0)} + I_a^{(1)} + I_a^{(2)}
$$
  
\n
$$
I_b = I_a^{(0)} + a^2 I_a^{(1)} + a I_a^{(2)}
$$
  
\n
$$
I_c = I_a^{(0)} + a I_a^{(1)} + a^2 I_a^{(2)}
$$
  
\n
$$
I_a^{(0)} = \frac{1}{3} (I_a + I_b + I_c)
$$
  
\n
$$
I_a^{(1)} = \frac{1}{3} (I_a + a I_b + a^2 I_c)
$$
  
\n
$$
I_a^{(2)} = \frac{1}{3} (I_a + a^2 I_b + a I_c)
$$

#### *CAUSAS DE FALLAS EN LOS SISTEMAS ELECTRICOS DE POTENCIA*

Algunas de las causas más comunes que producen fallas en los sistemas eléctricos son: <sup>22</sup>

- 1. Fallas en los aislamientos de las maquinas, y cables producidas por envejecimiento, calentamiento o corrosión.
- 2. Fallas de aislamientos en aire o en los materiales de maquinas debido principalmente a sobre tensiones de origen atmosférico, por maniobras de interruptores o contaminación.
- 3. Efectos de humedad en el terreno y en el mismo ambiente.
- 4. Fallas mecánicas en las maquinas, fallas en las líneas de transmisión por efecto del viento, caída de árboles o ramas de árbol en los conductores.
- 5. Errores humanos en la maniobras como aperturas de cuchillas bajo condiciones de carga, falsas maniobras.
- 6. Sobre carga transformadores, generadores y líneas de transmisión.
- 7. Accidentes provocados por animales como son los pájaros en las líneas de transmisión, roedores en cables y tableros.

 $\overline{a}$ <sup>22</sup> "Fundamentos de Protección de Sistemas Eléctricos por Relevadores." Gilberto Enríquez Harper. Segunda Edición, México 1996. Ediciones Limusa Noriega.

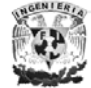

*ANALISIS DE FALLAS* 

La mayoría de las fallas que ocurren en los sistemas de potencia, son fallas asimétricas que consisten en cortocircuitos asimétricos, fallas asimétricas a través de impedancias o conductores abiertos.

El análisis sistemático de fallas balanceadas o desbalanceadas en un sistema eléctrico de potencia o distribución. Estas fallas, normalmente se clasifican en:

Fallas asimétricas<sup>23</sup>

- ¾ Línea a tierra (LT –Falla Monofásica-).
- $\triangleright$  Doble línea a tierra (LLT).
- $\triangleright$  Entre lineas (LL).
- $\triangleright$  Trifásica a tierra (LLL).
- $\triangleright$  Trifásica sin aterrizar (LLLT).

Generalmente, se considera que las redes de secuencias positiva y negativa son idénticas, sin considerar las fuentes de voltaje, las cuales solo existen en la red de secuencia positiva, debido a que se considera condiciones de prefalla balanceadas.

La red de secuencia cero dependerá de la red de alimentación (acoplamientos mutuos) y del tipo de generadores y transformadores incluidos en el sistema eléctrico.

El procedimiento para el estudio de fallas a través del corto circuito:

- 1. Dibujar el diagrama correspondiente al punto de falla mostrando todas las conexiones de las fases en dicho punto, se indicaran las corrientes, voltajes e impedancias considerando su polaridad y dirección.
- 2. Escribir las ecuaciones del punto de falla que relacionan corrientes y voltajes para el tipo de falla en estudio.
- 3. Transformar las corrientes y/o voltajes del punto anterior de fases *ABC* a secuencia *012* usando las transformaciones correspondientes de las componentes simétricas.
- 4. Examinar las corrientes de secuencia, para determinar la conexión apropiada de las terminales *"F"* (punto de falla) y *"N"* (neutro) de las redes de secuencia para satisfacer las condiciones que se indiquen en el punto tres.

<sup>&</sup>lt;sup>23</sup> "Análisis de Sistemas de Potencia". John J, Grainger, William D. Stevenson JR. McGraw Hill. Primera Edición en Español.

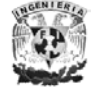

 $\overline{a}$ 

5.

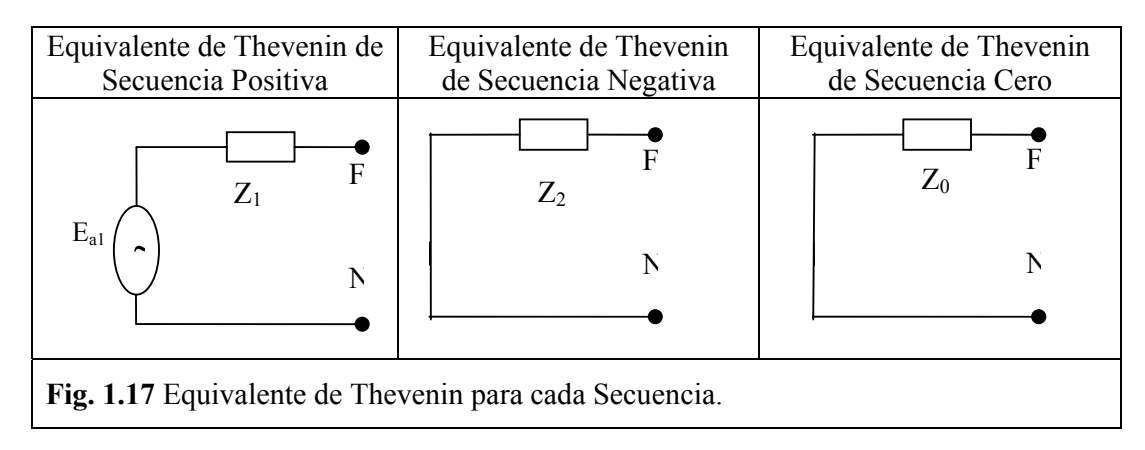

- 6. Examinar los voltajes de secuencia para determinar la conexión apropiada de las terminales *"F"* y *"N"* de las redes de secuencia agregando impedancias (si se requieren) para satisfacer las condiciones de los puntos tres y cuatro. Al quedar interconectados las redes de secuencia deberá cumplirse simultáneamente las condiciones de los puntos cuatro y cinco.
- ¾ Línea a tierra (LT –Falla Monofásica-).

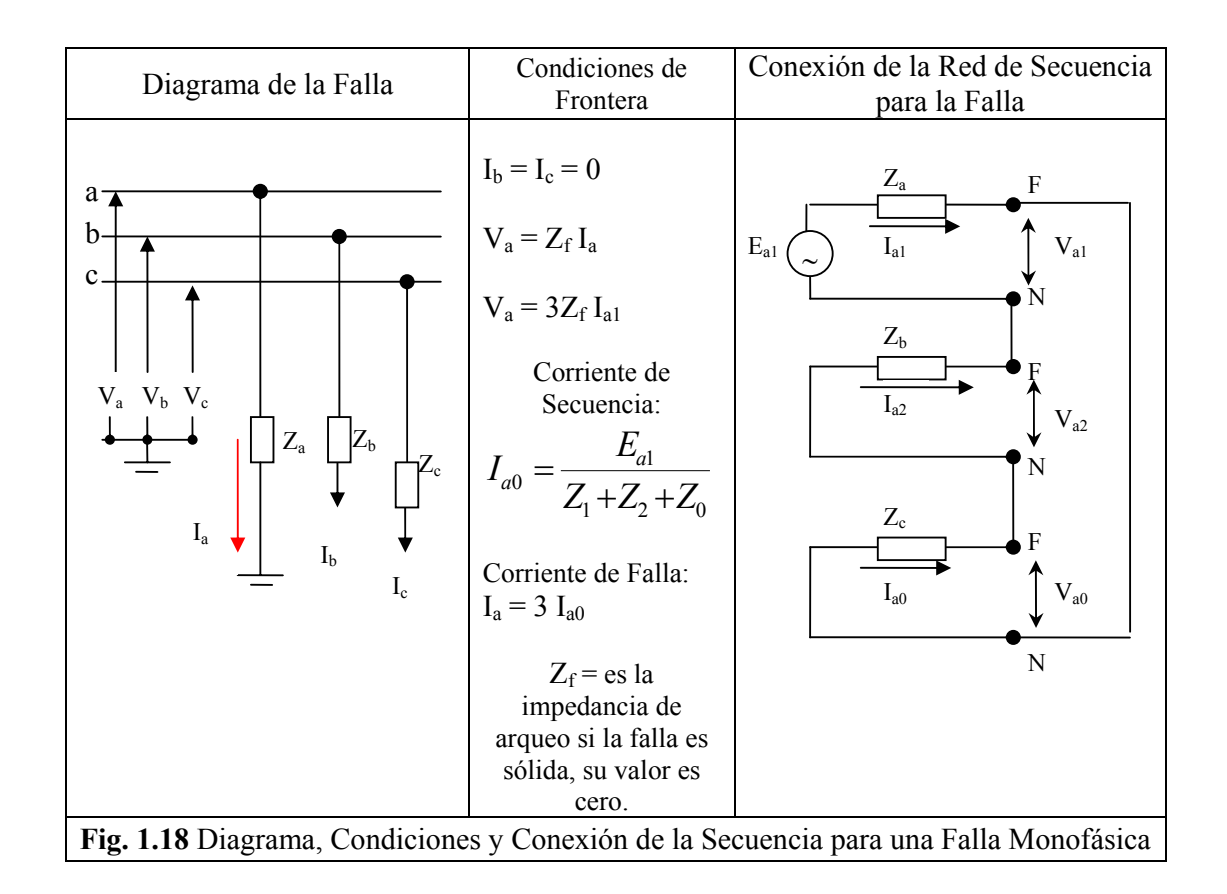

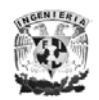

Universidad Nacional Autónoma de México

 $\triangleright$  Doble línea a tierra (LLT).

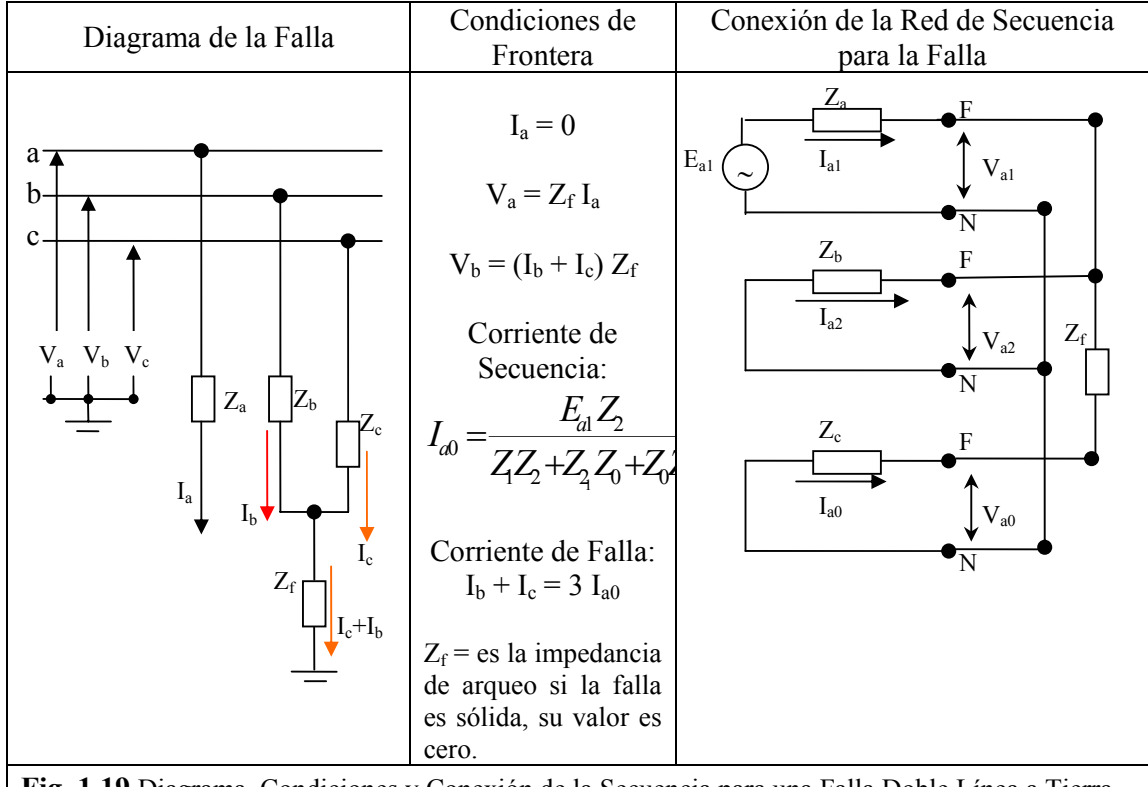

**Fig. 1.19** Diagrama, Condiciones y Conexión de la Secuencia para una Falla Doble Línea a Tierra.

 $\triangleright$  Entre líneas (LL).

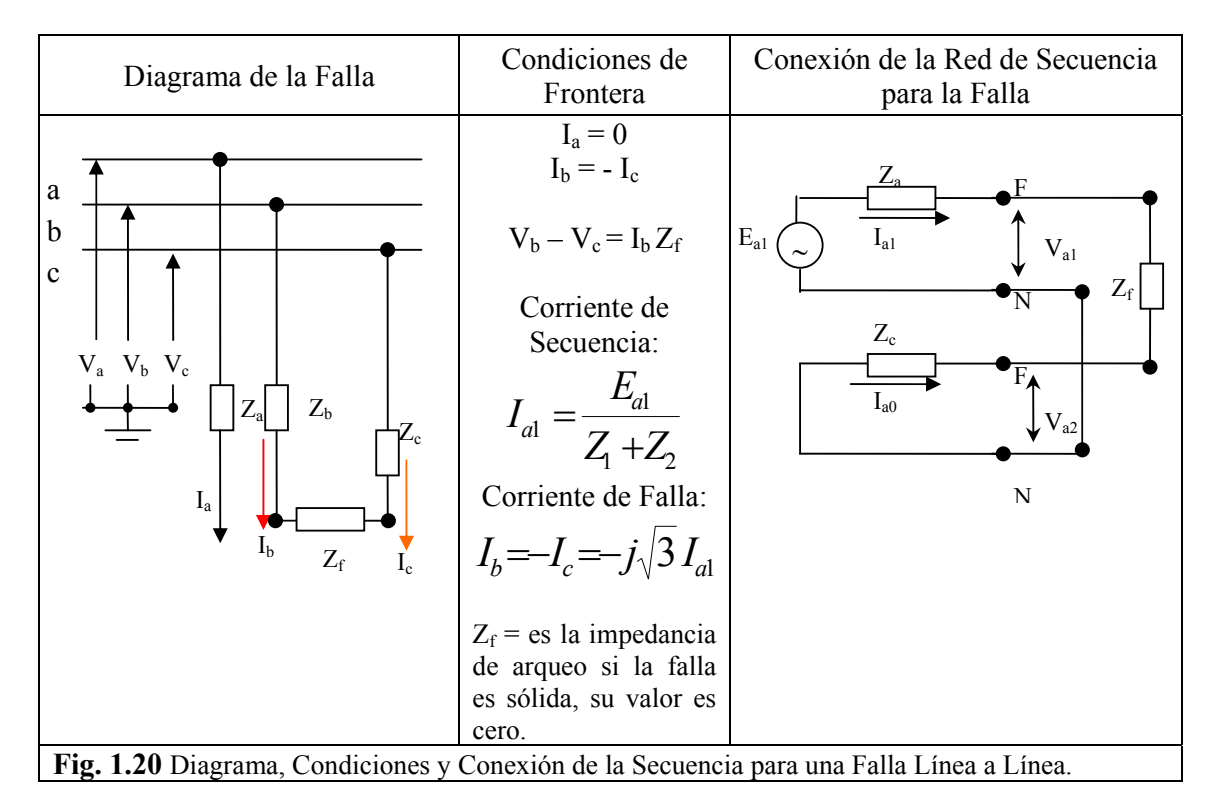

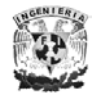

¾ Trifásica a tierra (LLL).

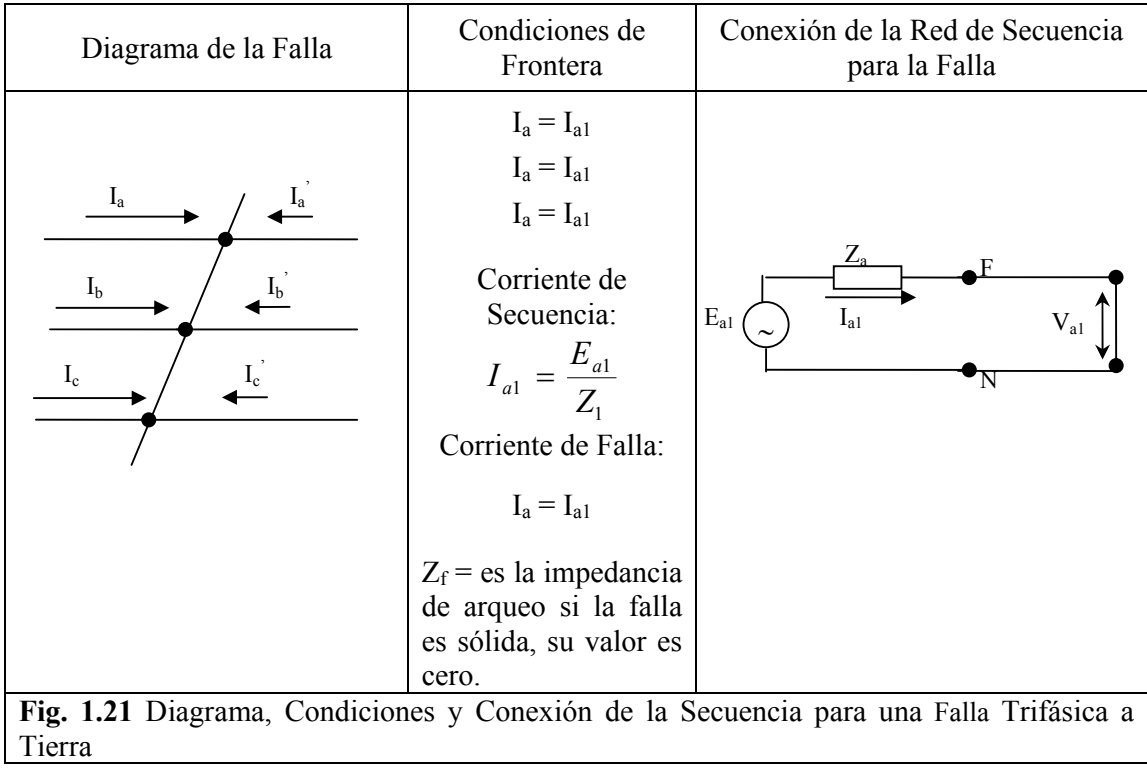

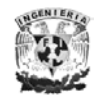

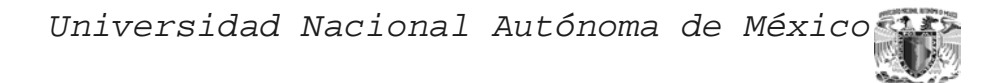

# *Capitulo II*

## *Huecos de Tensión*

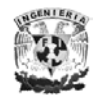

LOS HUECOS DE TENSIÓN

#### *DEFINICIÓN*

Una interrupción del suministro de energía eléctrica puede representar una gran pérdida económica, para todos aquellos consumidores afectados por dicha interrupción. El número de las interrupciones se han tratado de reducir en la actualidad; es por ello que los huecos de tensión han ido cobrando relevancia, ya que es un hecho comprobado que sólo las interrupciones, sino también las caídas o subidas de tensión son capaces de provocar el mal funcionamiento, e incluso la parada, de algunos equipos.

Hueco de la tensión [Sag (en América) ó Dip (en Europa)]: Un hueco de tensión se puede definir como una reducción del valor eficaz de la tensión, a frecuencia de operación, durante un periodo de tiempo que puede variar entre 10 ms y 1 minuto. Un hueco de tensión se caracteriza, básicamente, por la magnitud de la tensión remanente (porcentaje de tensión respecto al valor nominal), por el tiempo de duración, y por la diferencia entre la fase de la tensión antes y durante el hueco de tensión.

Existen huecos de voltaje complejos, compuestos por huecos simples que afectan a 2 ó 3 fases de un sistema trifásico. La norma tampoco propone un límite de números de huecos. Únicamente indica que puede haber desde algunas decenas hasta mil huecos al año, y que la mayoría son de menos de un segundo y menos del 60% de profundidad.

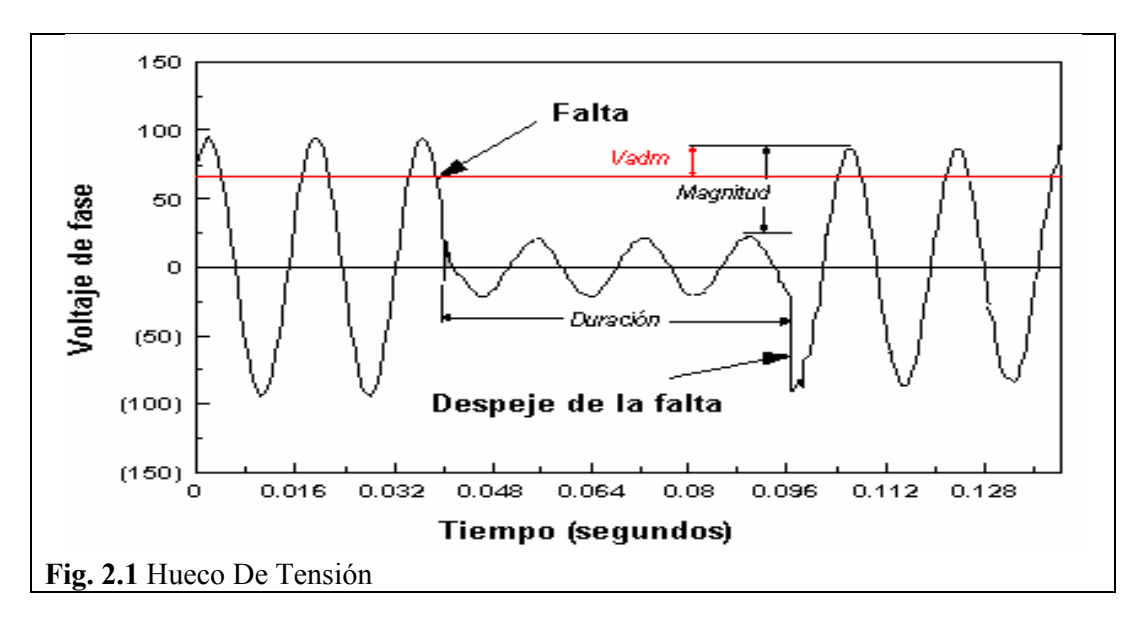

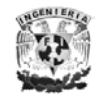

*CLASIFICACIÓN* 

Se puede clasificar en:

- Hueco no rectangular
- Trifásico:

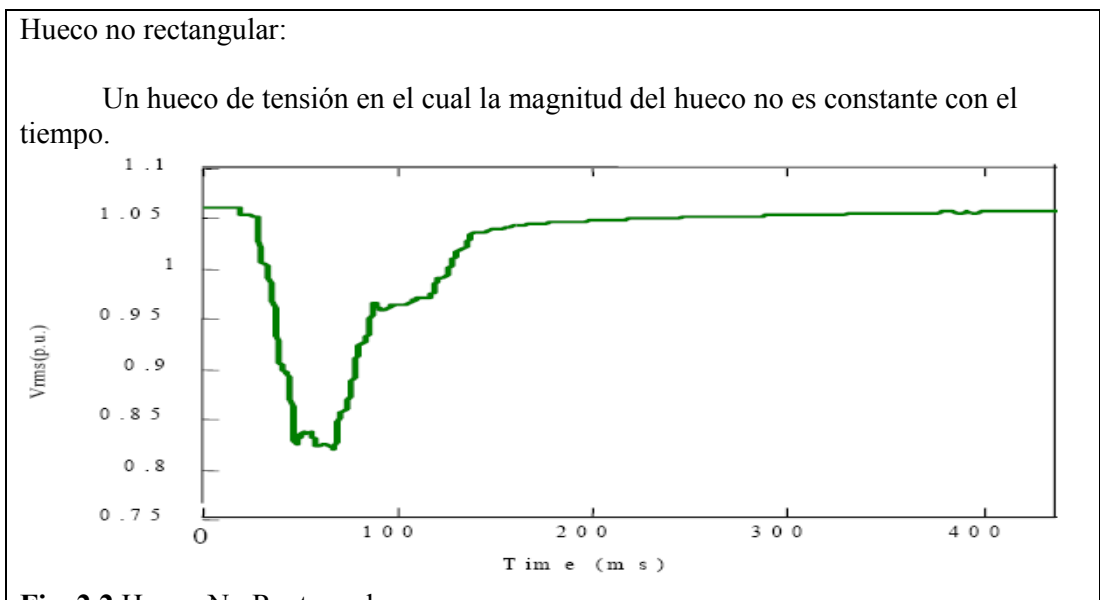

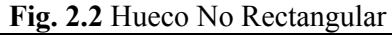

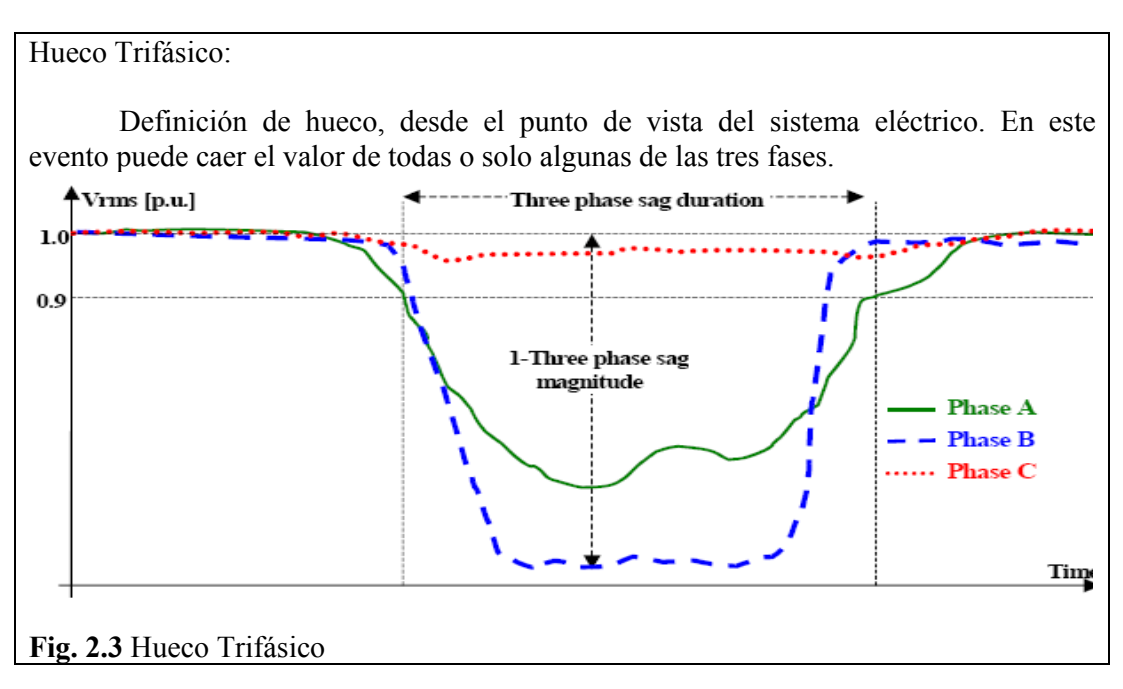

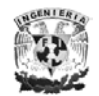

El la tabla siguiente muestra una posible clasificación de los huecos de tensión según su duración.

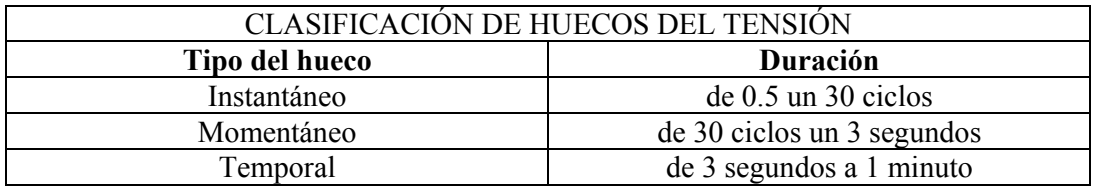

#### *CARACTERISTICAS*<sup>1</sup>

- *Magnitud del Sag*: Es la tensión eficaz existente durante el hueco de tensión (voltaje RMS restante) en por ciento o por unidad (p.u) con respecto a la tensión pre-hueco (*UH*). (En caso de huecos no rectangulares, esta magnitud es función del tiempo).
- *Voltaje Complejo Restante:* Número complejo que representa el Sag en una fase. Su valor absoluto es la magnitud del Sag y el argumento representa el desplazamiento o salto del ángulo de fase.
- *Desplazamiento o Salto del Ángulo de Fase (Fenómeno):* Un Sag causado por un corto circuito en un sistema no solamente tiene un descenso en la magnitud del voltaje sino también un cambio en el ángulo de la fase del voltaje. Dos fenómenos contribuyen para el cambio del ángulo de fase. Una diferencia en *X/R* relación entre la fuente y el alimentador de la falla, resultado un desplazamiento del ángulo de fase en el *Punto de Acoplamiento Común* (*PCC* –un ejemplo de este punto es un BUS-) entre la falta y la carga. Y el desequilibrio de la fase debido al desequilibrio de las fallas.
- *Desplazamiento o Salto del Ángulo de Fase (*Cuantifico*):* El desplazamiento en tiempo de la duración del evento de la forma de onda del voltaje relativo al pre-evento de la forma de onda. Un desplazamiento positivo en el ángulo de fase indica que el ángulo de fase del voltaje durante el evento esta adelantado respecto al pre-evento de voltaje. Un desplazamiento negativo indica que el ángulo de fase durante el evento esta atrasado respecto al preevento de voltaje.

<sup>&</sup>lt;sup>1</sup> Perturbaciones en la onda de tensión: Huecos [sag] y Sobretensiones [swell]. Calidad del servicio eléctrico [Power Quality]. Girona, marzo 11 de 2003. Juan José Mora Flórez

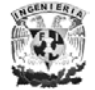

 $\overline{a}$ 

Universidad Nacional Autónoma de México

- *Desplazamiento o Salto del Ángulo de Fase en un sistema desequilibrado*: La relación *X/R* de el alimentador es generalmente más pequeña que la relación *X/R* de la fuente en sistemas de distribución, nosotros esperamos un desplazamiento negativo en el ángulo de fase durante un Sag equilibrado. El argumento del voltaje característico, nunca es cero debido a una diferencia entre la fuente y el alimentador.
- *Máximo Desplazamiento o Salto del Ángulo de Fase:* Máximo desplazamiento en el ángulo de fase, en caso de que el desplazamiento de fase no fuese constante durante la falla.
- *Magnitud Mínima:* Es el valor de magnitud del Sag más bajo, entre el inicio y la recuperación del Sag.
- *Voltaje de Descenso:* Es la diferencia entre el voltaje RMS del pre-evento y el voltaje de duración del evento, expresado en por ciento o en por unidad.
- *Voltaje Máximo de Descenso:* Es el valor mas grande de voltaje de descenso entre el inicio y la recuperación del Sag.
- *Voltaje Perdido (tensión perdida):* Es la diferencia entre el voltaje real durante el evento como él que habría sido si el evento no había tenido lugar.
- *Voltaje Perdido Complejo:* Un número complejo que representa el voltaje perdido de un Sag en una fase. Se define como la diferencia en el plano complejo entre el voltaje del pre-evento y el voltaje durante el Sag.
- *Magnitud el Voltaje Perdido:* Valor RMS del voltaje perdido. En caso de un Sag no rectangular, la magnitud del voltaje perdido esta en función del tiempo.
- *Magnitud Máxima del Voltaje Perdido:* La magnitud máxima del voltaje perdido entre el inicio y la recuperación del Sag.
- *Post-Falla del Sag:* Fenómeno debido a una falla de corto circuito, el voltaje permanecerá fuera del rango de operación normal, incluso después de que la falla se ha eliminado. La reaceleración del motor puede causar un Sag extendida si la carga de motor es grande con respecto a la impedancia del sistema después de que la falla se eliminado. El Sag de post-falla puede durar varios segundos y el voltaje estará entre 60% y 90%.
- Sag No-rectangular: Un Sag donde la magnitud contra el tiempo no es constante. Las cargas dinámicas, por ejemplo los motores de inducción, es a menudo la causa de tales fenómenos.
- *Caída de tensión:* Es la diferencia entre la tensión eficaz pre-hueco y la tensión eficaz durante el hueco (∆*U*). (En caso de huecos no rectangulares, también es función del tiempo).

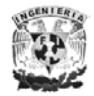
*Duración del hueco de tensión:* Tiempo durante el cual la tensión eficaz es inferior al 0,9 p.u. y superior 0,1 p.u. de la tensión nominal (∆*t*).

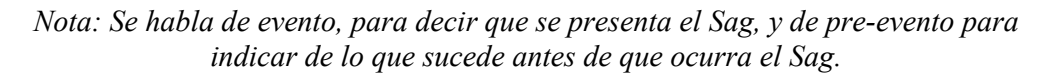

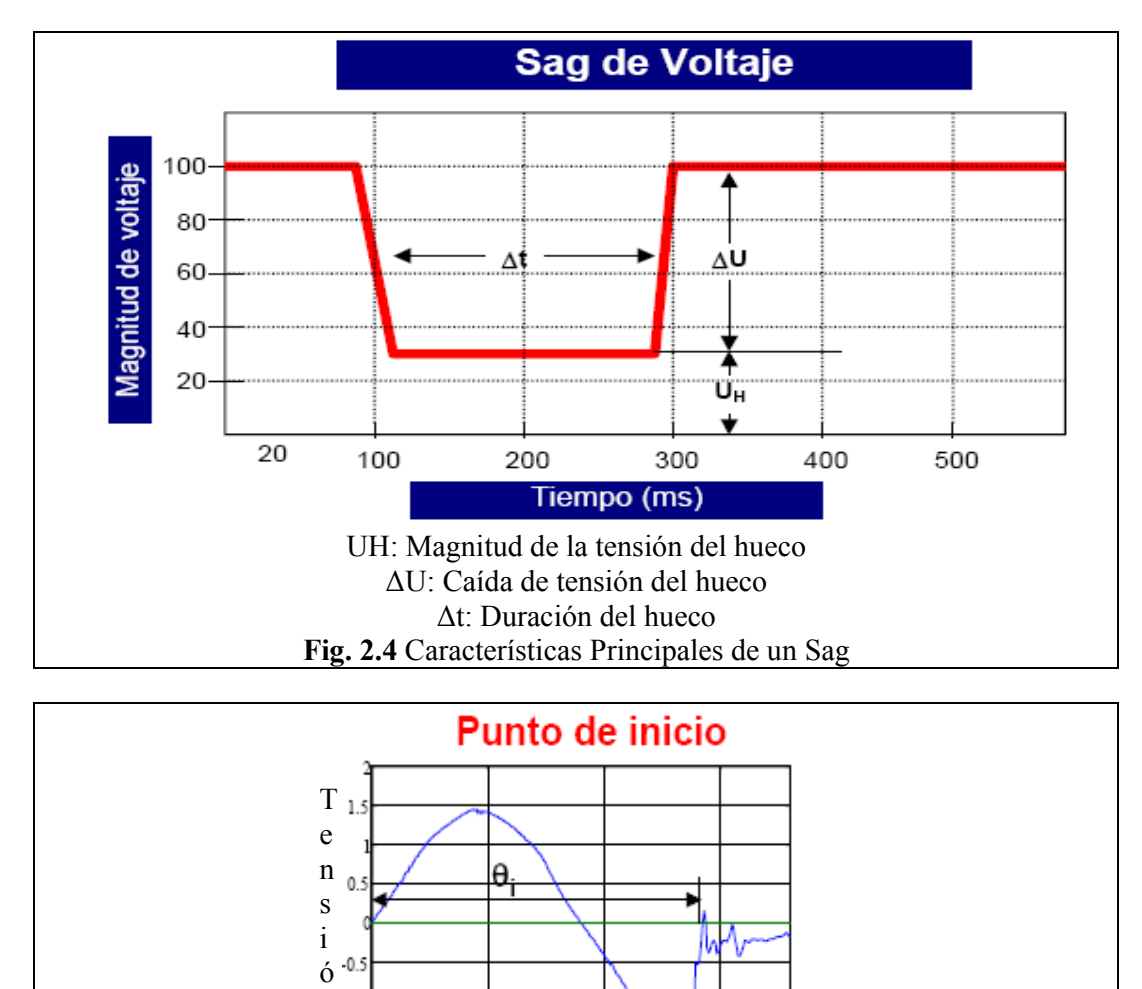

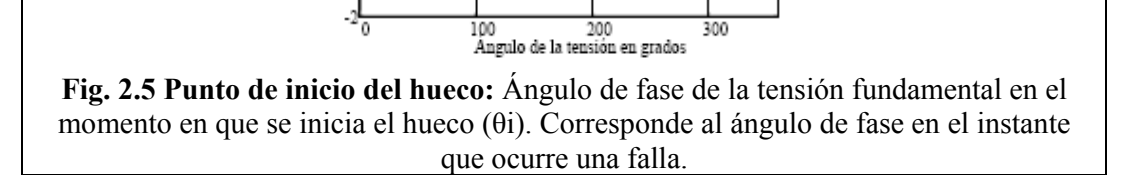

n

 $-1.5$ 

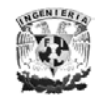

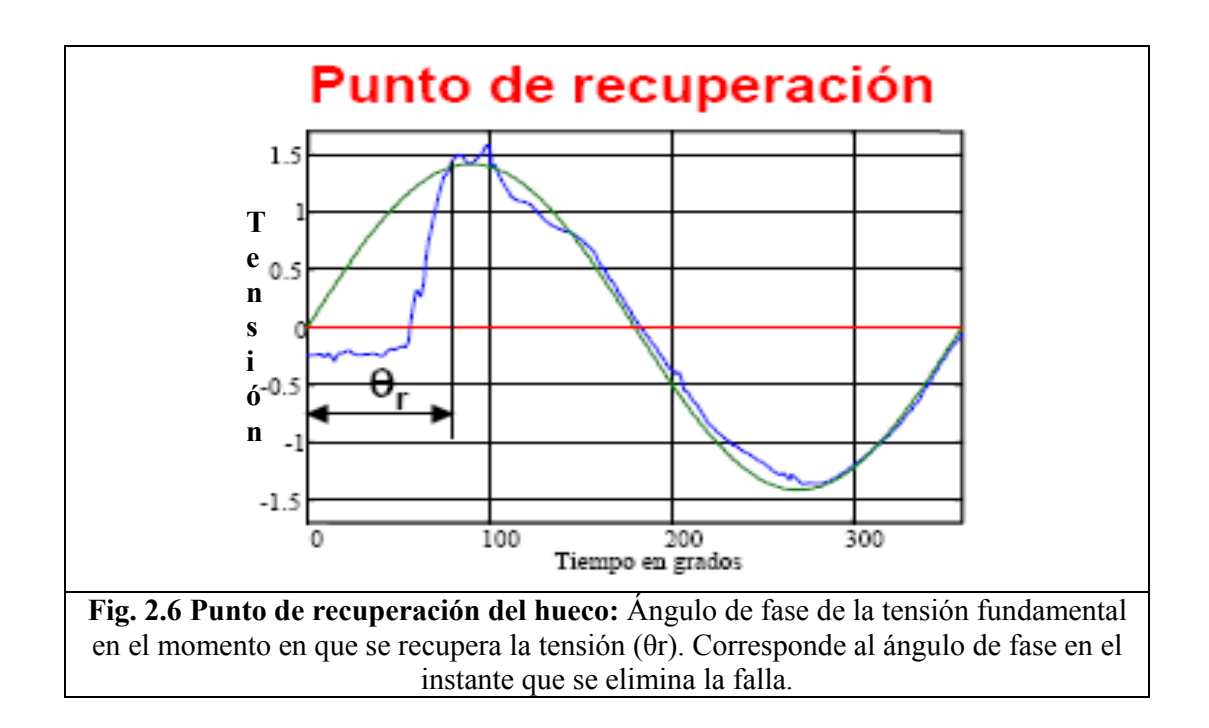

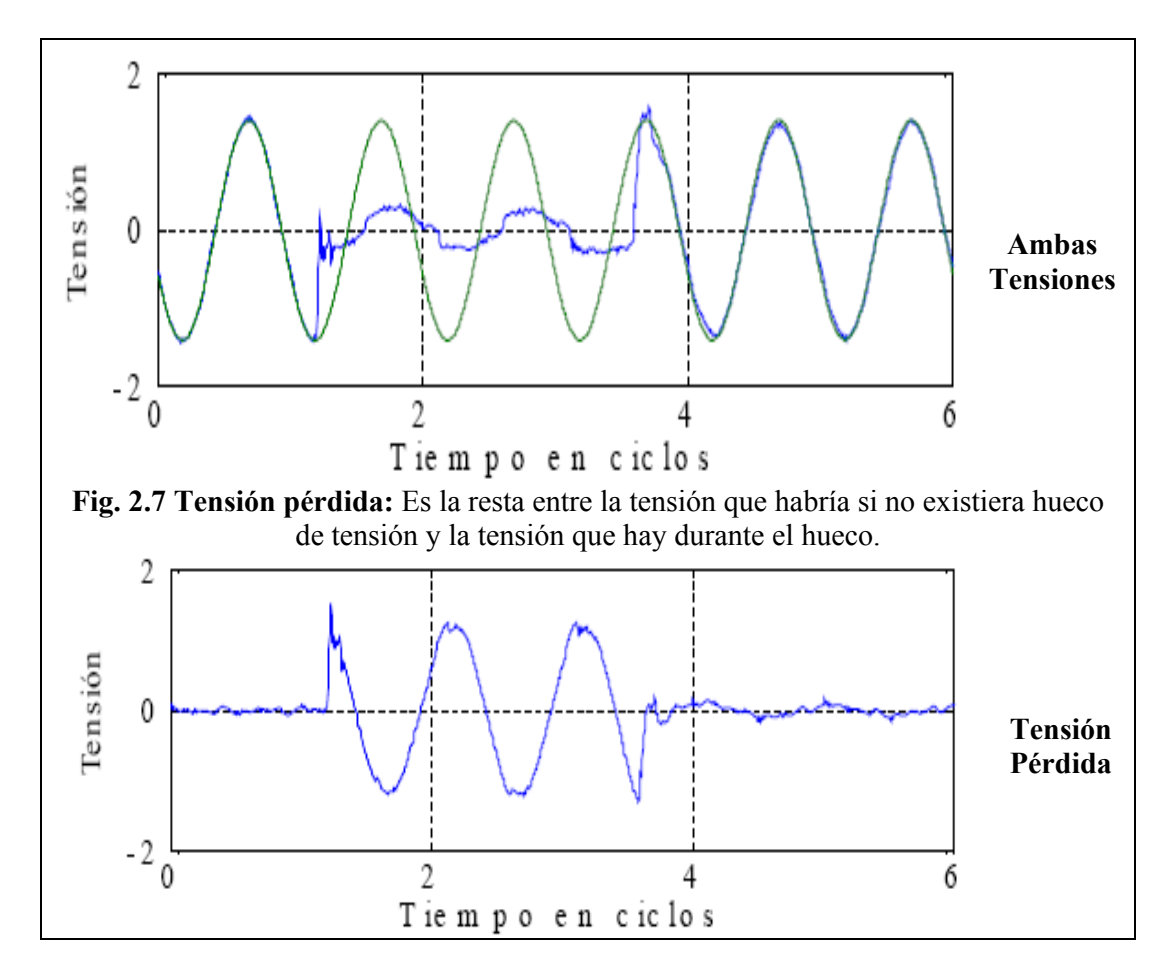

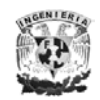

Tensión en pu  $0.5$  $-0.5$ -1  $\frac{2}{2}$  Tiempo en ciclos  $\Omega$  $\mathbf 1$ 4 5

Universidad Nacional Autónoma de México

Salto del ángulo de fase de -π/4

**Fig. 2.8 Salto o desplazamiento del ángulo de fase:** Es la diferencia entre los ángulos de fase de las tensiones fundamentales existentes antes y durante el hueco de tensión.

#### *CAUSAS Y EFECTOS*

Las causas más comunes de los huecos de tensión en las redes de distribución son los cortocircuitos asociados a fenómenos de tipo atmosférico (rayos, hielo, viento), a la degradación de los aislantes, a contactos provocados por animales, o a accidentes laborales (transporte, construcción). A estas causas se deben añadir el arranque de grandes motores y las variaciones bruscas de consumo. No obstante, cabe destacar que los huecos de tensión producidos por estas dos últimas causas son de larga duración (en comparación a los huecos producidos por contactos a tierra o entre conductores), presentan una pequeña reducción del valor eficaz y afectan sólo a los puntos más cercanos a las fuentes que provocan estas perturbaciones.

Dada la diversidad de causas y la dificultad que representa su completa erradicación, los huecos de tensión constituyen una de las perturbaciones más frecuentes. Sus efectos son muy variados y dependen principalmente de la sensibilidad del equipo conectado y de las características de los propios huecos de tensión. La proliferación de equipos electrónicos sensibles a los huecos de tensión, como autómatas programables y accionamientos de velocidad regulable, ha provocado un creciente  $\frac{1}{2}$ interés por el estudio de estos fenómenos y su mitigación.<sup>2</sup>

En el caso de arranque de motores asíncronos, cuando se produce un hueco de tensión, disminuye el par del motor, lo cual es aproximadamente proporcional al cuadrado de la tensión, dando lugar a una ralentización (que se prolonga hasta que se recupera la tensión).

 $2$  J.C. Das, "Effects of momentary voltage dips on the operation of induction and synchronous motors," *IEEE Trans. on Industry Applications*," vol. 26, no. 4, pp. 711- 718, July/August 1990.

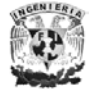

 $\overline{a}$ 

Cuanto mayor sea la duración y el valor del hueco de tensión, mayor será la ralentización del motor.

Este proceso tiene lugar de formas simultanea en todos los motores de la instalación industrial afectada por el hueco. Si la duración del hueco es mayor de un segundo, la corriente de reaceleración de los motores será del orden semejante a la del arranque, es decir, de cinco a seis veces la intensidad nominal. Ello puede dar lugar a un nuevo hueco de tensión que en el peor de los casos, impedirá la reaceleración.

Para el arranque de motores síncronos, cuando se produce un hueco de tensión, disminuye el par del motor que es proporcional a la tensión, y pude llegar a caer fuera de sincronismo si su aceleración es elevada y la inercia del motor pequeña.

Cuando se habla de motores de continuidad alimentado por tiristores, cuando el motor esta alimentado por un puente de rectificación controlada, con inversión de marcha mediante frenado por recuperación se puede producir problemas importantes.

En tal caso, si se requiere cambiar el sentido de giro del motor, hay que actuar sobre la intensidad alimentación y la corriente de excitación, de forma que el motor, conservando aun su primitivo sentido de giro, actúa así como generador.

Si en el tiempo de frenado se origina un hueco de tensión, se produce la fusión de los fusibles de protección de ciertos tiristores.

• CAUSAS.

- 1. Descargas atmosféricas,
- 2. Cortocircuitos,
- 3. Contaminación de aisladores
- 4. Las fallas más comunes son las monofásicas (LT),
- 5. Las fallas más severas las trifásicas (LLL),
- 6. Arranque de grandes motores de inducción
- 7. Cambios de Carga

Severidad de los Huecos de Tensión, depende de:

- 1) La puesta a tierra del sistema
- 2) La impedancia y localización de la falla
- 3) Las conexiones de los transformadores
- 4) La forma de actuación de las protecciones
- 5) La conexión de la carga.

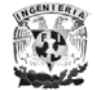

*Capitulo III* 

# *Predicción de los Huecos de Tensión*

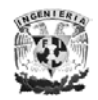

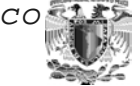

### **PREDICCIÓN DE HUECOS DE TENSIÓN**

#### *MÉTODO DE POSICIONES DE FALLA.*

Las compañías eléctricas y los usuarios se están preocupando cada vez más por cuestiones como la calidad de la energía, por ello que en países como el Reino Unido se están implementando métodos para la predicción de los Sags, que como ya se ha mencionado pueden producir graves daños a los equipos de los usuarios.

El método de posiciones de falla se utiliza generalmente para modelar y simular en la red eléctrica, fallas que pueden ocurrir en distintos puntos. Aunque no hay reglas claras y generales para saber que partes de la red deben ser analizadas, estas partes serian las partes en donde los Sags presentan caídas significativas.

Este método es una manera directa de determinar el número probable de Sags así como sus características, se basa básicamente en la aplicación de fallas de corto circuito balanceados y desbalanceados en un número de posiciones a lo largo de las líneas y barras del sistema eléctrico.

Entre más posiciones analizadas haya a lo largo del sistema, las aproximaciones que se obtengan serán más cercanas a la realidad, recordando que estos métodos se basan en la probabilidad y estadística entre mayor sea el muestreo mayor será la exactitud de los resultados obtenidos.

Para determinar la tasa de falla asociada a cada bus del sistema, se tienen que tomar todas las líneas que llegan a un bus, y como cada línea esta conectada a dos barras la tasa de falla de cada línea se debe dividir entre dos y se asigna esta tasa de falla a cada uno de los buses de sus extremos, por lo que se va sumando la mitad de la tasa de falla de una línea a cada bus que llegué.

La tasa de falla de cada línea se obtiene por medio de datos que se encuentran en los archivos de las compañías eléctricas, que a través de tantos años de operación del sistema han ido registrando información importante sobre las fallas que ocurren en cada línea del sistema, con características como tipo de falla (trifásica, fase-tierra, entre fases, entre otras), el número de ocurrencia anual de cada tipo de falla, así como la magnitud del Sag que ocurre durante cierta falla.

Con lo descrito anteriormente podemos decir que la fórmula para determinar el punto de falla en una barra *X* es la siguiente.

$$
TF = \sum_{i=1}^{n} \frac{TF_i}{2} \left[ \frac{Events}{A\tilde{n}o} \right] \tag{1}
$$

Donde:

*TF* = La tasa de falla anual del bus. *n* = Número de líneas que hay en el bus.  $TF_i$  = Tasa de falla anual de cada línea.

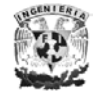

Con la fórmula anterior se calculan todas las tasas de falla anual para cada uno de los buses del sistema. Para determinar voltajes durante la falla, se debe considerar la superposición de los estados de pre-falla y durante la falla, así se tiene:

$$
\mathbf{V}_B = \mathbf{E}_B - [\mathbf{Z}_B] * \mathbf{I}_B \tag{1.2}
$$

Donde:

 $V_B$  = Vector de voltajes de barra durante la falla.

 $E_B$  = Vector de voltajes de barra pre-falla

 $I_B$  = Vector corriente de falla.

Si se considera que el único bus fallado es el bus *p*, se puede escribir a partir de:

$$
\begin{bmatrix}\nV_1 \\
\vdots \\
V_p \\
\vdots \\
V_p\n\end{bmatrix} =\n\begin{bmatrix}\nE_1 \\
\vdots \\
E_p \\
\vdots \\
E_p\n\end{bmatrix} -\n\begin{bmatrix}\nZ_{11} & \cdots & Z_{1p} & \cdots & Z_{1n} \\
\vdots & & \vdots & & \vdots \\
Z_{p1} & \cdots & Z_{pp} & \cdots & Z_{pn} \\
\vdots & & \vdots & & \vdots \\
Z_{n1} & \cdots & Z_{np} & \cdots & Z_{nn}\n\end{bmatrix}\n\begin{bmatrix}\n0 \\
\vdots \\
I_p \\
\vdots \\
0\n\end{bmatrix}
$$

Donde:

Voltaje del bus fallado.

$$
V_p = E_p - Z_{pp} * I_p \t\t(1.3)
$$

Voltaje en un bus *m* no fallado

$$
V_m = E_m - Z_{mp} * I_p \t\t(1.4)
$$

En el punto de falla se tiene:

$$
V_p = Z_f * I_p \tag{1.5}
$$

Donde *Zf* es la impedancia de falla.

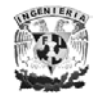

Sustituyendo *1.5* en *1.3* se obtiene la expresión para la corriente en el bus fallado

$$
I_p = \frac{E_p}{Z_{pp} + Z_f}
$$
 (1.6)

Sustituyendo *1.6* en *1.3* y *1.4* se obtiene la expresión para el voltaje en el bus *m* no fallado durante la falla en el bus *p*

$$
V_m = E_m - \frac{Z_{mp}}{Z_{pp} + Z_f} * E_p \tag{1.7}
$$

El método propone ciertas simplificaciones ya que los resultados arrojados son predictivos:

- Los voltajes de pre-falla se asumirán como 1 ∠0<sup>°</sup> ya que al ser un estudio basado en valores probables se puede tomar 1 ∠0<sup>o</sup> como un valor probable.
- La  $Z_f = 0$  ya que al impedancia de falla no es considerada para efectos de calculo de valores residuales
- Para el calculo del voltaje sólo se tomaré en cuenta el modulo del voltaje.

Con las simplificaciones anteriores se tiene que el voltaje en el bus fallado es cero, e introduciendo una nueva notación para los cálculos de voltajes en barras del sistema (*m*) durante una falla en un bus *p* se tiene:

$$
V_{mp} = 1 - \frac{Z_{mp}}{Z_{pp}}
$$
 (1.8)

Donde:

*Vmp* = Voltaje en el bus *m* durante falla trifásica en el bus *p*.

*Zmp* = Impedancia de transferencia entre el bus *m* y el bus *p*, elemento *m x p* de la matriz *Z* de barras

 $Z_{\text{pp}}$  = Impedancia de Thevenin vista desde el punto de falla, elemento  $p \times p$  de la matriz *Z* del bus (se puede ver el Apéndice A, para saber más de la *matriz Z bus*).

De esta forma se va formando una matriz que se llamará matriz de *Voltaje Sag o Vsag,* donde cada columna *n* representa el bus donde se produce la falla y cada fila *m* es

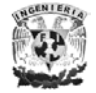

un vector que contiene el voltaje en el bus *m* durante una falla en cada uno de los buses del sistema.

Se debe destacar que de la construcción de la matriz *Z* bus, se obtiene una matriz llena, es decir, sin elementos nulos, esto implica que en cualquier bus que ocurra una falla, esta será vista en mayor o menor medida por todos los buses del sistema.

Para determinar el número esperado de Sags por año, primero se realiza una clasificación según la magnitud del voltaje residual, esto se puede hacer agrupando en diez tramos el rango del voltaje en p.u. como en la siguiente tabla:

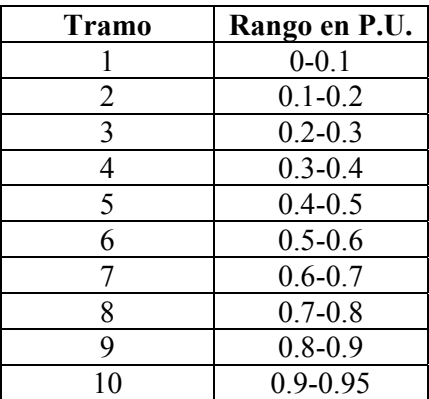

Con este criterio y a partir de la matriz *Vsag* de *n x n* se debe calcular la frecuencia con que se presentan los voltajes para cada bus de la matriz anterior. Para esto se construye una nueva matriz, esta vez de *(n) x (n+1)*, que está compuesta de la matriz Vsag transpuesta más una columna que corresponde a la tasa de falla de cada bus.

Si se esta analizando un bus *m* y se observa que los voltajes se encuentran en el tramo *n* se espera un número de Sags que será la suma de las tasas de falla de todos los voltajes en p.u que estén dicho tramo.

Bajo este algoritmo se recorre cada columna de la nueva matriz, si el voltaje esta en el tramo 1, se suma la tasa *λ* correspondiente al bus fallado que provocó este voltaje, esto se repite para cada tramo. Con ello se obtiene el número de eventos por año para cada tramo de niveles de Sag en p.u, para cada uno de los buses del sistema.

El desarrollo para casos prácticos solo se realiza para fallas trifásicas, sin tomar en cuenta las demás fallas que ocurren en el sistema, dado que los valores arrojados son muy similares a los que se obtienen haciendo el análisis para todo tipo de falla.

Para esta nueva etapa se necesita trabajar con la matriz *Z* bus de secuencia positiva, negativa y cero. La matriz *Z* bus de secuencia negativa se considera igual a la de secuencia positiva, por lo que se debe obtener el matriz Z de barra de secuencia cero.

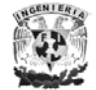

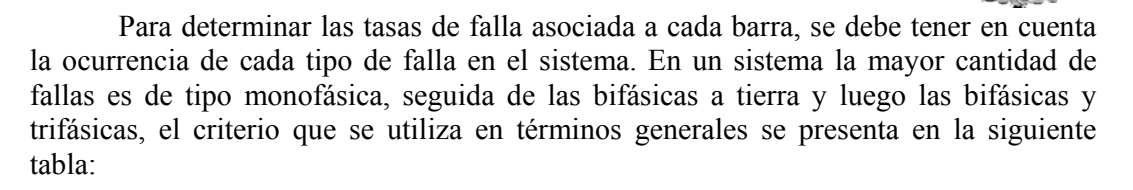

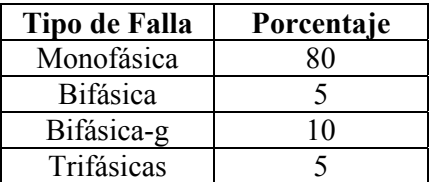

Por lo que para determinar la tasa de falla para cada tipo de falla especificado solo se debe sacar el porcentaje correspondiente a partir de la tasa de falla anual que se ha obtenido de los registros de la compañía eléctrica.

Por tratarse de fallas asimétricas o desbalanceadas, se utilizaran las redes de secuencia positiva, negativa y cero para los cálculos.

*METODO DE DISTANCIA CRÍTICA* 

El método de distancia crítica se basa en el concepto del divisor de voltaje que esta correctamente y fácilmente aplicable a una red radial. El método no se puede aplicar a una red muy compleja. Por lo que la aplicación de este método es algo limitada. Su aplicación es más conveniente para los cálculos manuales ya que la cantidad de datos son pocos y la complejidad de los cálculos no es mayor. Se han hecho comparaciones de resultados con el método de posiciones de falla y se ha demostrado que el método de distancia crítica es una alternativa aceptable para casos donde no se cuenta con datos del software o del sistema para cálculos más exactos

El método de distancia crítica no calcula el voltaje de falla en una posición dada, sino la posible posición de la falla para un voltaje dado. Usando algunas expresiones simples, es posible descubrir en que parte de la red una falla produciría un valor dado de Sag. Una falla más cercana a la carga causara un Sag más severo.

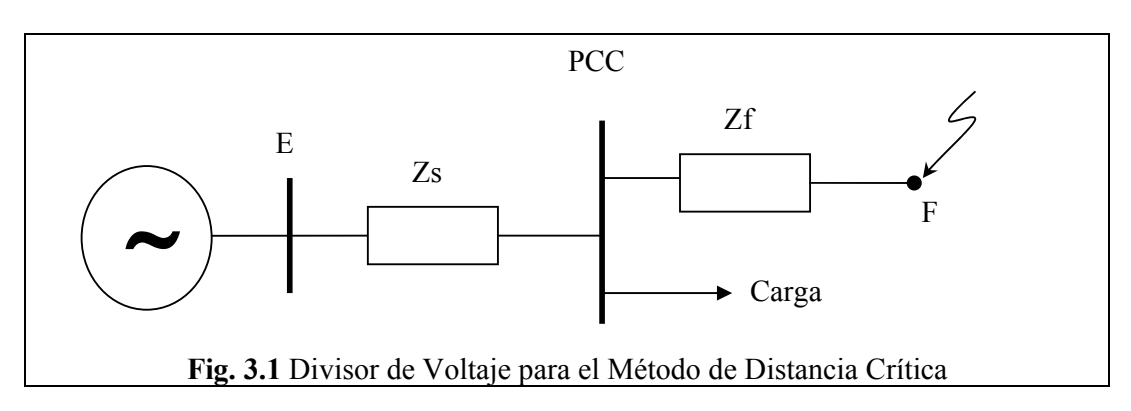

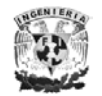

Considerando el esquema anterior como un modelo del divisor de voltaje, a partir de el se puede comenzar a desarrollar el análisis del método de distancia crítica. Si asumimos que el voltaje *E* es 1 p.u. entonces el voltaje en el punto común entre la falla y la carga (*PCC*) durante la falla será.

$$
V_{sag} = \frac{Z_F}{Z_F + Z_S}
$$

Donde *ZF* es la impedancia entre *PCC* y la falla y *ZS* es la impedancia de la fuente a *PCC*.  $Z_F = zL$  que es la impedancia del alimentado por unidad de longitud, donde *z* es la impedancia del alimentador en p.u y *L* la distancia entre *PCC* y la falla. Si se define la distancia critica como a continuación, entonces la magnitud del voltaje en *PCC* cae debajo del *Voltaje Crítico V* siempre que la falla ocurra a una distancia *Lcrit* de *PCC*, entonces la distancia crítica en función del voltaje crítico es:

$$
L_{crit} = \frac{Z_s}{z} x \frac{V}{1-V}
$$

Una expresión más exacta para el cálculo de la distancia crítica tiene que considerar que el alimentador y la impedancia de la fuente son complejas. Considerando lo anterior  $Z_s = Rs + j Ks$ ;  $Z_F = j zL$  y  $z = r + j x$ . Obtenemos el voltaje crítico en función de la distancia entre *PCC* y la falla.

$$
V = \frac{\lambda}{1 + \lambda} x \frac{1}{\sqrt{1 - \frac{2\lambda(1 - \cos \alpha)}{(1 - \lambda)^2}}}
$$

Con λ como medida de distancia a la falla.

$$
\lambda = \frac{Z_F}{Z_S} = \frac{zL}{Z_S}
$$

Y <sup>α</sup> el ángulo en el plano complejo entre la fuente y la impedancia del alimentador, el "ángulo supuesto de la impedancia"

$$
\alpha = \arctan\left(\frac{X_s}{R_s}\right) - \arctan\left(\frac{x}{r}\right)
$$

$$
Z_s = Rs + j Xs; \ z = r + j x.
$$

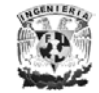

Entonces la expresión para el cálculo de la distancia crítica esta dado por:

$$
L_{crit} = \frac{Z_s}{z} x \frac{V}{1-V} \left[ \frac{V \cos \alpha - \sqrt{1 - V^2 \sin^2 \alpha}}{V + 1} \right]
$$

La primera parte de esta ecuación es la expresión para la distancia crítica. La diferencia entre la expresión exacta y aproximada es el factor entre corchetes en el lado derecho.

$$
k = \frac{V\cos\alpha + \sqrt{1 - V^2\sin^2\alpha}}{1 + V}
$$

Entre más se desvié este factor de uno, mayor es el error al utilizar la expresión simplificada y este error se calcula como *(1-k)\*100%* y este error lo podemos ver en la gráfica Fig. 3.2 el error es pequeño en la mayoría de los casos a excepción de sistemas con valores de  $\alpha$  grandes como en cables subterráneos o sistemas de distribución.

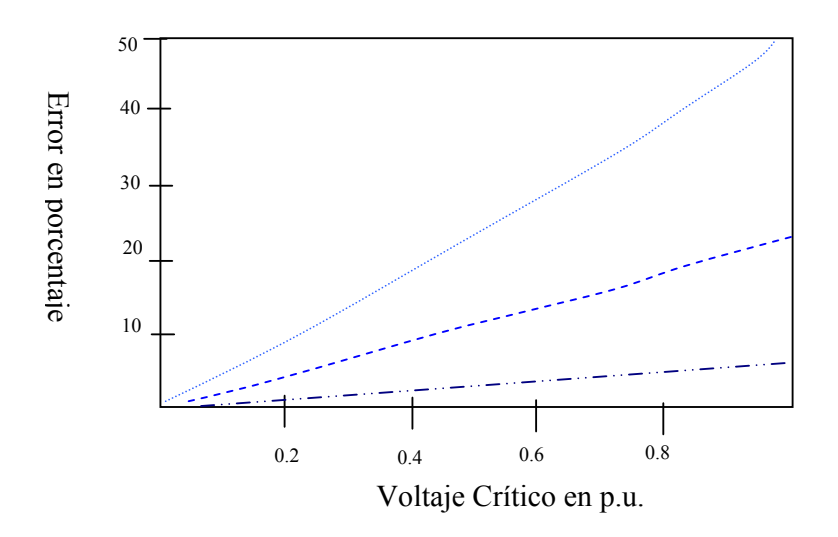

**Fig. 3.2** Índice de error que se obtiene al usar la ecuación simplificada para el calculo de la distancia critica

Una corrección de primer orden al factor *K* es:

$$
V = 0
$$
  

$$
k \approx \left\{ V \cos \alpha + \left( 1 - \frac{1}{2} V^2 \sin^2 \alpha \right) \right\} (1 - V)
$$
  

$$
k \approx 1 - V \left( 1 - \cos \alpha \right)
$$

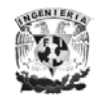

Facultad de Ingeniería *41*

La expresión siguiente se puede utilizar para calcular la distancia crítica en sistemas con diferencias grandes en cociente de X/R:

$$
L_{crit} = \frac{Z_s}{z} x \frac{V}{1-V} \{1-V(1-\cos \alpha)\}
$$

La constante de análisis  $\alpha$  demuestra que para el equipo trifásico los Sags pueden ser de cuatro tipos. Estos cuatro tipos en forma de fasores. Así el primer tipo de Sag el tipo *A* se debe a una falla trifásica, el tipo *B* es debido a una falla monofásica, los tipos *C* y *D* son debidos a las fallas monofásicas y entre fases. El paso de una falla a través de un transformador no introduce nuevos tipos de Sag, sino que sólo cambia el tipo de hueco entre los ya descritos y en algunos casos puede cambiar la magnitud del Sag.

*CLASIFICACION DE LAS BARRAS (AREA DE VULNERABILIDAD).* 

Los huecos de tensión normalmente afectan cada fase de un sistema trifásico en forma diferente. Una, dos o las tres fases pueden tener tensiones lo suficientemente bajas como para que sean clasificadas como huecos de tensión, perjudiciales para cualquier condición de cortocircuito. Aun si las tres fases experimentan un hueco de tensión, las magnitudes de estos huecos a menudo serán diferentes. Por esta razón no es evidente saber cual es la magnitud que debe ser tomada en cuenta, para el hueco de tensión.

Un enfoque adoptado, es el de presentar como magnitud del hueco, la tensión más baja de las tres ya sea por fase o compuesta, es decir, una carga trifásica será sensible a la tensión mas baja de las tres, reportando un sólo hueco de tensión para esa falla.

El conjunto de barras con problemas de fallas en la red, producen en la barra de estudio una tensión menor o igual que el *Vbarra* predeterminado, estas formarán el *Área de Vulnerabilidad* para esa condición de falla y ese *∆V* admisible.

En el caso de líneas y cables, su influencia dependerá de la longitud del análisis, por lo cual esto se tendrá en cuenta. Esto ocurre si, por ejemplo, en un sistema radial tenemos que, para un tipo de cortocircuito estudiado un extremo de la línea o cable pertenece al conjunto de barras del Área de Vulnerabilidad (Barra 1) y el otro extremo no (Barra 2).

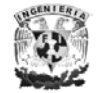

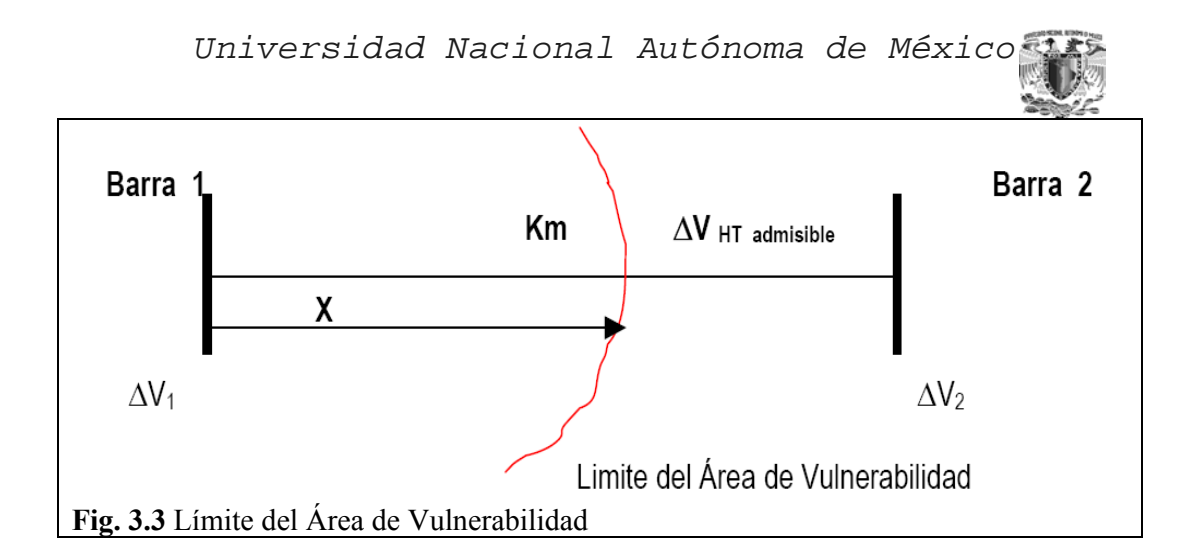

Se cumple que:

 $\Delta V_{\text{HT}}$  admisible <  $\Delta V_1$  $\Delta V_{\text{HT}}$  admisible >  $\Delta V_2$ 

Donde *∆V1* y *∆V2* son las tensiones en la barra estudio cuando se produce la falla en las barras *Barra 1* y *Barra 2* respectivamente, y el *∆VHT* es el Voltaje del Sag, (Voltaje del Hueco de tensión).

Por lo tanto *Barra 1* pertenece al área de Vulnerabilidad y *Barra 2* queda fuera de esta área. Queremos determinar entonces que cantidad de kilómetros de esta canalización están comprendidos dentro del Área de Vulnerabilidad. Si asumimos un comportamiento lineal de la tensión, tendremos:

$$
X = \left(\begin{array}{cc} \Delta V_{HT} & \frac{admissible}{\Delta V_1 - \Delta V_2} \end{array}\right) Km
$$

Donde *X* serán los *Kilómetros (Km.),* de canalización que pertenecen al Área de Vulnerabilidad.

Para sistemas mallados es necesaria alguna adaptación. Consideraremos dos tipos de mallas o loop desde el punto de vista de los huecos de tensión:

- Loop 1: Donde una barra se alimentan desde una misma barra a través de dos líneas o cables paralelos.
- Loop 2: Donde una barra se alimenta desde dos barras diferentes.

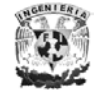

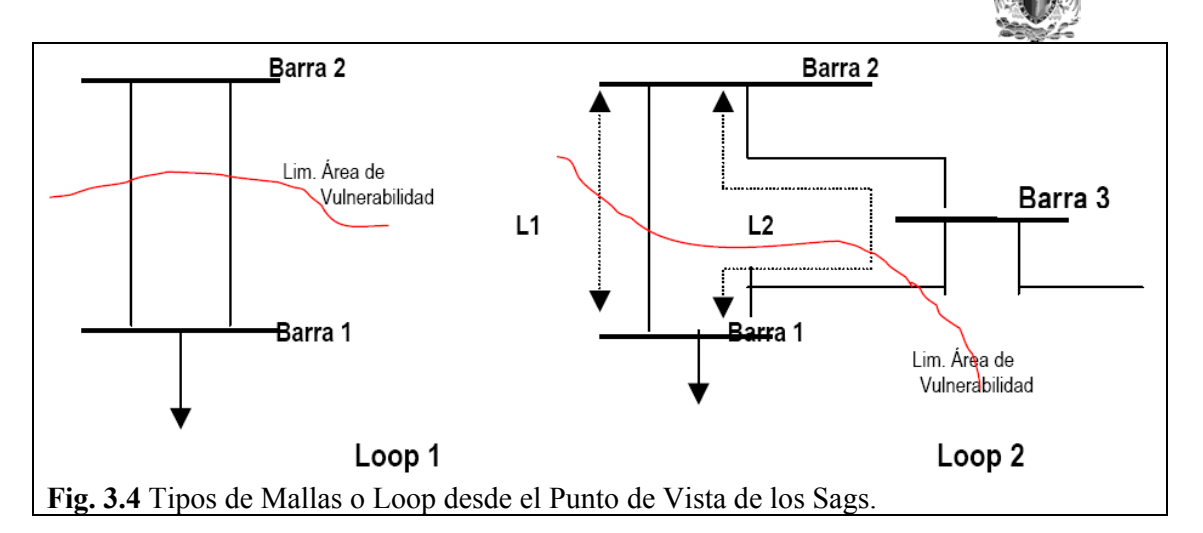

El loop 1, es una configuración del sistema que reduce enormemente el número de interrupciones pero a menudo aumenta el número de huecos profundos.

Partimos del caso general en que tenemos una canalización paralela entre Barra 1 y Barra 2, de distancias totales respectivas D1 y D2, las cuales suponemos de impedancias por unidad de longitud diferentes.

Luego de calcular las tensiones en la barra de estudio para un determinado cortocircuito, obtenemos que la *Barra 1* pertenece al área de vulnerabilidad en tanto que *Barra 2*, no pertenece a la misma y se plantea la situación de localizar las distancias criticas perturbadoras en ambas líneas.

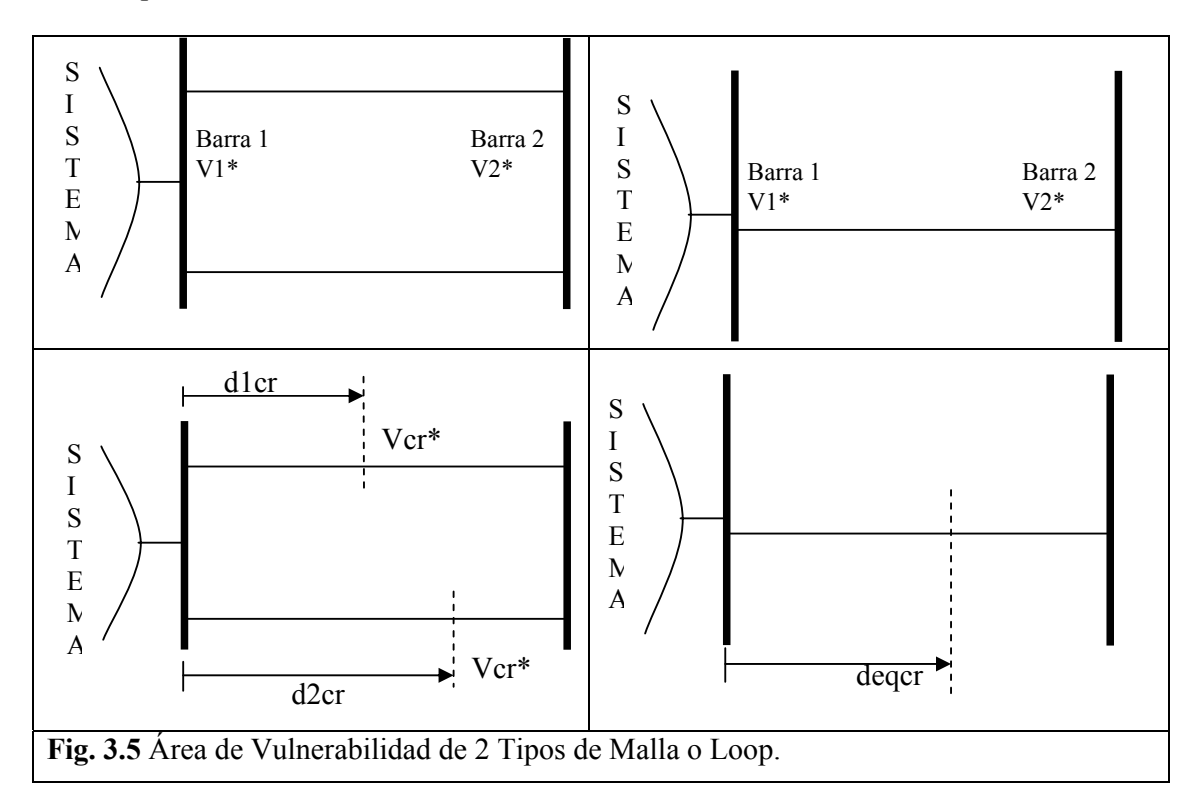

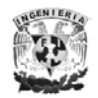

Trabajando con la línea equivalente:

$$
Z_{eq} = \frac{(Z_{1})(Z_{2})}{Z_{1} + Z_{2}}
$$

Z1 = Impedancia de línea 1.

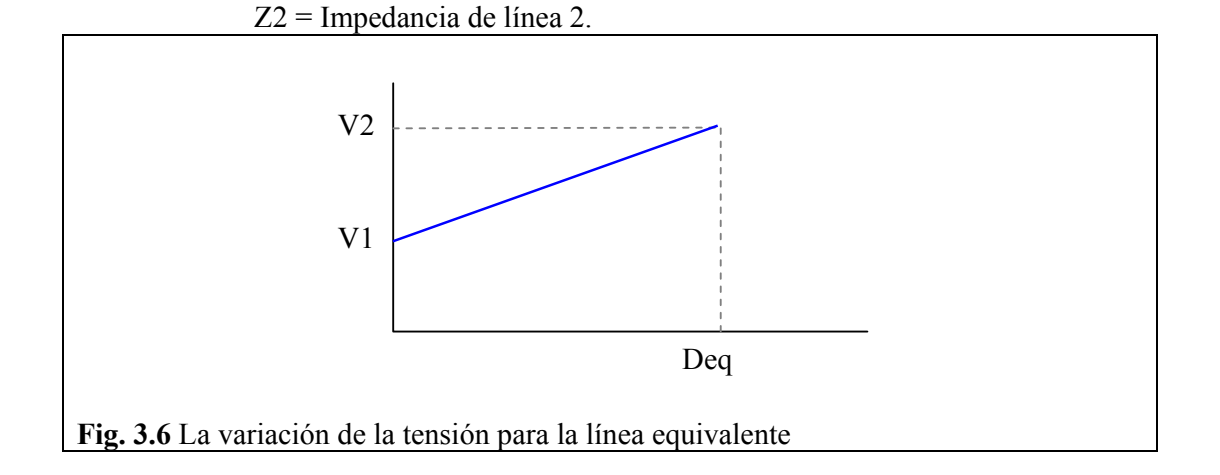

La variación de la tensión para la línea equivalente responde al gráfico anterior:

$$
V = V_1 + \frac{(V_2 - V_1)}{D_{eq}}d
$$

Interpolando linealmente es posible encontrar el valor de distancia crítica para la línea equivalente  $(d_{\text{creq}})$ , donde se produce la caída de tensión limite.

$$
V = V_{cr}
$$

$$
d_{creq} = \left(\frac{V_{cr} - V_1}{V_2 - V_1}\right) Deq
$$

$$
Z_{cr} = \left(\frac{d_{creq}}{Deq}\right) Zeq
$$

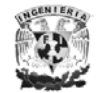

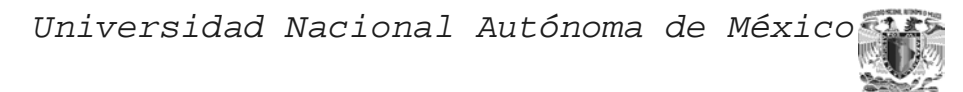

Para este valor de distancia crítica tendremos un valor de impedancia crítica equivalente asociado a la misma. Resta ahora encontrar los puntos donde las líneas 1 y 2 se hacen iguales a Zcr y entonces tendremos la distancia crítica asociadas en cada caso:

$$
\left(\frac{d_{1cr}}{D_1}\right)Z_1 = Z_{cr} = \left(\frac{d_{creq}}{D_{eq}}\right)Z_{eq}
$$

$$
\left(\frac{d_{2cr}}{D_2}\right)Z_2 = Z_{cr} = \left(\frac{d_{creq}}{D_{eq}}\right)Z_{eq}
$$

Sustituyendo  $Z_{eq}$  y despejando se obtiene:

$$
d_{1cr} = D_1 \left( \frac{V_{cr} - V_1}{V_2 - V_1} \right) \left( \frac{Z_2}{Z_1 + Z_2} \right)
$$

$$
d_{2cr} = D_2 \left( \frac{V_{cr} - V_1}{V_2 - V_1} \right) \left( \frac{Z_1}{Z_1 + Z_2} \right)
$$

En particular si la longitud e impedancias son iguales, entonces:

$$
d1cr = D\left(\frac{V_{cr} - V_1}{V_2 - V_1}\right)\left(\frac{Z_2}{Z + Z}\right) = \frac{D}{2}\left(\frac{V_{cr} - V_1}{V_2 - V_1}\right)
$$

$$
d_{2cr} = d_{1cr}
$$

El loop 2, es una configuración del sistema para la cual su estudio se reduce al caso inicial, donde la *Barra 1* pertenece a la Red Perturbadora y *Barra 2* y *Barra 3* esta fuera de la misma.

En resumen, en esta primera etapa tendremos registradas, para cada condición de cortocircuito, un Área de Vulnerabilidad o Red Perturbadora donde al menos una de las tensiones post-falla en la barra estudio es menor o igual al *∆V* admisible. Cada Área de Vulnerabilidad contiene todas las barras con sus datos, tal que para el evento de falla correspondiente, se produce un hueco de tensión en la barra estudio por debajo del valor admisible.

### *DETERMINACIÓN DEL NÚMERO ESTIMADO DE HUECOS DE TENSIÓN*

Como ya se dijo, se estiman los huecos de tensión de la barra estudio teniendo en cuenta la magnitud o profundidad del hueco. Una vez determinadas las zonas o áreas

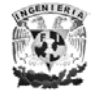

de Vulnerabilidad para la barra estudio, pasamos a trabajar con los datos de las instalaciones en estas zonas de la red.

*Determinar los grupos de instalaciones:* las diferentes instalaciones, tales como líneas, cables, estaciones, generadores y motores de un área de vulnerabilidad se agrupan teniendo en cuenta características comunes. Estas características comunes se seleccionan haciendo la *hipótesis* de que un mismo tipo de instalaciones (una línea por ejemplo) con igual tensión y antigüedad tienen el mismo desempeño de fallas y por ende igual índice. Esta forma de agrupar servirá posteriormente para cuantificar y obtener el aporte en cantidad de huecos de tensión de dicho grupo de instalaciones.

*Análisis de Índices de Fallas*: Convertir los datos del área de vulnerabilidad en número de huecos esperados en un período de tiempo. Basado en datos históricos de las ocurrencia de fallas por cada componente del sistema en términos del número de fallas esperado por año para las fallas fase-tierra, bifásicas y trifásicas. El número esperado de huecos de tensión se encuentra simplemente sumando los productos de los índices de fallas por los kilómetros o cantidad de todos los grupos de instalaciones dentro del Área de Vulnerabilidad.

*Índices de Falla de instalaciones:* Con base en los registros de desempeño del sistema que rutinariamente se llevan por parte de las Empresas Eléctricas, es posible contar con el 'universo' de eventos y fallas ocurridas en la red eléctrica. En algunos casos el dato que se obtiene es la función protectiva que actúo del sistema de protección (sobrecorriente a tierra, sobrecorriente bifásica o trifásica, tensión homopolar, sobrecorriente de neutro). También puede tratarse de fusibles quemados, reconexiones exitosas, actuación de seccionalizadores y recientemente se dispone de algunas partes de los sistemas de AT de registros de eventos con gráficos detallados de tensión y corriente. Por mas que muchas veces no se puede determinar la causa de los defectos 'disparos desconocidos', si es posible en la mayoría de los casos determinar que tipo de defecto y donde ocurrió, lo que resulta suficiente para procesar el dato dirigido a estudios de huecos de tensión.

Esto se ha sistematizado en distintas partes del mundo generalmente bajo la forma de bases de datos computarizadas, permitiendo la auto-evaluación mediante el calculo de los distintos índices de calidad normalizados internacionalmente en lo que refiere tanto a interrupciones, cortes y en casos particulares registros de eventos.

Todo este volumen de información almacenada en computadoras es posible organizarla de forma sistemática para que se adecue a la obtención de índices y tasas que serán las que usaremos para la determinación del valor estimado de huecos. Es necesario ajustar estos datos a las características del problema a resolver, para lo cual se adoptarán las siguientes hipótesis simplificativas:

a) Una primera hipótesis se apoya en el hecho de que aproximadamente el 85 % de las fallas cuentan con reconexión exitosa. Este tipo de fallas con reconexión exitosa, posiblemente no estén registradas en el sistema de información, pero para nuestro estudio será imperioso considerarlas ya que el simple hecho de que haya existido una falla ya implica la potencialidad de hueco de tensión independientemente de que la falla haya sido fugaz o no. Esto se podría considerar aproximadamente incrementando las fallas efectivamente registradas

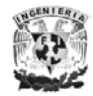

(fallas donde el interruptor quedo con polos abiertos) en un factor 100/15 para incorporar las fallas con reconexión exitosa. De esta forma este índice será valido solo para estudios de huecos y en general a niveles de Media tensión en distribución. A nivel de sistemas de transmisión y Alta Tensión de Distribución este porcentaje de 85 % de reconexiones exitosas sigue siendo valido.

- b) Una segunda hipótesis que realizaremos es que instalaciones de igual tensión tendrán el mismo comportamiento (independientemente del diseño, geometría y de los materiales con que fue construida) y solo podrá verse afectada por su estado de conservación (antigüedad), esto es que las instalaciones más viejas tendrán un índice de fallas mayor que las instalaciones nuevas. Esta hipótesis es valida en áreas geográficas relativamente reducidas homogéneas), con escasa incidencia de los accidentes geográficos aproximadamente constantes para toda el área. Para el caso de una región más grande será necesario la división de la red en regiones aproximadamente 'homogéneas' en su comportamiento, o geografía. De todas maneras si se cuenta con datos más detallados de índices que inclusive podrían llegar a asociar a cada instalación su índice propio, esto mejoraría mucho la calidad de los resultados.
- c) Es posible entonces contar con datos como: instalación donde ocurre la falla (ubicación), tensión, tipo de falla. A estos datos se le podrían anexar datos sobre la edad de la instalación, clasificando p.ej. como nuevas las que estén dentro de la primer mitad de su vida útil y viejas a las que estén en la segunda mitad. A su vez este dato podría establecer una diferencia entre los índices fallas de una instalación nueva y una vieja. Para realizar un estudio estimativo de huecos en principio seria suficiente con este desglose, por que cuanto mayor cantidad y calidad de datos redundarían en una mejor precisión.

Grupos de instalaciones considerados:

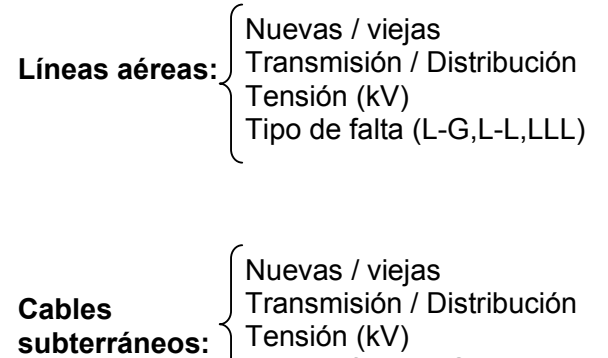

Tipo de falta (L-G,L-L,LLL)

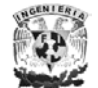

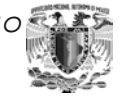

Nuevas / viejas Transmisión / Distribución **Transformadores:** Tensión (kV) Tipo de falta (L-G,L-L,LLL) 

**Generadores:** Nuevas / viejas Térmicos/ Hidráulicos Tensión (kV) Tipo de falta (L-G,L-L,LLL)

#### **Cálculo de la Tasa de falla**

Sean:

 $f_i$  = Tipo de falla (L-G, L-L, LLL)

*ti* = Periodo móvil de tiempo considerado (año)

- *ei* = Elemento de la red (línea, cable, transformador, generador, motor) asociado a su tensión de servicio
- *nefi* = Número de fallas tipo *"fi"* en el elemento *"ei"* en el periodo de tiempo *"ti"*

*N* = cantidad total de elementos *"ei"* en la red considerada.

$$
N = \sum_{i} e_i
$$

Tasa de falla:

$$
I_{\text{eff}} = \frac{n_{\text{e-fi}}}{(N)t_i}
$$

 De aquí se obtiene un índice único global para el grupo de instalaciones, independientemente de sus demás características.

Los datos obtenidos de un análisis pueden ser tabulados y desplegados de muchas maneras. Por ejemplo, pueden ser ordenados por tipos de faltas o Áreas de Vulnerabilidad, esto ayuda para determinar con precisión áreas problemas y así poder tener más precisión a la hora de calcular los posibles huecos de tensión

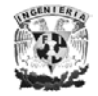

#### *TECNICA MONTE CARLO*.

Esta técnica es una herramienta de simulación de eventos, en forma aleatoria, la ventaja de este método es que no solo nos da la frecuencias de eventos que ocurrirán en un bus o línea, si no que nos puede dar toda la distribución de probabilidad de la frecuencia de incidencia de eventos. Como se ha mencionado los Sags son producidos por altas corrientes que circulan por la red de transmisión específicamente por fallas de corto circuito los cuales ocurren de manera aleatoria por lo que es viable utilizar la simulación Monte Carlo.

Los factores básicos a considerar para el estudio probabilístico de los huecos de tensión son los siguientes:

- 1) El tipo de falla
- 2) Localización de la falla
- 3) El tiempo de duración de la falla

Para la simulación Monte Carlo el tiempo pasa a ser una variable aleatoria la cual también será obtenida de las tasas de falla pero del inverso de este valor. Si consideramos los periodos de tiempo durante los cuales el sistema esta trabajando en condiciones normales y los llamamos *D1, D2*…*DH* donde *H* es el número de periodos de la muestra en los que el sistema esta trabajando en condiciones normales sin incidencia de falla y si aclaramos que el tiempo ocurrido entre cada período *D* es el tiempo en que transcurre la falla y el retorno a condiciones normales, entonces el tiempo medio esperado para una falla se define como:

$$
TMF = \frac{D_1 + D_2 \dots + D_H}{H}
$$

El inverso de este valor será la tasa de falla, que es el mismo factor utilizado por el método de posiciones de falla.

$$
TF = \frac{1}{TMF}
$$

Para determinar el lugar donde se ubicará la falla se sorteará un número aleatorio, este será obtenido a partir de una distribución uniforme, por considerar que cualquier punto de la línea tiene la misma probabilidad para ocurrir una falla.

Para el cálculo de voltajes residuales durante fallas remotas se utilizará las expresiones analíticas del método de posiciones de falla del avance anterior, por lo que aleatoriamente decimos que  $\lambda$  es un número entre 0 y 1, que representa la relación.

$$
\lambda=\frac{d_{\textit{kp}}}{d_{\textit{kj}}}
$$

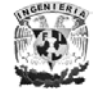

El tipo de falla también se obtiene a partir de un número aleatorio, pero en este caso la distribución que debe presentar la función de donde se sortea este número debe ser basado en la tabla de porcentajes de incidencia según el tipo de falla.

Como se dijo anteriormente para simulación Monte Carlo el tiempo para falla es importante y por lo tanto también debe se sorteado, con esto queda claro que la simulación se debe realizar en un escenario de tiempo definido, por ejemplo 5, 10, 20, o 50 años.

El tiempo será sorteado de una distribución normal, con media igual al inverso de la tasa de falla de cada línea y una desviación estándar del 30% del valor del inverso de la tasa de falla.

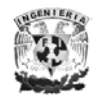

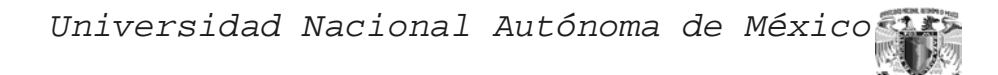

*Capitulo IV* 

# *Cálculo de Huecos de Tensión*

*Cálculo de Huecos de Tensión.* 

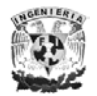

Facultad de Ingeniería *52*

El Sag puede causar horas fuera de servicio, sustanciales pérdidas de producción y también atribuírsele a mal funcionamiento, inestabilidades y corta vida de la carga. La localización exacta del origen del Sag puede ayudar a minimizar la pérdida y los problemas causados por el Sag en un sistema de potencia. El producto de la corriente RMS real y el ángulo del factor de potencia en el punto supervisando es empleado para la localización del origen del Sag. Se traza la grafica de este producto contra el tiempo. La localización del origen del Sag es determinada, examinando la polaridad de la corriente RMS al comienzo del Sag.

En los sistemas de potencia comercial e industrial, una falla tiende a causar un descenso de voltaje en todos los alimentadores de la planta. Durante una falla de corto circuito ocurren siempre Sags, provocando un flujo de corriente a través de una impedancia. El voltaje regresa a su normalidad mientras un dispositivo elimina la falla interrumpiendo el flujo de corriente. Estas fallas pueden estar lejos del proceso interrumpido, pero el cierre (accionamiento del dispositivo que elimina la falla), puede causar bastantes problemas a lo largo del sistema. Incluso cuando el voltaje retorna a la normalidad, muchos cargas experimentan un sensible paro, si la magnitud del Sag y duración están fuera de la tolerancia. Localizar el origen del Sag es importante antes de cualquier técnica de mitigación para eliminar dicho Sag. Una errónea solución para mitigar el Sag puede agravar el problema de dicho Sag; porque sólo después de tener la información sobre la localización del origen del Sag se puede analizar, diagnosticar y mitigar este efecto.

Se menciona en el *Apéndice B*, de forma general algunos métodos para la localización del origen del Sag, pues en este capitulo sólo es para obtener el cálculo del Sag y no para su prevención o mitigación.

El Sag es típicamente causado por condiciones de falla, tales como fallas de corto circuito y fallas a tierra causando severos huecos de tensión. A continuación se hablara de un ejemplo del divisor de voltaje, este será usado para ilustrar un circuito corto y el Sag, y como lleva a un descenso en el voltaje RMS y un desplazamiento del ángulo de fase. El Sag causado por fallas desequilibradas es analizado por componentes simétricas; pero este método de componentes simétricas para los Sag se vera más adelante cuando se mencione la localización de fallas.

Los eventos (forma de la onda) y la incidencia usualmente pueden ser registrados en una base de datos, debido a que típicamente se monitorean las instalaciones en una subestación.

El problema principal es asociar ambos registros (los eventos e incidencias), que ocurren al mismo tiempo (tiempo de la falla), debido a la sincronización diferente de relojes locales y el hecho que la dirección central (la que se encarga de llevar un registro de los datos) esta puede almacenar un número enorme de incidencias. Una segunda desventaja del sistema actual son los diferentes registros (las incidencias, los eventos, las formas de onda) sólo es accesible para aplicaciones particulares que hacen difícil el uso de información existente de un solo punto de acceso. Adicionalmente, la posibilidad

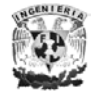

de procesar la forma de onda, para extraer los atributos adicionales debe ser calculada  $ext{ername}$ <sup>1</sup>

Para explicar el origen del Sag y los desplazamientos del ángulo de fase asociados debido a una falla del sistema, un divisor de voltaje se usa a menudo. La forma en que se utiliza el divisor de voltaje se muestra en Figura 4.1.

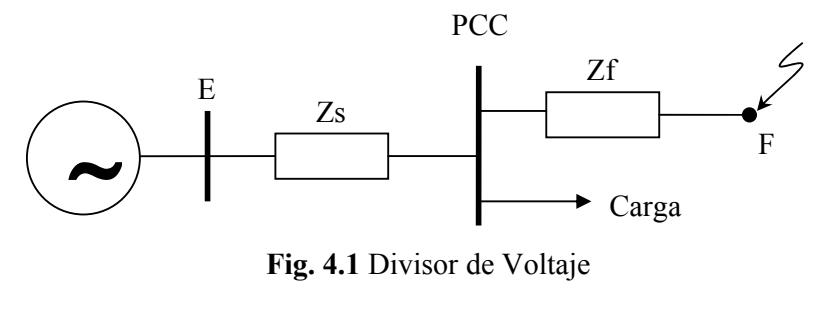

**Fig. 4.1** Divisor de Voltaje

Asumiendo que una falla trifásica (3φ) ocurre en el punto *F*, el voltaje (complejo) que permanece al punto de acoplamiento común (PCC) durante la falta es:

$$
V_{Sag} = \frac{Z_f}{Z_s + Z_f} E = [p.u.]
$$
 (1)

Donde *Zf* (impedancia del alimentador), es la impedancia entre la falla y el PCC, y Zs es impedancia de la fuente en el PCC. El voltaje de prefalla aquí asume que es1∠0°. Además el descenso de voltaje (en valor absoluto del Vsag), se presentan frecuentemente en un desplazamiento de ángulo. El origen del desplazamiento del ángulo de fase puede ser calculado.

Para la impedancia de la fuente en el PCC se tiene:

$$
Z_s = R_s + jX_s \qquad (2)
$$

Y para la impedancia entre la falla y el PCC se tiene:

$$
Z_f = R_f + jX_f \qquad (3)
$$

<sup>&</sup>lt;sup>1</sup> Automatic Management of Voltage Sags Recorded in a 25kV Substation J. Meléndez1, D. Macaya1, D. Llanos1, J. Cobos1, J. Sánchez2 and M.

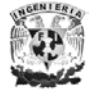

 $\overline{a}$ 

El argumento del voltaje complejo restante es:

$$
\Delta \varphi = \arctan\left(\frac{X_f}{R_f}\right) - \arctan\left(\frac{X_s + X_f}{R_s + R_f}\right) \tag{4}
$$

El argumento de la expresión (4) es la diferencia entre el voltaje de prefalla y el voltaje de falla durante ángulo de fase. Debido a la simetría de las tres fases durante una falla 3φ, nosotros podemos fácilmente introducir un fasor. Nosotros usaremos el término el *voltaje característico*, para el voltaje complejo restante, *Vsag*. Nota el voltaje complejo restante es el mismo en las tres fases durante una falla.

La magnitud del Sag depende de la distancia entre la falla y el PCC. Un sistema de potencia, donde *Zs* es más pequeño, resulta en un aumento de la magnitud del Sag (un evento menos severo). El desplazamiento del ángulo de fase asociado con un Sag es determinado por *X/R* relación entre el origen de la falla y el alimentador. En un sistema de distribución, el alimentador tiene una pequeña relación *X/R* comparada con la fuente. De esta manera el desplazamiento del ángulo de fase negativo está acompañando a menudo un Sag debido a una falla en los sistemas de la distribución.

En una red mallada conectada, como en los sistemas de la transmisión, el concepto de divisor de voltaje es todavía útil. Sin embargo, los alimentadores y la impedancia de la fuente no son fáciles identificar. Esto normalmente requiere un programa de la computadora para el analizar la falla de la red. En los sistemas de la transmisión, no hay ninguna diferencia grande en la relación *X/R*.

#### *A TRAVÉS DEL VALOR RMS*.

La definición normal de Sag esta basada en el valor RMS, cuya definición se menciona en el capitulo *II*.

Una manera eficiente de caracterizar un Sag monofásico es calcular el valor mínimo del voltaje RMS restante (remaining), durante el Sag (vea Fig. 2). Para cada instante de tiempo, el voltaje RMS es calculado encima de una ventana de tiempo (umbral) que corresponde a un período de frecuencia fundamental. El número de muestras por período se denota por *N*, mientras que el voltaje RMS en el punto de la muestra es expresado por *n,* y se calcula usando la ecuación siguiente (dicha ecuación es válida para el caso *n = N*).

$$
V_{RMS}(n) = \sqrt{\frac{1}{N} \sum_{i=n-N+1}^{i=n} v_i^2}
$$
 (5)

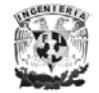

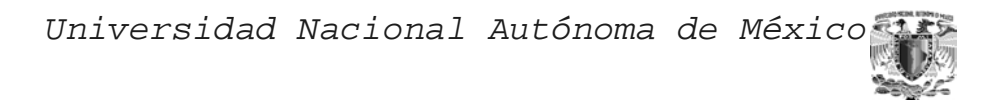

La duración del Sag es también importante. La duración esta definida como el tiempo que el voltaje RMS esta por debajo del 90% del voltaje RMS de prefalla (ver Fig. 4.2).

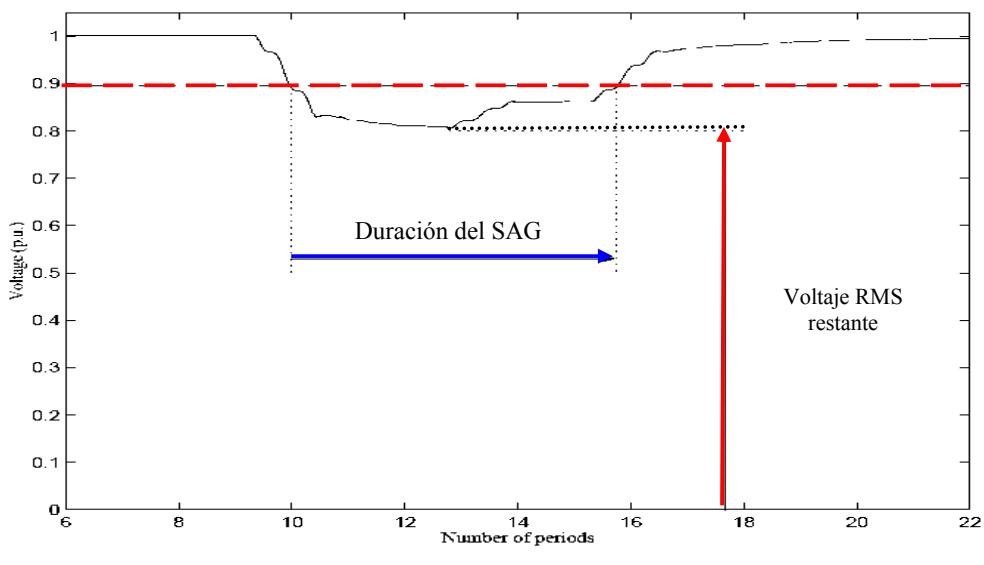

**Fig. 4.2** Caracterización por RMS. Caso Monofásico

En el caso de un sistema trifásico, un Sag puede caracterizarse también por el voltaje RMS mínimo durante el Sag.

Si el Sag es simétrico, es decir, igualmente profundo en las tres fases, puede usarse el voltaje restante más bajo en cualquiera de las fases para caracterizar el Sag. Si Sag es no simétrico, es decir, el Sag no tiene la misma profundidad en sus tres fases, la fase con el voltaje restante más bajo se utilizara para caracterizar el Sag. Un ejemplo de esto es la Fig. 4.3.

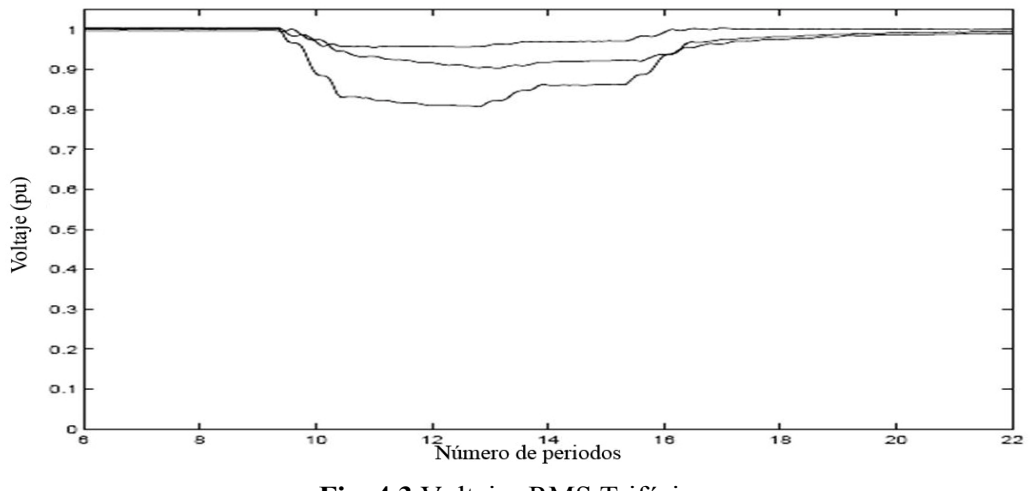

**Fig. 4.3** Voltajes RMS Trifásicos.

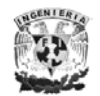

Lo explicado anteriormente es el método convencional para caracterizar al Sag con su magnitud y duración (Fig. 4.4).

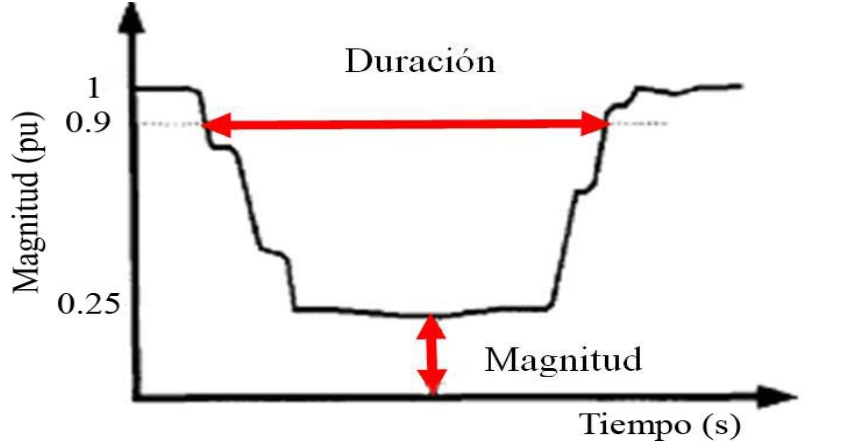

Fig. 4.4 Definición de la magnitud y la duración del Sag por el método tradicional

Los supervisadores de la calidad de la energía calculan el voltaje de RMS una vez por ciclo y así pueden saber que existe un SAG, si el voltaje de RMS cae debajo del voltaje del umbral. En la práctica los supervisadores toman el valor más bajo del voltaje de RMS como la magnitud del Sag. Esta magnitud se expresa como un porcentaje del voltaje nominal. Por ejemplo, un 70% del Sag en un sistema de 120V significa que el voltaje mínimo es de 84V ( *120 [V] \* 0.7 = 84 [V]* ). La duración del sag es determinada como el tiempo durante el cual el voltaje de RMS está debajo de un voltaje del umbral dado  $(V<sub>thr</sub>)$ . Este umbral puede ser un poco diferente para cada monitoreo pero su valor típico es 90% (según la definición de Sag).

#### *LAS LIMITACIONES DEL VALOR RMS*

El método convencional asume que el perfil del Sag es rectangular. Es decir, el perfil del Sag tiene un descenso pronunciado al principio y una subida pronunciada al final. Por consiguiente, en caso de un Sag no-rectangular, el efecto en los equipos puede sobrestimarse. Además, el voltaje de tolerancia de los equipos de los clientes puede no ser considerado en el método tradicional. Por consiguiente los diferentes efectos sobre los equipos de los clientes según el voltaje de tolerancia tienden a no reflejarse correctamente. Estas limitaciones se repasarán en detalle.

#### *SOBRESTIMACIÓN DEL SAG NO-RECTANGULAR*

En el método convencional, asume que el perfil o contorno de voltaje durante el sag es rectangular. Sin embargo, la tal suposición es incorrecta en muchos sistemas industriales con grandes cargas de motor de inducción. El descenso de voltaje en las Terminal debido al Sag causará una caída en el torque (par del motor) e incrementara la velocidad del motor de inducción. El perfil del voltaje tiene un instante de descenso y una prolongada recuperación de la post-falta. Sin embargo, en el método convencional, puede estimarse un Sag duración profunda y larga. Por consiguiente, el Sag norectangular se sobrestima (Fig. 2).

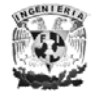

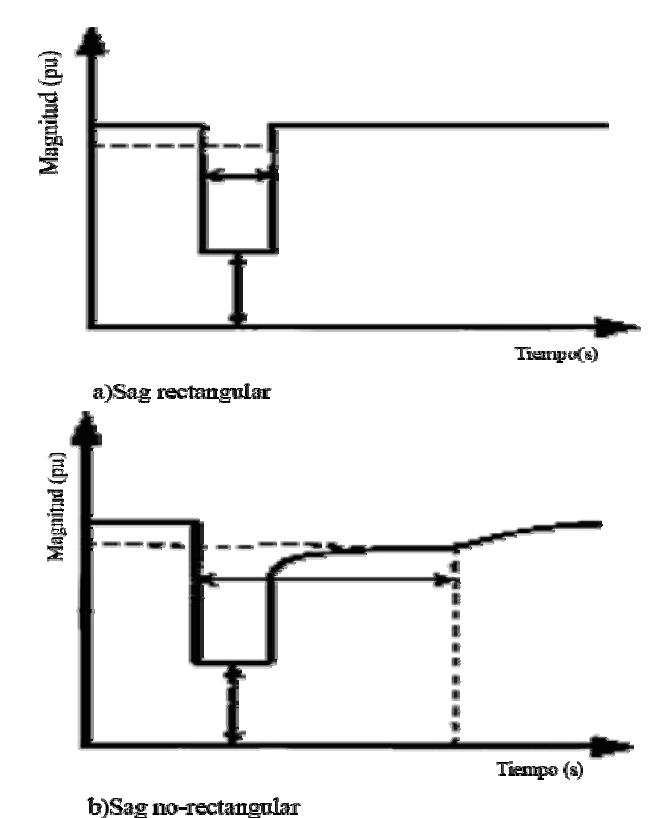

**Fig. 4.5** Sobreestimación de un Sag No-rectangular por el método convencional

La Fig. 4.5 muestras la sobrestimación del método convencional. El sag rectangular y el Sag no-rectangular tienen una caída instantánea similar y recuperación al principio. Por consiguiente se piensa que los efectos reales de los dos Sag son casi iguales. Sin embargo, debido a la recuperación prolongada de la post-falla de un sag norectangular, su duración (de dicho Sag no-rectangular) se vuelve a prolongar. Por ello en el método convencional esto significa que el Sag no-rectangular se sobrestima debido a la prolongada recuperación de la post-falla.

Es por lo anterior que se requiere una nueva definición del Sag para evitar la sobreestimación. Para tener una explicación de esta nueva definición de Sag se puede ver el *Apéndice C*.

 Pasar por alto la nueva definición provocaría grandes daños a los equipos computacionales esto se puede observar en el *Apéndice D.*

*A TRAVÉS DE LA CARACTERIZACIÓN.* 

A continuación se proponen diferentes métodos de caracterización para el caso trifásico<sup>2</sup>.

 $2$  Aplicación del paquete ATP en el análisis de huecos de tensión. Juan A. Martínez Velasco, Jacinto Martín Arnedo, Universitat Politècnica de Catalunya

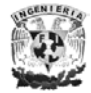

 $\overline{a}$ 

#### ► Método I

Un Sag Trifásico puede caracterizarse por tres parámetros:

- I. Primero se determina el tipo de Sag. El tipo de Sag puede ser *A, C* o *D*.
	- Un Sag de tipo *A*, es igualmente profundo en sus tres fases.
	- Un Sag del tipo *C*, es más profundo en dos de sus fases. Las notaciones son: *Ca, Cb,* y *Cc*; son usadas para denotar el voltaje bifásico del Sag; dónde la fase de menor profundidad esta dada por el subíndice (es raro que un Sag sea puramente bifásico, la tercera fase casi siempre es afectada).
	- Finalmente, el Sag de tipo D es mas profundo en una fase que en las otras dos. Las anotaciones son: *Da, Db*, y *Dc*; el subíndice indica la fase donde se presenta el Sag con mayor profundidad.

Otra forma de clasificar el tipo de Sag, es basado en las componentes de voltaje *VaΣ* y *Va∆* (siendo la suma y resta, respectivamente del voltaje de secuencia positivo y negativo). Es decir:

$$
V_{a\Sigma} = V_{a1} + V_{a2}
$$
 (11)  

$$
V_{a\Delta} = V_{a1} - V_{a2}
$$
 (12)

Para un Sag de tipo *A*, *VaΣ* y *Va∆* son iguales; para una Sag de tipo *C*, *VaΣ* es igual al voltaje de prefalla y *Va∆* es dependiente de la distancia de la falla. Para un Sag de tipo *D* la situación es al revés, (es decir, *Va∆* es igual al voltaje de prefalla y *VaΣ* es dependiente de la distancia de la falla). En el caso ideal, los tres tipos del Sag caen en las líneas rectas de la Figura 4.6(a). El estado de la operación normal corresponde a los Sag (del Tipo *A*, *C*, *D*) donde la magnitud característica *|V|* es más grande que 90%. La interrupción corresponde a un Sag (del Tipo *A*, *C*, *D*) donde la magnitud característica *|V|* es más pequeña que el 10%.

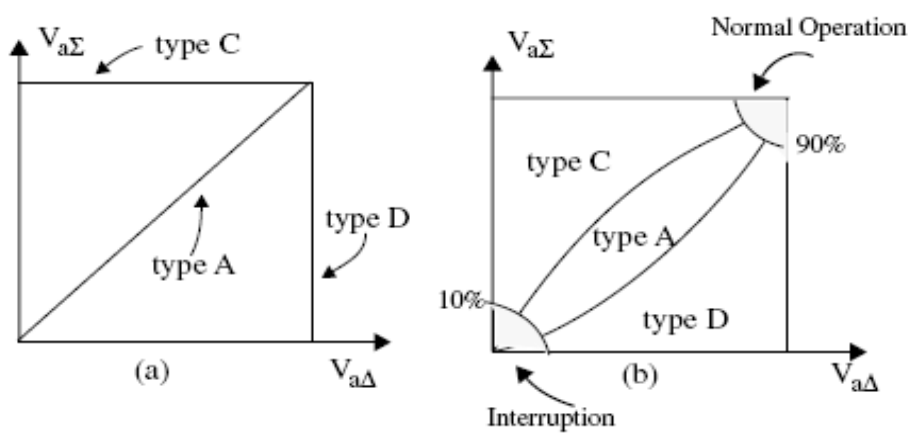

**Fig. 4.6** Definición del tipo de Sag. (a) Sag Ideal. (b) Sag General

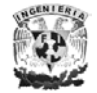

II. El voltaje característico es un fasor que cuantifica la severidad de un Sag trifásico. Esto se define como la substracción vectorial del voltaje de secuencia positivo (*Vpos*) y el voltaje de secuencia negativo (*Vneg*). Es decir el voltaje característico es:

$$
V_{char} = V_{pos} - V_{neg}
$$

 Sin embargo, antes de la substracción vectorial, el voltaje de secuencia negativa se multiplica por un exponencial  $e^{(-i *k * \pi/3)}$ , dónde la variable *k* depende del tipo de Sag.

III. El factor Positivo y Negativo (el *PN-factor*) es una cantidad fasorial para cuantificar un Sag trifásico desequilibrado dónde la secuencia positiva y negativa del sistema tienen impedancias diferentes. El *PN-factor* se define como la suma vectorial del voltaje de la secuencia positiva y el voltaje de secuencia negativa ( $PN\text{-}factor = V_{pos} + V_{neg}$ ). Antes de la suma vectorial, el voltaje de secuencia negativa se multiplica por un exponencial *e (-i\*k\*π/3)*, dónde la variable *k* depende del tipo de Sag. Si el *PN-factor* se aproxima a la unidad, el Sag puede cuantificarse por el voltaje característico solo.

La precisión del método propuesto para clasificación del Sag depende de la exactitud de lo siguiente tres suposiciones:

- 1) El voltaje de secuencia cero no afecta al equipo en operación.
- 2) Las impedancias de secuencia positiva y negativa del origen de la falla no deben diferir por mucho.
- 3) Las fallas bifásicas a tierra (LLT) son raras.

A partir de la magnitud y el ángulo de cada fase, se pueden calcular tres parámetros característicos adicionales: la tensión característica, el factor PN y la tensión homopolar. El tipo de hueco de tensión es obtenido a partir de la diferencia de fase entre la secuencia directa  $(V_1)$  y la inversa  $(V_2)$ .

La siguiente relación entre el voltaje de secuencia positivo y negativo se obtiene para el prototipo del Sag:

$$
V_{2,ref} = 1 - V_1 \qquad (13)
$$

El tipo de Sag puede obtenerse, del ángulo entre el voltaje del Sag de secuencia negativo medido y el voltaje de secuencia negativo del prototipo. Debido a varias aproximaciones hechas y errores medidos, este ángulo no es exactamente un entero, es múltiple de 60° así que la expresión siguiente pueda usarse para obtener el tipo de Sag:

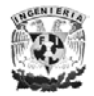

$$
k = round \left[ \frac{angle \left( V_2, 1 - V_1 \right)}{60^{\circ}} \right] \quad (14)
$$

#### **Valor de K Hueco de Tensión de Tipo**

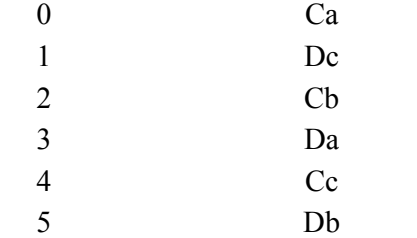

Conociendo el tipo de hueco de tensión que se origina, es posible calcular la componente inversa correspondiente a un hueco de tensión prototipo:

$$
\overline{V}^{\prime}{}_{2} = \overline{V}{}_{2} e^{-j k 60^{\circ}} \qquad (15)
$$

Siendo:

**V2'** *=* La componente inversa correspondiente al hueco de tensión prototipo

**V2** = La componente inversa real (medida realmente)

**k** = El parámetro indicativo del tipo de hueco de tensión.

Donde  $k$  se obtiene según el tipo de Sag y  $V_2$  es el voltaje de secuencia negativo del Sag medido. El voltaje característico (*V*) y PN- factor (*F*) se obtienen de las expresiones para el Sag prototipo:

$$
\overline{V} = \overline{V}_1 - \overline{V}'_2
$$
Tensión Característica.  

$$
\overline{F} = \overline{V}_1 + \overline{V}'_2
$$
Factor PN.

► Método II

Según este método, la tensión característica del hueco de tensión se corresponde con el menor valor eficaz de las seis tensiones siguientes:

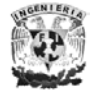

Universal additional Autónoma de México

\n
$$
\begin{cases}\nV_a'(t) = V_a(t) - V_o(t) \\
V_b'(t) = V_b(t) - V_o(t) \\
V_c'(t) = V_c(t) - V_o(t)\n\end{cases}
$$
\n
$$
\begin{cases}\nV_{ab}(t) = \frac{V_a(t) - V_b(t)}{\sqrt{3}} \\
V_{bc}(t) = \frac{V_b(t) - V_c(t)}{\sqrt{3}} \\
V_{ca}(t) = \frac{V_c(t) - V_a(t)}{\sqrt{3}}\n\end{cases}
$$

El cálculo de la componente homopolar,  $V_0(t)$ , se realizará según la expresión siguiente:

$$
V_o(t) = \frac{1}{3} \{ V_a(t) + V_b(t) + V_c(t) \}
$$

El factor *PN* se escogerá como el mayor valor de tensión eficaz de entre las seis tensiones mencionadas. El tipo de hueco de tensión se determinará a partir de la tensión característica (tensión de menor valor eficaz), y aplicando la siguiente clasificación.

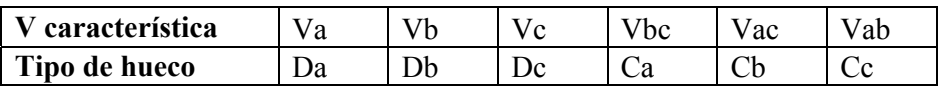

#### ► Método III

Con este método se propone caracterizar un hueco de tensión mediante el valor medio de la caída de tensión en las tres fases, es decir por un único parámetro en el que se ven involucradas las tensiones de las tres fases $3$ :

$$
S = 1 - \left(\frac{V_a(t) + V_b(t) + V_c(t)}{3}\right)
$$

Donde los valores de tensión deben estar expresados por unidad.

<sup>&</sup>lt;sup>3</sup> IEEE Voltage Quality Working Group, "Recommended practice for the establishment of voltage sag indices," Marzo 2001.

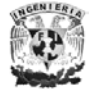

*Capitulo V* 

# *Localización de Fallas a través de Huecos de Tensión*

**LOCALIZACIÓN DE FALLAS A TRAVÉS DE HUECOS DE TENSIÓN** 

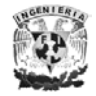

Facultad de Ingeniería *63*

*CARACTERIZACIÓN DE LOS HUECOS DE TENSIÓN A TRAVÉS DE COMPONENTES SIMÉTRICAS* 

Existen diferentes tipos de cortocircuitos (fallas), en función de las fases afectadas. Los cortocircuitos pueden clasificarse en<sup>1</sup>:

- **Trifásicos:** Consisten en el contacto de las tres fases, directamente o a través de una impedancia de valor bajo. Un ejemplo de cortocircuito trifásico es la caída de una torre de transmisión. Este tipo de cortocircuitos es el más grave en el sistema, produciendo las mayores corrientes. Por consiguiente, debe ser detectado rápidamente y eliminada la fuente de fallo del sistema (por medio de la actuación del sistema de protección) en el plazo menor posible. Desde el punto de vista de análisis, es el más simple de ser calculado, porque al estar involucradas las tres fases en la misma forma las corrientes de cortocircuito son iguales en las tres fases, siendo representado por un sistema de corrientes simétrico.
- **Bifásicos:** Los cortocircuitos bifásicos consisten en el contacto de dos fases entre si. Como ejemplos de cortocircuito bifásico puede citarse: el roce de dos fases en líneas aéreas y la falla de aislamiento puntual en cables aislados. Este tipo de cortocircuito produce un sistema desequilibrado de corrientes, con intensidades diferentes en las tres fases.
- **Bifásicos con contacto a tierra:** En este tipo de cortocircuitos, dos de las fases toman contacto entre sí y con la tierra en el punto de fallo. Es este el tipo de cortocircuito estadísticamente menos frecuente.
- **Monofásico:** El cortocircuito monofásico (contacto de una fase y tierra) es responsable de la mayor cantidad de cortocircuitos en el sistema (en líneas aéreas, 80% de los cortocircuitos son monofásicos). Las corrientes de cortocircuito que provoca dependen de la impedancia de la falla y de las conexiones a tierra de los transformadores en la línea.

El voltaje de secuencia cero no necesita ser considerado en el voltaje de fase del Sag. Pueden darse dos razones para que esto:

1. El voltaje de secuencia cero, usualmente es igual a cero en las terminales de los equipos, puesto que no existe en las conexiones de los transformadores *Delta-Estrella No Aterrizada*, *Delta-Delta*, o *Estrella* A*terrizada- Estrella No Aterrizada*.

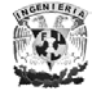

 $\overline{a}$ 

<sup>1</sup> Perturbaciones y Cálculo de Cortocircuitos Simétricos; Hortensia Amarís Duarte Edgardo D. Castronuovo

2. En los equipos normalmente la tercera fase esta conectada a una *Delta* o a una *Estrella No Aterrizada* esto para que el voltaje de secuencia cero no exista en las terminales de los equipos.

### *FALLA DE LÍNEA A TIERRA (SLGF)*

La secuencia de la red para la SLGF (*Falla Línea a Tierra*) tiene un interesante resultado: donde  $V_{AA}$  es siempre igual al voltaje de pre-falla  $V_F$ , independientemente de la posición de la falla. De esta manera  $V_{A\Sigma}$  es el único valor expuesto que puede cambiar. Además de la suposición de  $Z_{SI} = Z_{S2}$ , cabe mencionar que estos valores nunca son exactamente iguales en la realidad. Por lo tanto introducimos lo que llamamos el *Factor Positivo-Negativo (PN-Factor)* el cual es igual a  $V_{AA}$  para una SLGF. El *PN*-*Factor* es igual al voltaje de prefalla si las secuencias positivas y negativas tienen la misma fuente de impedancia.

Los huecos de tensión debidos a una SLGF están definidos como del Sag del T*ipo D*. Los tres fasores de voltaje para el Sag de *Tipo D*, con *Voltaje Característico V* y *PN-Factor F*, son expresados a continuación:

$$
V_a = V
$$
  
\n
$$
V_b = -\frac{1}{2}V - \frac{1}{2}j F \sqrt{3}
$$
  
\n
$$
V_c = -\frac{1}{2}V + \frac{1}{2}j F \sqrt{3}
$$
  
\n(1)

Estas expresiones son obtenidas usando la ecuación siguiente y tomando en cuenta que:  $V_{A0} = 0$ ;  $V_{A\Delta} = F$ ;  $V_{A\Sigma} = V$ .

$$
\begin{bmatrix} V_a \\ V_b \\ V_c \end{bmatrix} = \begin{bmatrix} 1 & 1 & 0 \\ 1 & -\frac{1}{2} & -j\frac{\sqrt{3}}{2} \\ 1 & -\frac{1}{2} & j\frac{\sqrt{3}}{2} \end{bmatrix} \begin{bmatrix} V_{a0} \\ V_{a\Sigma} \\ V_{a\Delta} \end{bmatrix}
$$

Para  $Z_{SI} = Z_{S2}$ , el primer análisis va dirigido a  $F = I$ , después sustituyendo en la ecuación *(1)*, la expresión llega a ser idéntica para un Sag de *Tipo D*. Así la primer clasificación implícitamente asume que la impedancia de secuencia positiva es igual a la impedancia de secuencia negativa. *V* es la única variable, si *PN-Factor F* es igual a 1. *V* es llamado *Voltaje Característico* de *Tipo D*.

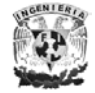
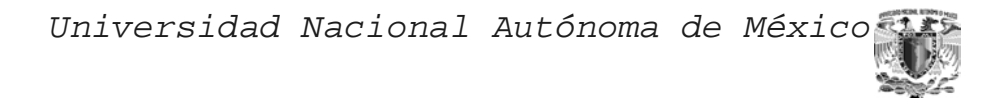

Una *Falla de Línea a Tierra* genera un Sag del *Tipo D* a causa de *PCC* (*Punto de Acoplamiento Común*), dónde el *Voltaje Característico* tiene la expresión siguiente:

$$
V = \frac{Z_{f1} + \frac{Z_{S0} + Z_{f0}}{2}}{Z_{S1} \left( Z_{f1} + \frac{Z_{S0} + Z_{f0}}{2} \right)^{*} V_{F}}
$$
 (2)

NOTA: El *Voltaje Característico* para un Sag debido a una *Falla Trifásica* es:

$$
V_{3\varphi} = \frac{Z_{f1}}{Z_{S1} + Z_{f1}} * V_F
$$
 (3)

Una *Falla De Línea A Tierra* da un valor más alto con respeto a la magnitud característica que una *Falla Trifásica*. La diferencia puede ser debido a una impedancia adicional  $(Z_{\text{S0}} + Z_{\text{f0}})/2$  entre el PCC y la falla.

*FALLA DE LÍNEA A LÍNEA* 

Para la *Falla de Línea a Línea* entre las fases  $B \vee C$ , se tiene que  $V_{A\Sigma}$  es igual al *Voltaje de Prefalla*. Este tipo de Sag, pueden ser totalmente caracterizado sólo por  $V_{A\Lambda}$ . Para este tipo de Sag definimos el *Voltaje Característico V* como  $V_{AA}$  y el *PN-Factor F* como *VAΣ*, el Sag debido a una *Falla Línea a Línea*, esta definido como de *Tipo C*. Los tres voltajes fasoriales del Sag de *Tipo C* esta definidos como:

$$
V_a = F
$$
  
\n
$$
V_b = -\frac{1}{2}F - \frac{1}{2}j V \sqrt{3}
$$
  
\n
$$
V_c = -\frac{1}{2}F + \frac{1}{2}j V \sqrt{3}
$$
\n(4)

Esta expresión se obtiene de sustituir,  $V_{A0} = 0$ ,  $V_{A1} = V$ ,  $V_{A2} = F$  en la ecuación (3.12). Para  $Z_{SI} = Z_{S2}$ , el primer análisis va dirigido a  $F = I$ , después sustituyendo en la ecuación *(4)*, la expresión llega a ser idéntica para un Sag de *Tipo C*. Así la primer clasificación implícitamente asume que la impedancia de secuencia

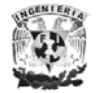

positiva es igual a la impedancia de secuencia negativa. *V* es la única variable, si *PN-Factor F* es igual a 1. *V* es llamado *Voltaje Característico* de *Tipo C*.

Una *Falla de Línea a Línea* genera un Sag de *Tipo C* en el *PCC*, donde el *Voltaje Característico* esta dado por la siguiente expresión:

$$
V = \frac{Z_{f1}}{Z_{S1} + Z_{f1}} * V_F
$$
 (5)

El *Voltaje Característico* para un Sag debido a una *Falla de Línea a Línea* es igual al *Voltaje Característico* para un Sag debido a una *Falla Trifásica*. Esto no implica que la gravedad de los eventos sean los mismos; diferentes tipos de fallas conllevan a diferentes tipos de Sags.

#### *FALLA DOBLE LINEA A TIERRA. (2LGF)*

Para la *Falla Doble Línea a Tierra* entre las fases *B* y *C*, se tiene que  $V_{A\Sigma}$  y  $V_{AA}$ son variables y están sujetas a cambiar cuando el Sag se propague a través de la red. Sin embargo *VAΣ* es mucho mayor que *VA∆* es casi uno, cuando la secuencia cero del sistema es muy grande. El Voltaje del Sag resultante es considerado como un Sag del Tipo C, considerando las siguientes expresiones:

$$
V_a = F
$$
  
\n
$$
V_b = -\frac{1}{2}F - \frac{1}{2}j V \sqrt{3}
$$
  
\n
$$
V_c = -\frac{1}{2}F + \frac{1}{2}j V \sqrt{3}
$$
\n(6)

Estas expresiones se obtienen de sustituir  $V_{A0} = 0$ ,  $V_{AA} = V$ ,  $V_{A\Sigma} = F$ , en la ecuación (3.12).

 Una *Falla de Línea a Línea* genera un Sag de *Tipo C* en el *PCC*, donde el *Voltaje Característico V*, y el *PN-Factor F* son encontrados por las siguientes expresiones:

$$
V = \frac{Z_{f1}}{Z_{s1} + Z_{f1}} * V_F
$$
 (7)

Y

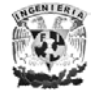

Universidad Nacional Autónoma de México

\n
$$
F = \frac{Z_{f1} + 2\left(Z_{s0} + Z_{f0}\right)}{Z_{s1} + \left(Z_{f1} + 2\,Z_{s0} + 2Z_{f0}\right)} * V_F
$$
\n(8)

El *Voltaje Característico* es además el mismo como para la *Falla Trifásica*. Pero contrario al Sag debido a la *Falla Línea a Línea*, el *PN-Factor* es menor a la unidad.

*FALLA TRIFASICA. (3φF)* 

Los Sags debido a fallas balanceadas están definidos de una manera similar. El voltaje de secuencia negativa  $V_2$  es igual a cero para los Sags Balanceados,  $V_{AA} = V_{A\Sigma}$ = *V1*. Este tipo de Sag esta definido como del *Tipo A*. El volate fasorial para los Sag de Tipo A están dado por las siguientes expresiones:

La ecuación siguiente es obtenida sustituyendo  $V_{A0} = 0$ ,  $V_{AA} = V_{A\Sigma} = V$ . Donde *V* es la única variable de la ecuación *(9)* V es llamado *Voltaje Característico* de *Tipo A*.

$$
V_a = V
$$
  
\n
$$
V_b = -\frac{1}{2}V - \frac{1}{2}j\sqrt{3}V
$$
  
\n
$$
V_c = -\frac{1}{2}V + \frac{1}{2}j\sqrt{3}V
$$
 (9)

Una *Falla Trifásica* genera un Sag de *Tipo C* en el *PCC*, genera un Sag de *Tipo A* donde el voltaje característico es encontrado por la siguiente expresión:

$$
V = \frac{Z_{f1}}{Z_{S1} + Z_{f1}} * V_F
$$
 (10)

La *Figura 5.1*. Muestra el diagrama fasorial de tres diferentes tipos de Sag, con base a un *PN-Factor F* igual a uno para Sags desbalanceados, y un *Voltaje Característico* igual a  $0.5 \angle 0^{\circ}$  para cada tipo.

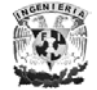

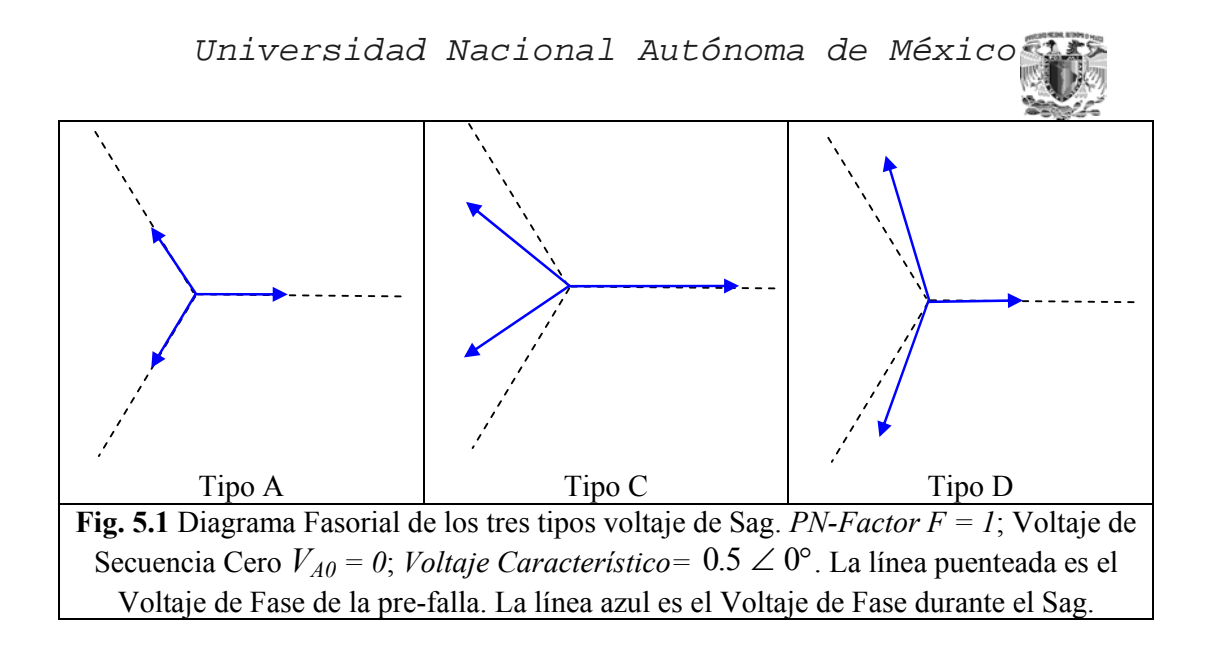

 Los tipos de Sags definidos anteriormente son una generalización basada en componentes simétricas. Además se toma en cuenta el *PN-Factor F*, el cual es introducido en el *Tipo C* y *Tipo D* para incluir cuando la fuente impedancia de secuencia de positiva y negativa no son iguales. El *Tipo B* es un caso especial del *Tipo D* el cual supone que la impedancia de secuencia cero es igual a la impedancia de secuencia positiva. Esta suposición generalmente no se lleva acabo en los sistemas de potencia. En la clasificación propuesta, este tipo (el *Tipo B*), es considerado como un *Tipo D* si ser considerado caso especial.

# *FASE SIMETRICA PARA SAG DESBALANCEADOS*<sup>2</sup>

 En la sección anterior, sólo definimos Sags desbalanceados con una fase simétrica, para una *Falla Línea a Tierra* y una falla entre las Fases *B* y *C* para la *Falla de Línea a Línea y Falla Doble Línea a Tierra.* Considerando las Fase *B* y Fase *C,* como fases simétricas, para Sags de Tipo *C* y *D*, la clasificación produce seis diferentes tipos de Sags, es decir  $C_A$ ,  $C_B$ ,  $C_C$ ,  $D_A$ ,  $D_B$  y  $D_C$  con el subíndice que indica la fase simétrica. La *Tabla 1* se visualiza las expresiones matemáticas de los Sags producidos y en la *Figura 2*, se ven sus diagramas fasoriales. Tanto en la *Figura 5.2* y en la *Tabla 1*, asumimos que el *PN-Factor F* de Tipo *C* y *D* es igual a uno, para simplificar las expresiones. Las expresiones matemáticas para los Sags desbalanceados con fases simétricas B y C son derivadas rotando las tres fases del Sag desbalanceado por 240° y 120° respectivamente.

 $2^2$  A Method for Characterization of Three-Phase Unbalanced Dips from Recorded Voltage Waveshapes; M.H.J. Bollen, L.D. Zhang; Dept. Electric Power Engineering Chalmers University Of Technology, Gothenburg, Sweden

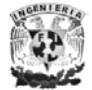

 $\overline{a}$ 

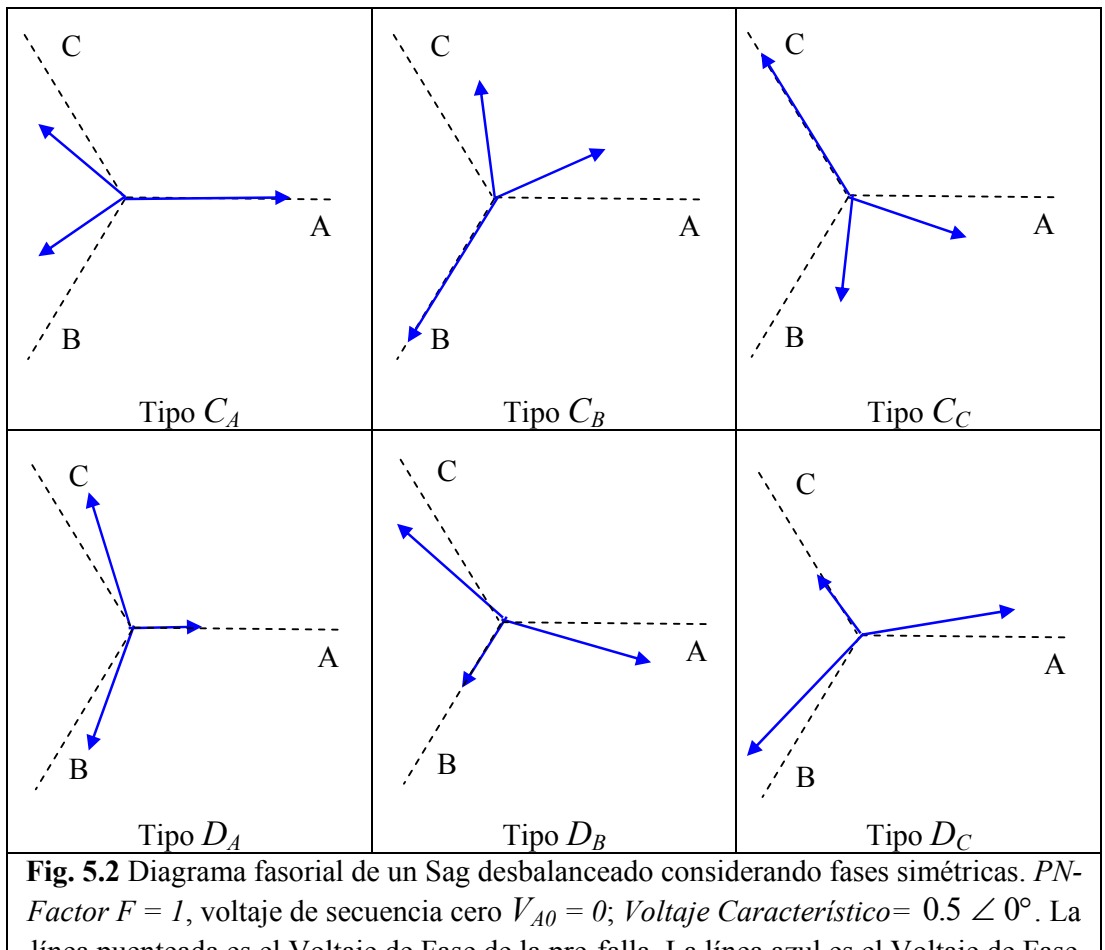

línea puenteada es el Voltaje de Fase de la pre-falla. La línea azul es el Voltaje de Fase durante el Sag.

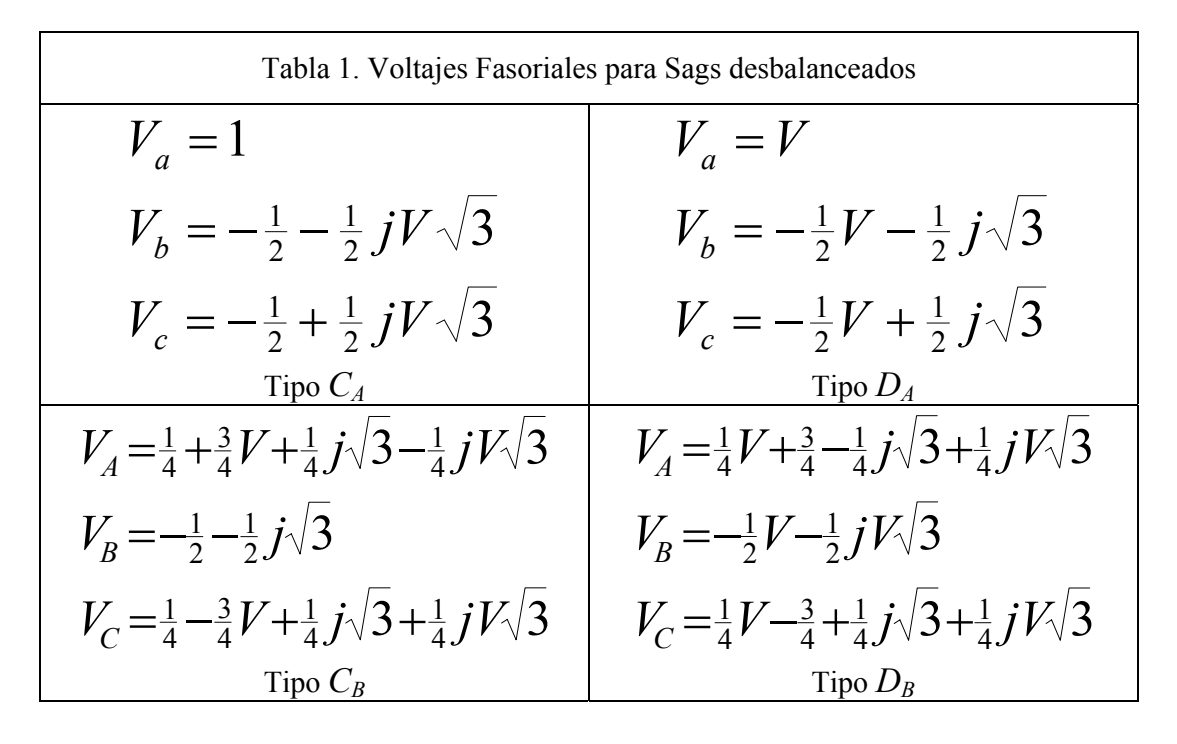

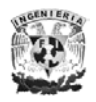

Facultad de Ingeniería *70*

Universal additional Autónoma de México

\n
$$
V_a = \frac{1}{4}V + \frac{3}{4} - \frac{1}{4}j\sqrt{3} + \frac{1}{4}jV\sqrt{3}
$$
\n
$$
V_b = \frac{1}{4} - \frac{3}{4}V - \frac{1}{4}j\sqrt{3} - \frac{1}{4}jV\sqrt{3}
$$
\n
$$
V_c = -\frac{1}{2} + \frac{1}{2}j\sqrt{3}
$$
\n
$$
V_c = -\frac{1}{2} + \frac{1}{2}j\sqrt{3}
$$
\n
$$
V_c = -\frac{1}{2}V + \frac{1}{2}jV\sqrt{3}
$$
\n
$$
V_c = -\frac{1}{2}V + \frac{1}{2}jV\sqrt{3}
$$
\n
$$
V_c = -\frac{1}{2}V + \frac{1}{2}jV\sqrt{3}
$$
\n
$$
V_c = -\frac{1}{2}V + \frac{1}{2}jV\sqrt{3}
$$
\n
$$
V_c = -\frac{1}{2}V + \frac{1}{2}jV\sqrt{3}
$$
\n
$$
V_c = -\frac{1}{2}V + \frac{1}{2}jV\sqrt{3}
$$
\n
$$
V_c = -\frac{1}{2}V + \frac{1}{2}jV\sqrt{3}
$$

En la Tabla 2 vemos las expresiones de las componentes simétricas para Sags, las cuales se obtienen de utilizar las expresiones de la Tabla 1 y la ecuación siguiente:

$$
\begin{bmatrix} V_{a0} \\ V_{a1} \\ V_{a2} \end{bmatrix} = \begin{bmatrix} 1 & 1 & 1 \\ 1 & a & a^2 \\ 1 & a^2 & a \end{bmatrix} \begin{bmatrix} V_a \\ V_b \\ V_c \end{bmatrix}
$$

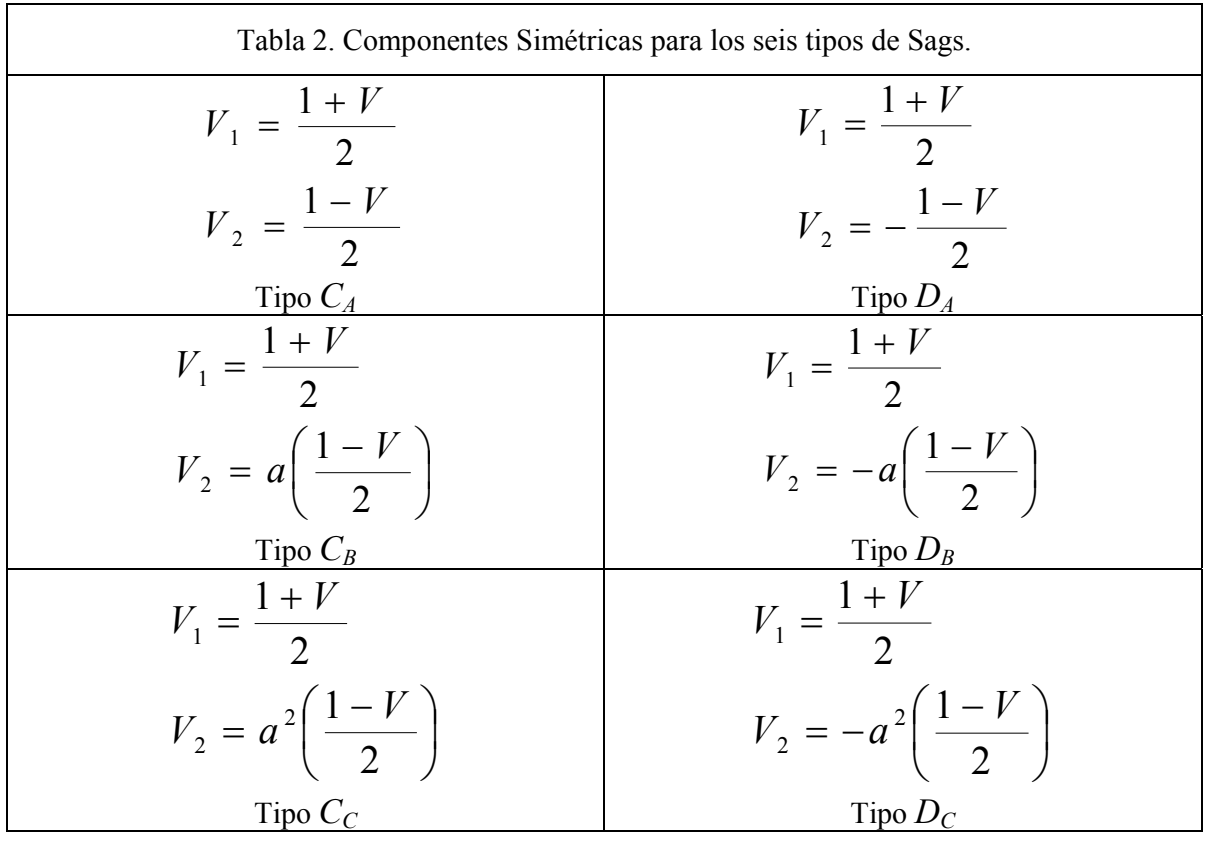

La Tabla 2, muestra el voltaje de secuencia positiva es siempre esta a lo largo del eje de fase de referencia. La dirección del voltaje de secuencia negativa depende del tipo de Sag. También notamos que el voltaje de secuencia negativa tiene una dirección opuesta para los Sags de Tipo *C* y Tipo *D*, con la misma fase simétrica. Esto es congruente con la definición del *Voltaje Característico*, el cual esta definido como la substracción del Voltaje de secuencia positivo menos el Voltaje de secuencia negativo

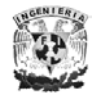

para el Tipo *CA*, pero la suma del voltaje de secuencia positivo más el voltaje de secuencia negativo para Tipo *DA*.

Bajo la definición generalizada, estos seis tipos de Sags tiene el mismo *Voltaje Característico*. Rotando el voltaje de secuencia negativa sobre un valor entero de 60° todos los Sags pueden ser obtenidos de un prototipo de Sag; el Sag de Tipo  $C<sub>A</sub>$  ha sido escogido como prototipo. De esta manera el *Voltaje Característico*, es obtenido por la substracción del Voltaje de secuencia positivo menos el Voltaje de secuencia negativo de *CA*. Debido a la misma razón, los seis tipos de Sags tienen el mismo *PN-Factor F*. El *PN-Factor F*, se obtiene de la suma del Voltaje de Secuencia Positivo el negativo de *CA*.

La Figura 3, se muestra el diagrama del voltaje fasorial para la secuencia positiva y negativa de los seis tipos de Sags desbalanceados. Cuando el Voltaje de secuencia positivo es el mismo para los seis tipos de Sags, el argumento de la secuencia negativa determina cual es el tipo de Sag.

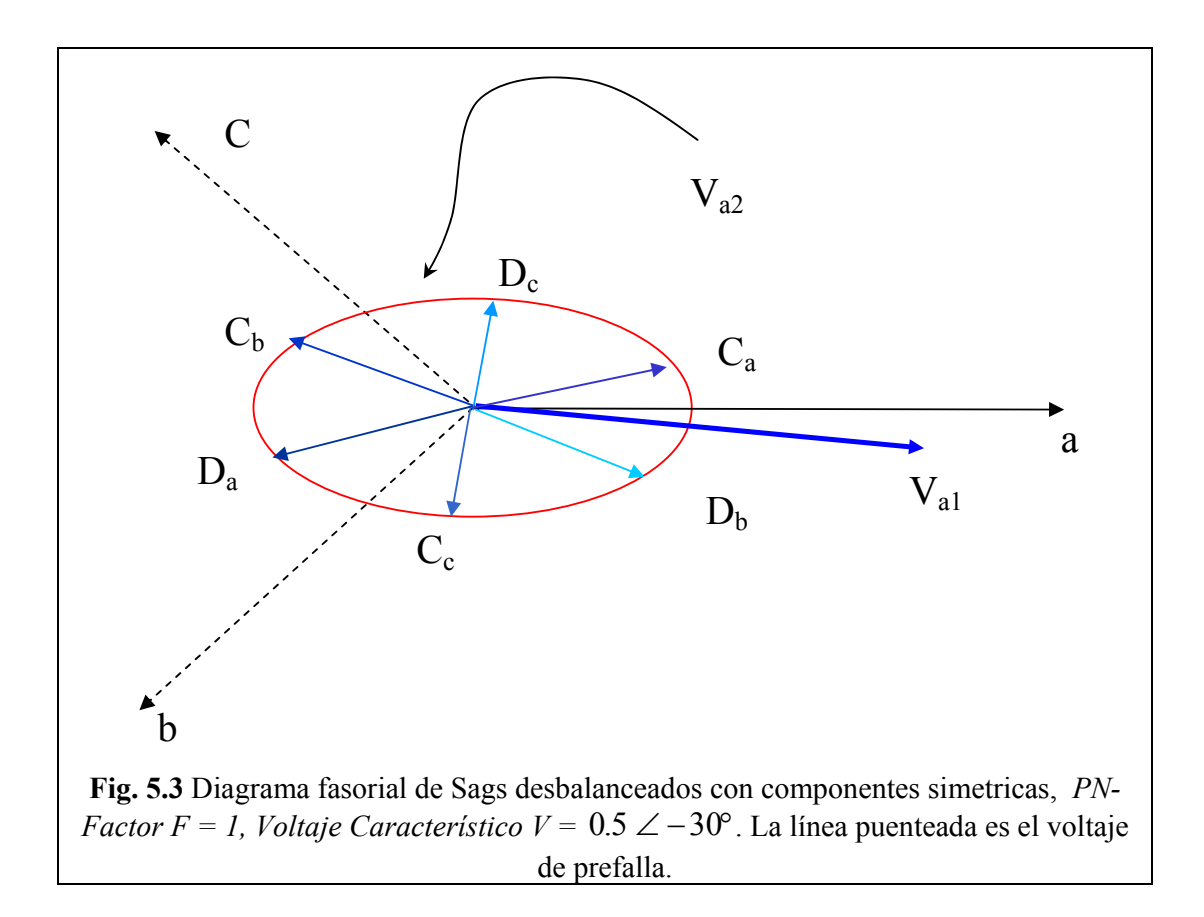

## *SECUENCIA CERO.*

Como se mencionó anteriormente, la componente de secuencia cero raramente aparece en las terminales de los equipos, solamente para *Falla Doble Línea a Tierra* y *Falla de Línea a Tierra* el voltaje de secuencia cero aparece. Esta componente es bloqueada por la mayoría de los transformadores; la excepción es la conexión *Estrella - Estrella* conectado el trasformador a tierra en ambos lados.

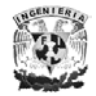

La componente de secuencia cero normalmente se presenta en Sag de *Tipo D*  debido a *Fallas Línea a Tierra*, Teóricamente, la componente de secuencia cero debería también estar presente en los Sags de *Tipo C* debido a *Falla Doble Línea a Tierra*, pero es bastante raro y por ello no será considerado.

La red de secuencia para una *Falla Línea a Tierra* tiene una relación entre el Voltaje de Secuencia Cero  $V_0$  y el Voltaje Característico V como lo muestra la siguiente ecuación:

$$
V_0 = \frac{Z_{s0}}{2} \left( \frac{1 - V}{Z_{s1}} \right) (6.7)
$$

En un sistema conectado solidamente a tierra, la impedancia de secuencia de positiva y negativa puede asumirse que amabas son iguales. Por lo cual el Voltaje de Secuencia Cero cambia a:

$$
V_0 = \frac{1}{2} (1 - V)_{(6.8)}
$$

En caso de que la impedancia de fuente este conectada a un punto en común, esto implica que la impedancia será dos veces el valor, lo cual nos lleva a la siguiente relación

$$
V_0 = 1 - V_{(6.9)}
$$

En un sistema conectado a tierra con impedancia grande, una falla monofásica con lleva a que el *Voltaje Característico* y el *Voltaje de Secuencia Cero* ambos son próximos a 1 p. u.

El *Voltaje de Secuencia Cero* es opuesto en dirección al *Voltaje Característico*. La presencia de la Secuencia Cero, deberá incluso disminuir el Voltaje de la Fase Simétrica de *Tipo D*, y el aumento deberá ocurrir en las otras dos fases.

El Voltaje de Fase para el Sag de *Tipo D*, puede ser calculado con las siguientes ecuaciones después de introducir el *PN-factor* y el *Voltaje de Secuencia Cero*.

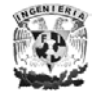

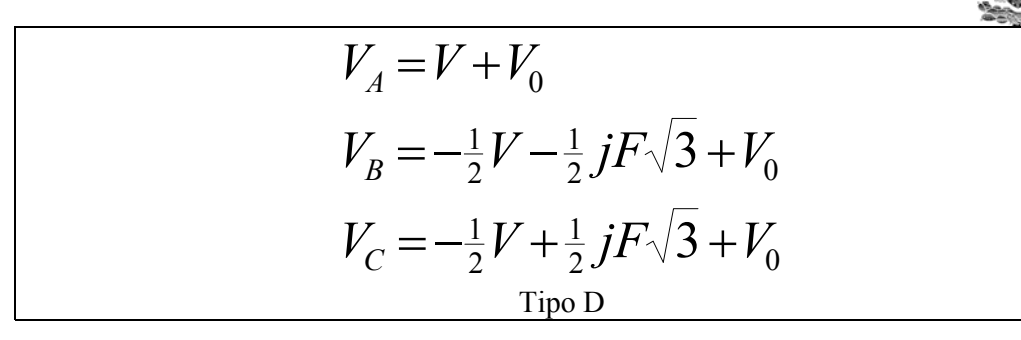

 En este capitulo mencionaremos los pasos que seguimos para elaborar el programa con el cual realizamos el calculo de huecos de tensión y la preedición de la falla en el sistema de potencia.

*IMPLEMENTACIÓN* 

Los datos proporcionados por CFE (línea de 230 kV que va de Poza Rica a Tuxpan en Veracruz), (se muestran en el Apéndice E) son utilizados para generar un archivo *\*.txt* para cada Fase (Fase A, Fase B y Fase C). A través del *VBAProject* en Excel se utilizan los valores de Voltaje y Corriente para obtener el Ángulo de Fase. Esto se puede visualizar en la Fig. 5.4

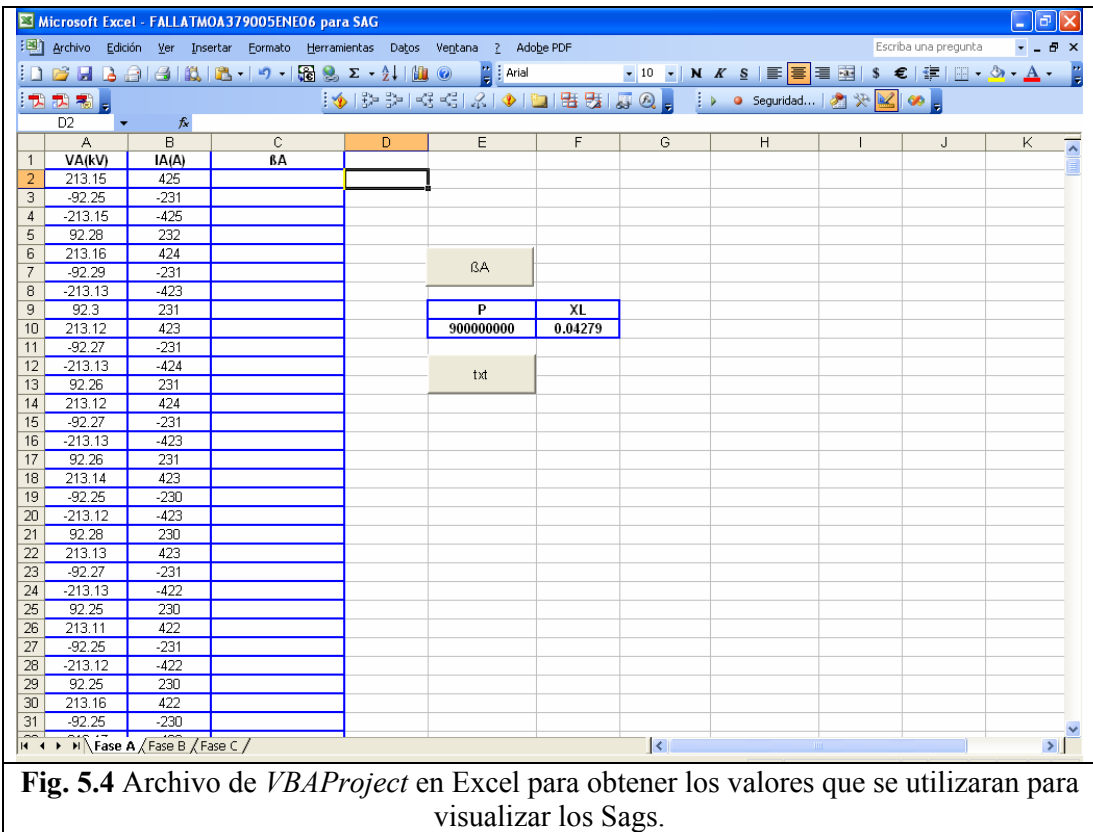

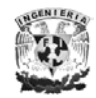

El botón "*txt"* genera un archivo de formato "\*.txt" en total se generan 3 archivos con los nombres: *Final\_Fase\_A.txt*, *Final\_Fase\_B.txt* y *Final\_Fase\_C.txt*. Y El botón de la ecuación genera los valores del Ángulo de Fase.

Usando la definición de Sag, realizamos un programa en LabView, $3$  para calcular los huecos de tensión para cada Fase. Como se muestra en la Figura 5.5.

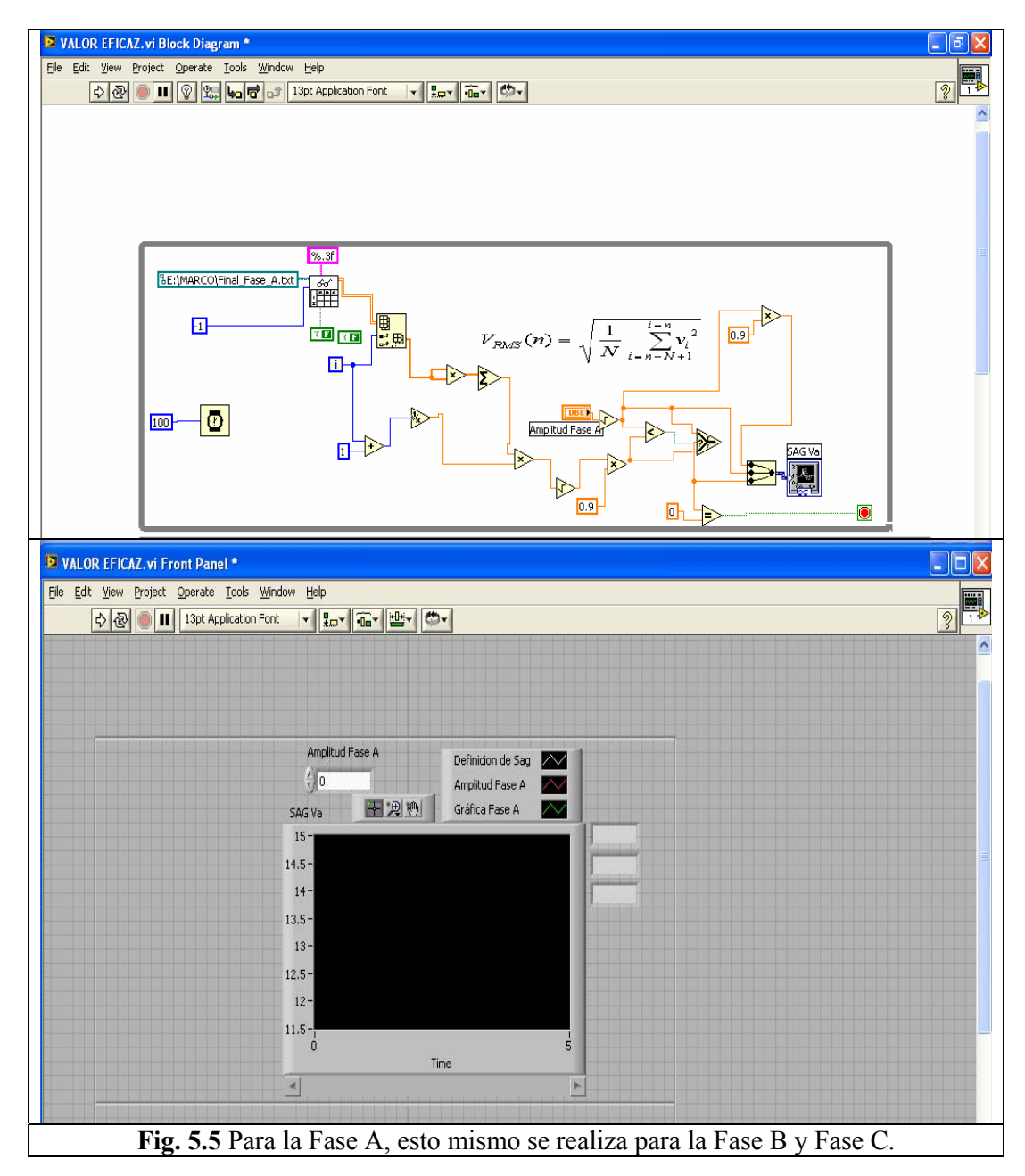

Con base en lo anterior se visualiza la caída de tensión para cada fase. El programa se explica con base al siguiente diagrama de flujo:

 $\overline{a}$ 3 Para mayor informes sobre LabView ver el *Apéndice F*

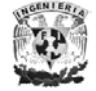

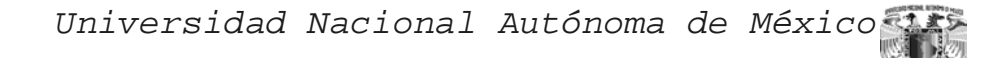

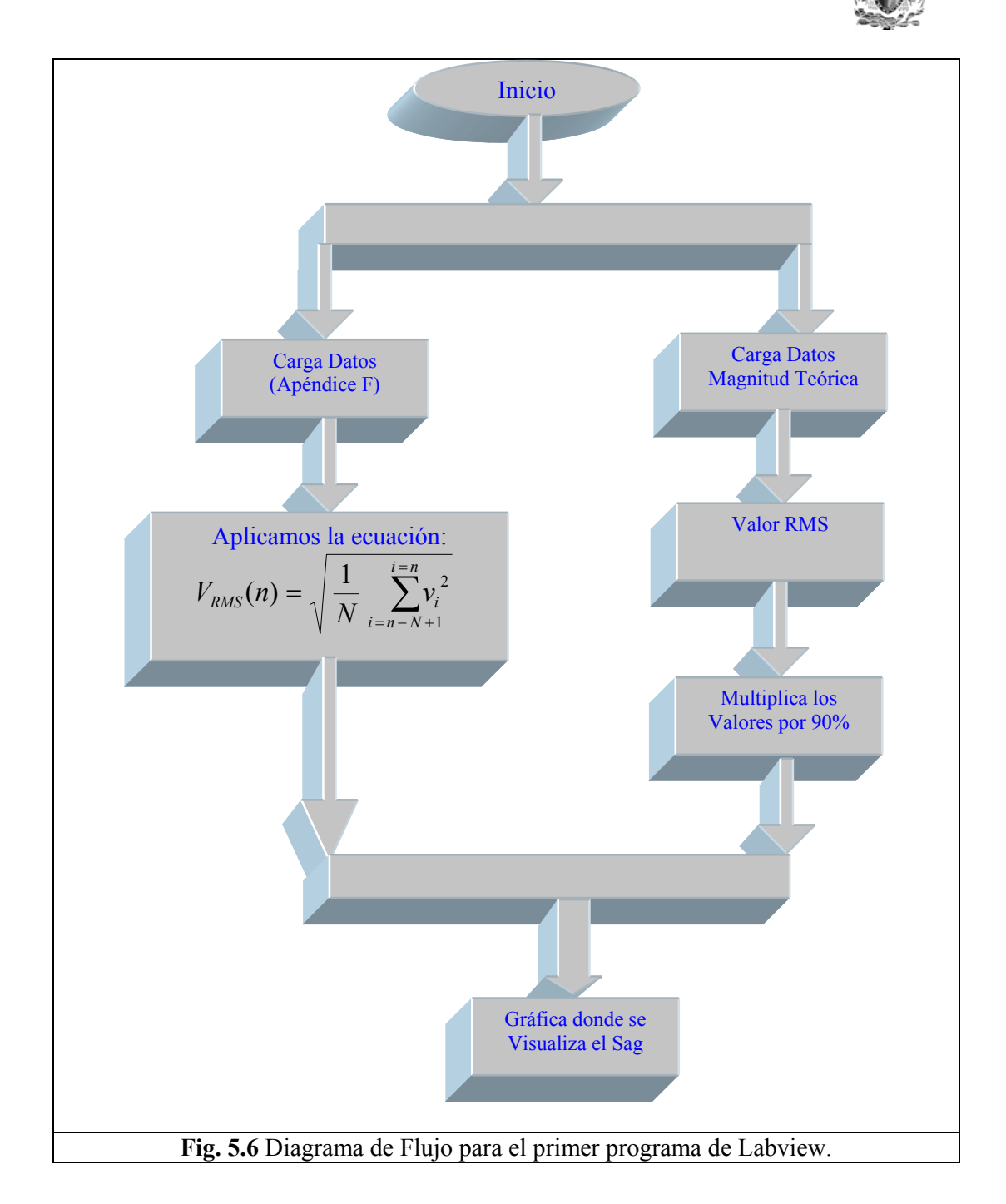

Utilizamos la ecuación para el cálculo de la componente homopolar,  $V_0(t)$  y las ecuaciones para el cálculo de  $V_a'(t)$ ,  $V_b'(t)$ ,  $V_c'(t)$ ,  $V_{ab}'(t)$ ,  $V_{bc}'(t)$  y  $V_{ca}'(t)$  (ver pagina 62), se realiza el programa en Labview para saber cual es el menor valor eficaz de las seis tensiones, antes mencionadas, esto lo podemos ver en la Fig. 5.7.

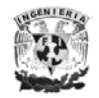

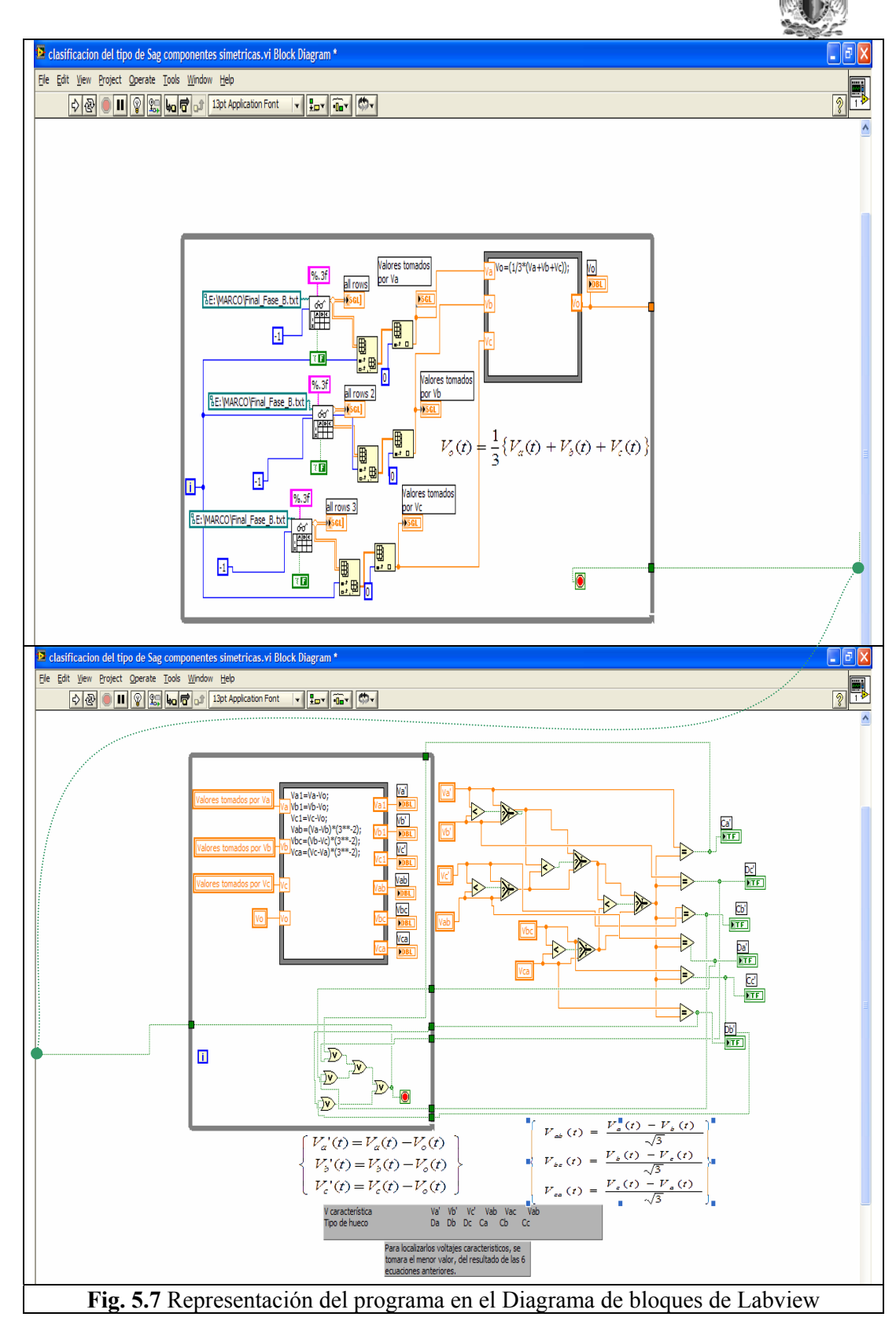

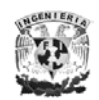

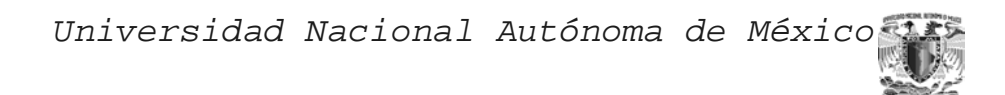

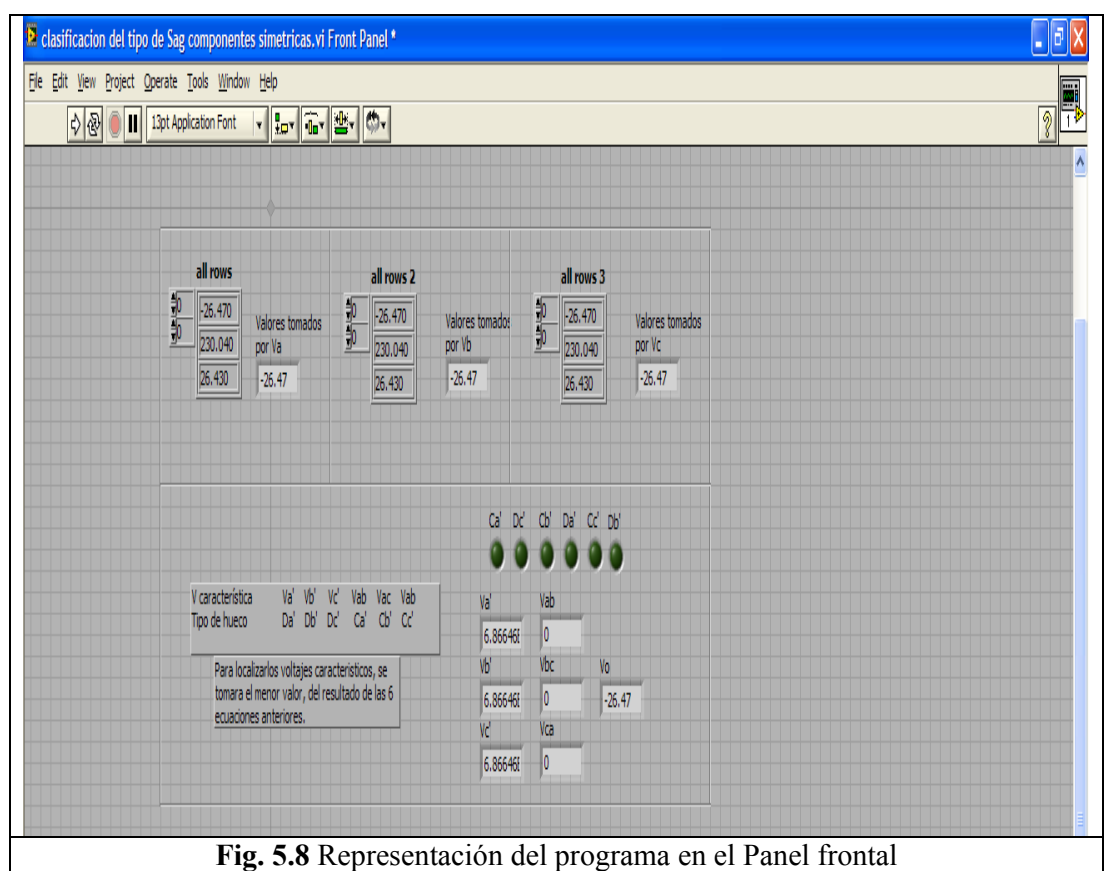

En la Fig. 5.7 se muestra el programa en el panel frontal de labview.

 Para explicar el programa nos apoyamos en la Fig. 5.9 la cual es el Diagrama de Flujo en el se explica los pasos a seguir para el desarrollo del programa.

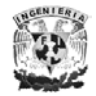

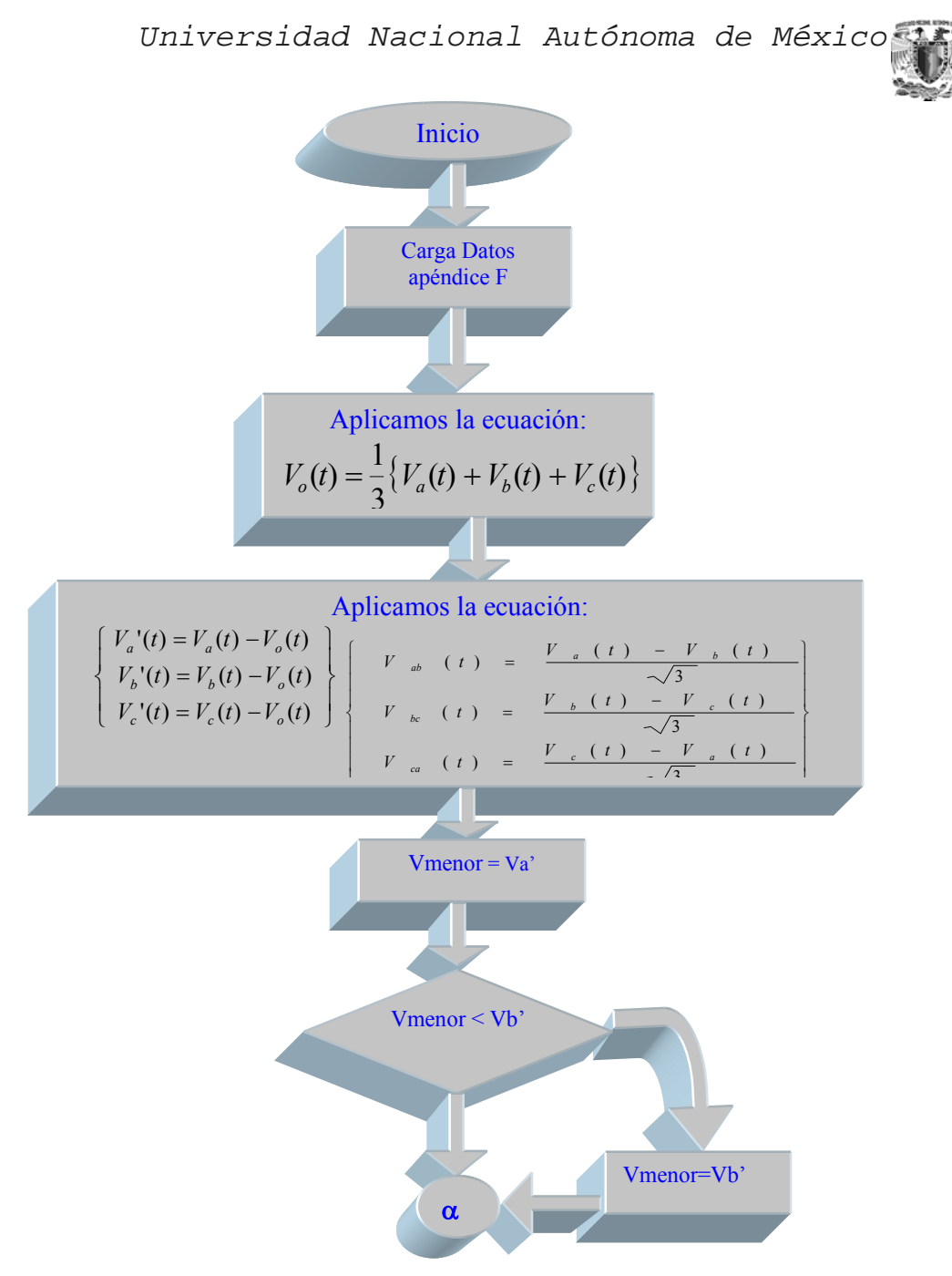

**Fig. 5.9** Diagrama de Flujo para la clasificación del tipo de Sag por componentes simétricas.

 Como por lo general los huecos de tensión afectan cada fase de un sistema trifásico en forma diferente. Una, dos o las tres fases pueden tener tensiones lo suficientemente bajas como para que sean clasificadas como huecos de tensión, es decir, las tres fases experimentan un hueco de tensión, las magnitudes de estos huecos a menudo serán diferentes. Por lo cual, no es evidente saber cual es la magnitud que debe ser tomada en cuenta para el hueco de tensión. Esto es por lo que el programa anterior nos manda como clasificación tres tipos de huecos, por lo cual nos apoyamos en un segundo programa para la clasificación del Sag.

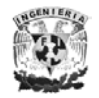

 Este programa se basa en la utilización de la siguiente ecuación mencionada en la página 61:

$$
k = round \left[ \frac{angle \quad (V_{2}, 1 - V_{1})}{60 \text{°}}
$$

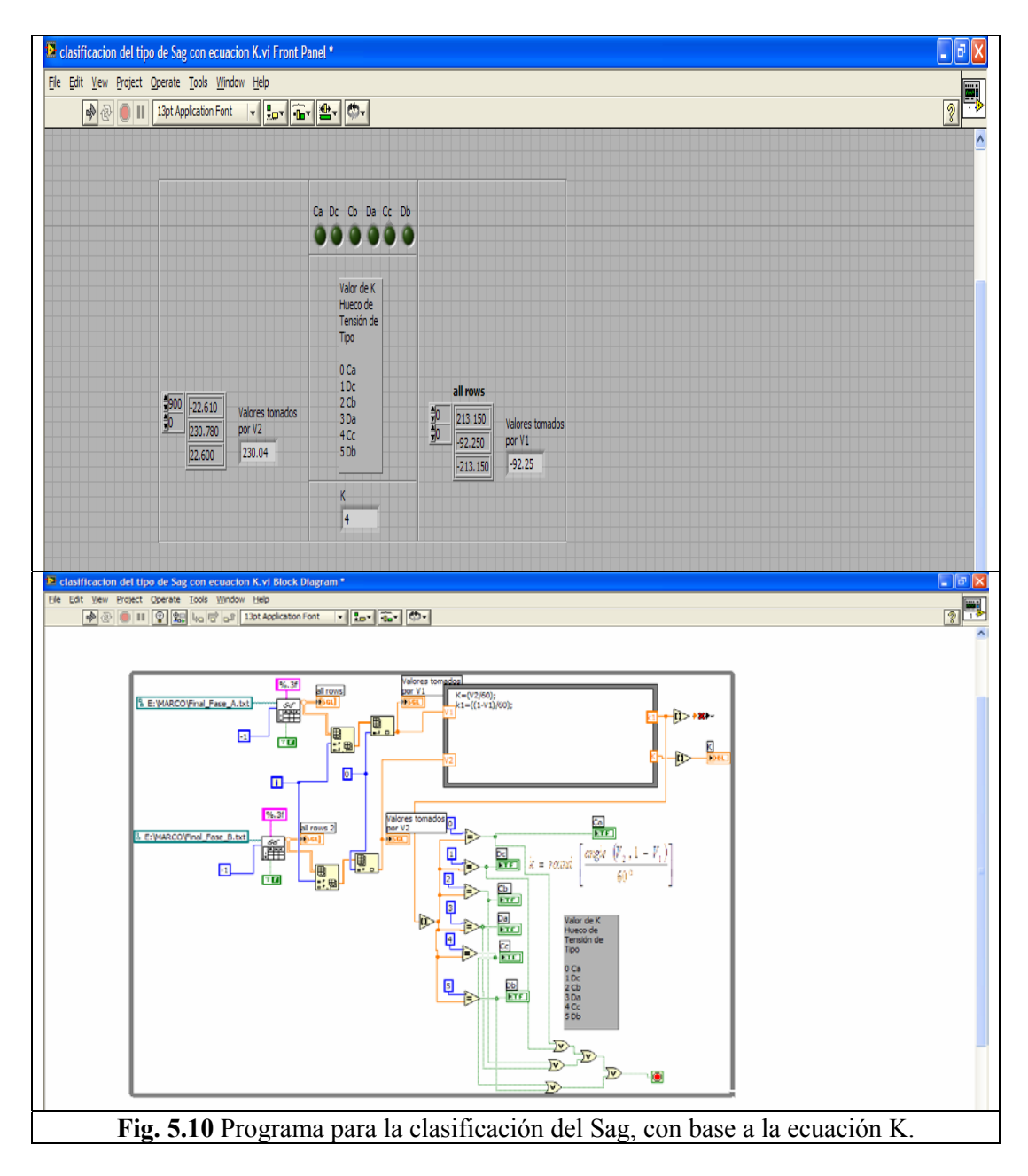

Para la explicación del programa nos basamos en el siguiente diagrama de flujo:

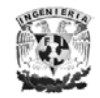

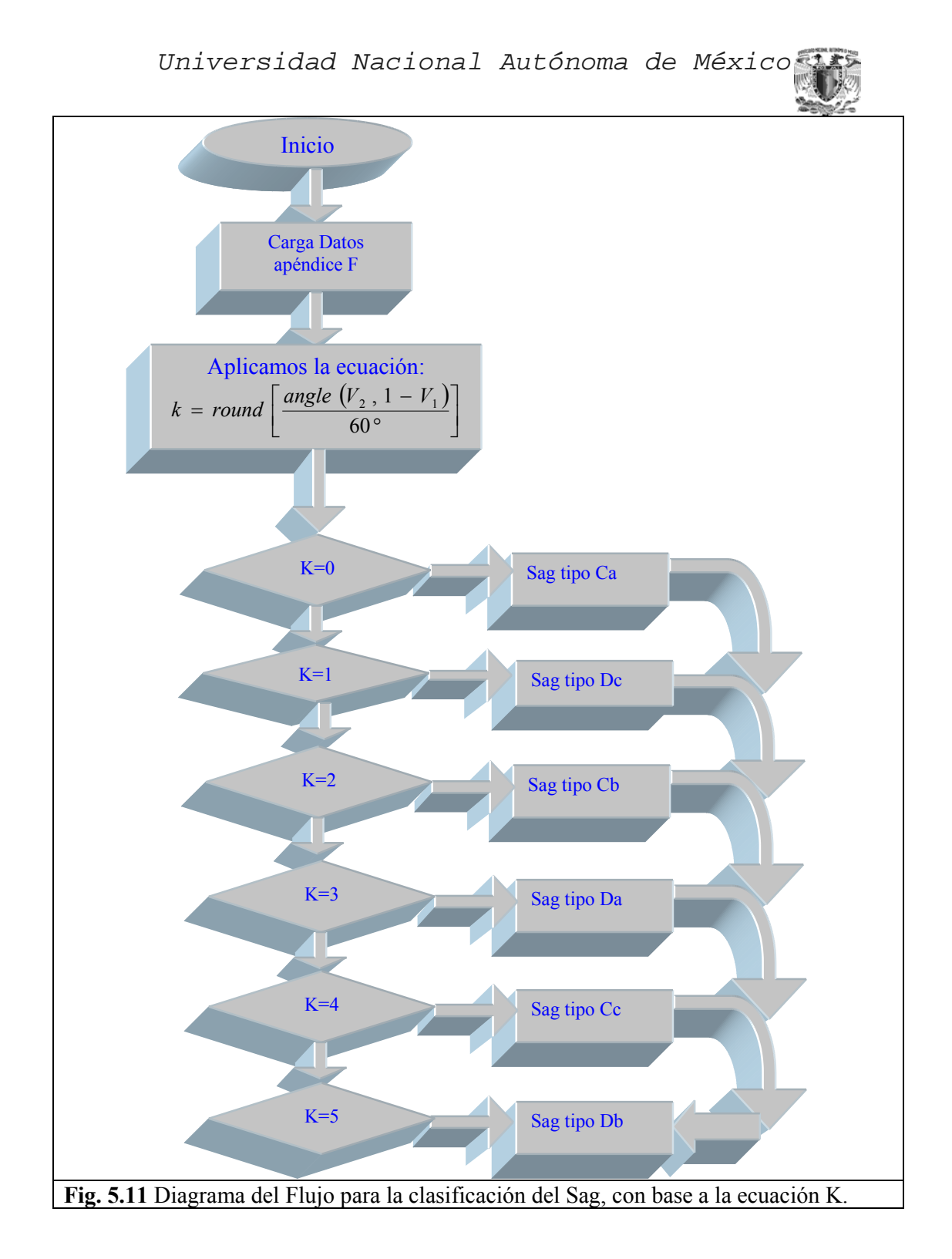

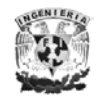

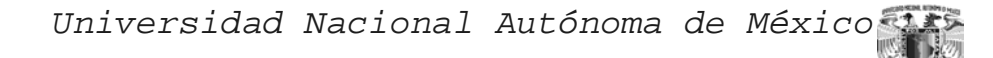

# *Conclusiones*

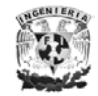

#### CONCLUSIONES:

 Se considera que existe un hueco cuando la tensión suministrada disminuye bruscamente por debajo del 90% de la tensión nominal recuperándose al cabo de un corto lapso de tiempo. Por convenio, un hueco de tensión dura de 10 milisegundos a 1 minuto. Existen huecos complejos, compuestos por huecos simples que afectan 2 o 3 fases de un sistema trifásico. No existe en la actualidad algo que normalice el número de huecos, solo se sabe que pueden existir entre decenas hasta mil huecos al año. La mayoría dura menos de un segundo tiene menos del 60% de profundidad.

 En la actualidad existen muchos equipos muy sensibles que ante los problemas de la calidad del suministro de energía, se ven afectados en su funcionamiento, esto en el ámbito domestico quizás solo sea una molestia para los clientes, pero en el ámbito industrial puede provocar paradas en el proceso productivo y perdidas millonarias.

 El origen por lo general son fallas en otras líneas, operación de los sistemas de protección, conexión de cargas. Sus efectos negativos: el mal funcionamiento de los equipos electrónicos de control y protección, variación de la velocidad de los motores o parada de estos, inconvenientes derivados de arranques de motores y maquinas, fallos y errores en procesos informáticos, apagado de lámparas de arco, entre otros.

 La caracterización de un Sag individual, principalmente se logra con su magnitud y duración. Otra caracterización puede ser el considerar el Desplazamiento o Salto del Ángulo de Fase. La recolección de los eventos que ocurren en un BUS en un sistema durante un periodo de tiempo, usualmente en un año permiten la caracterización del sitio<sup>1</sup>. La caracterización del sitio es necesario para decidir sobre la mitigación o la predicción de los tipos de falla y por ende de los tipos de Sag. Al tener una caracterización de los sitios, se tiene los tipos de Sag, su magnitud y duración para cada sitio. Con ello se realiza la caracterización del sistema.

 El método de distancia crítica puede ser usado para estimar el número esperado de Sags, como una función de magnitud. Además este estudio puede manifestar la relación entre el diseño u operación del sistema y el Voltaje del Sag. El método es muy simple pero tiene sus limitaciones, después de que es calculado el PCC para todos los elementos del sistema se puede crear un bosquejo (lo cual es mas complejo que el obtener una impedancia, pues cada PCC va relacionado con el anterior elemento).

 Donde sólo se requiera tener una impresión del sistema general el método de distancias críticas puede usarse. El principal problema en el estudio del Voltaje del Sag es el de obtener la tasa de falla. Esto puede ser difícil especialmente en los sistemas de autorecierre donde las fallas no son registradas.

 Como se menciono anteriormente los huecos de tensión normalmente afectan cada fase de un sistema trifásico en forma diferente. Si las tres fases experimentan un hueco de tensión, las magnitudes de estos huecos a menudo serán diferentes, es por ello

<sup>&</sup>lt;sup>1</sup> Al referirnos a *Sitio*, nos estamos refiriendo a cualquier elemento que compone el sistemas eléctrico en estudio.

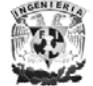

 $\overline{a}$ 

que es difícil poder saber, cual es la magnitud que debe ser tomada en cuenta para el hueco de tensión. Es por ello que la caracterización del sistema nos permite contar con datos como: instalación donde ocurre el mayor numero de Sag (ubicación), la magnitud de la tensión, tipo de falla (esto al saber que tipo de Sag). A estos datos se le podrían anexar datos sobre la edad de la instalación, esto es para darle a los elementos una tasa de falla, *Para realizar un estudio estimativo de huecos en principio seria suficiente con este desglose, por que cuanto mayor cantidad y calidad de datos redundarían en una mejor precisión.*

 Así mismos se requiere hacer hipótesis donde se le de un índice de falla a cada parte del sistema eléctrico además de que en instalaciones de igual tensión tendrán el mismo comportamiento (independientemente del diseño, geometría y de los materiales con que fue construida) lo cual solo seria valido si las áreas geográficas son homogéneas. Tener un porcentaje donde se tenga en cuentan la reconexión exitosa. Es por lo anterior que utilizamos dos formas de detección de la falla una basándonos en el método de componentes simétricas aplicadas a los Sags y la otra apoyándonos en la ecuación *k* esto nos ayuda a ver lo que para las ecuaciones simétricas debido al valor homopolar es igual nos esta provocando un error el cual se percibe al tener tres fallas distintas. Con base a la ecuación *k*, podemos corroborar cual es la falla concreta.

 Llegamos a obtener el tipo de falla basándonos en los Sag pero es notorio que puede existir variaciones en diferentes aplicaciones esto debido a las hipótesis que se toman a la falta de datos, pues entre mayor sea la cantidad de los datos mayor será la confiabilidad de la detección.

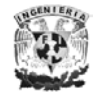

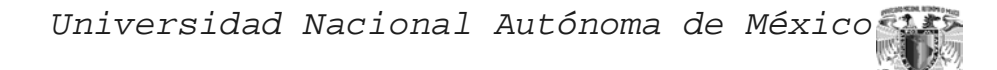

*Apéndices*

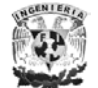

Facultad de Ingeniería *85*

**APENDICE A.** 

# *Formación de la Matriz Zbus.*

Existen algunos métodos para la obtención de la Matriz de impedancias  $Z_{bus}$  una de las alternativas es la inversión matricial de la matriz  $Y_{bus}$ , la cual no es muy práctica para sistemas de tamaño medio o grandes.

La matriz  $Z_{bus}$  se puede obtener por la inversión de la matriz  $Y_{bus}$ .

$$
\left[\overline{Z}_{bus}\right] = \left[\overline{Y}^{-1}_{bus}\right]
$$

A su vez la matriz  $Y_{bus}$  se obtienen a partir de la matriz primitiva de admitancias y la matriz de conexión rama punto de unión.

$$
\left[\overline{Y_{bus}}\right] = \left[A_t \left[\overline{Y}\right] \hspace{-1.25mm} \right[ A \right]
$$

Cálculo de la matriz Y<sub>bus</sub>.

La red que representa un sistema de potencia puede considerarse por una red de elementos pasivos, con una serie de pares de terminales a las que están conectadas las fuentes de fuerza electromotriz que representan los generadores y las cargas, (si las cargas se representan mediante impedancias constantes, pueden considerarse como parte de la rey pasiva).

Este tipo de red se llama red multidipolo. Si las ecuaciones que dan las corrientes de malla en el análisis de un sistema de potencia son las siguientes:

$$
\overline{I_1} = \overline{y_{11}} \overline{E_1} + \overline{y_{12}} \overline{E_2} + \dots + \overline{y_{1m}} \overline{E_m}
$$
  

$$
\overline{I_2} = \overline{y_{21}} \overline{E_1} + \overline{y_{22}} \overline{E_2} + \dots + \overline{y_{2m}} \overline{E_m}
$$
  

$$
\vdots
$$
  

$$
\overline{I_m} = \overline{y_{m1}} \overline{E_1} + \overline{y_{m2}} \overline{E_2} + \dots + \overline{y_{mm}} \overline{E_m}
$$

Y son las ecuaciones de un multidipolo y se ponen en corto circuito, todas la fuentes de fuerza electromotriz, menos  $\overline{E}_1$ , la primera ecuación se reduce a:

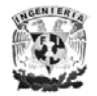

$$
\overline{I_1} = \overline{y_{11}} \overline{E_1}
$$

La admitancia puntual  $\overline{y}_{11}$  esta dada por:

$$
\overline{y}_{11} = \frac{\overline{I}_1}{\overline{E}_1}
$$

Es el cociente de dividir la corriente que entra a la red en las terminales consideradas, por el voltaje aplicado a esas terminales.

La ecuación de para  $\bar{I}_2$  se reduce a:

$$
\overline{I_2} = \overline{y_{21}} \overline{E_1}
$$

Entonces la admitancia de referencia esta dada por:

$$
\overline{y}_{21} = \frac{\overline{I}_2}{\overline{E}_1}
$$

Es el cociente resultante de dividir la corriente que circula por las terminales 2, que están en corto circuito, dividida por el voltaje aplicado a las terminales 1. En general, pueden definirse las admitancias puntuales como el cociente resultante de dividir la corriente en una malla por la fuerza electromotriz aplicada a otra malla, estando todas las demás fuerzas electromotrices en corto circuito. En una red pasiva se verifica siempre que  $\overline{y}_{pq} = \overline{y}_{qn}$ .

En sistemas eléctricos grandes, se pueden tener cientos de nodos, las matrices de admitancias de bus correspondientes son muy grandes, (ya que la dimensión de la matriz es igual al número de nodos del sistema). La inversión de una matriz de esas dimensiones se tiene que hacer mediante una aplicación programada en una computadora y aún así toma mucho tiempo y necesita muchos recursos. Por lo que es necesario usar algunos algoritmos de cálculo de matrices para esos casos.

#### ALGORITMO DE LA Z<sub>BUS</sub> DISPERSA.

Si se toma en cuenta que únicamente se requieren los elementos de la  $Z_{bus}$ asociados con elementos existentes en la red, es enormemente ventajoso poder obtener de manera selectiva dichos elementos, ahorrando memoria y tiempo con esto. El algoritmo denominado Zbus dispersa, obtiene únicamente dichos elementos, partiendo de explotar la dispersidad de la matriz  $Y_{bus}$  y de utilizar la formulación que a continuación se menciona.

Partimos de la expresión matricial:

$$
\begin{bmatrix} Y \mathbf{X} Z \end{bmatrix} = \begin{bmatrix} I \end{bmatrix} \quad \dots (1)
$$

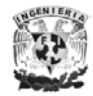

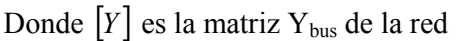

Donde  $[Z]$  es la matriz  $Z_{bus}$  de la red

Donde  $[I]$  es la matriz identidad.

Si factorizamos  $[Y] = [L] [D] [L]^T$  entonces sustituyendo en (1), obtenemos

$$
\big[L\big[ \hspace{-0.5mm} [D\big] \big[L\big]^T \big[Z\big] \hspace{-0.5mm} = \hspace{-0.5mm} \big[I\big]
$$

Si premultiplicamos por  $\{L[\![D]\!]^H = [D]\!]^{-1}[L]\!]^{-1}$  obtenemos

$$
\begin{bmatrix} L \end{bmatrix}^T \begin{bmatrix} Z \end{bmatrix} = \begin{bmatrix} D \end{bmatrix}^{-1} \begin{bmatrix} L \end{bmatrix}^{-1} \begin{bmatrix} I \end{bmatrix} \quad \dots \dots \dots (2)
$$

Definimos además

$$
\left[W\right]=\left[D\right]^{-1}\left[L\right]^{-1}
$$

Sustituyendo en (2):

$$
[L]^T [Z] = [W] \dots (3)
$$

La matriz  $|W|$  es muy importante y solamente se requieren los términos diagonales, que además, dado que [L] es matriz inferior con diagonal unitaria,  $[L]^{-1}$ lo es también; además  $[D]$ <sup>-1</sup> es una matriz diagonal y por tanto,  $[W]$  es una matriz triangular inferior cuyos elementos diagonales W<sub>ii</sub> son igual a  $(1/d_{ii})$ , i=1, ...,n. Por lo tanto para resolver  $[W]$  únicamente es necesario resolver la inversa de  $[D]$  lo cual es simple pues recordemos que  $[D]$  es diagonal.

$$
D = \begin{bmatrix} s & m & m \\ m & s & m \\ m & m & s \end{bmatrix}
$$

Los valores característicos de la matriz D se pueden encontrar por medio de:

$$
\det(D - \lambda I) = 0
$$

Lo anterior conduce al polinomio:

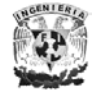

$$
- \lambda^3 + s\lambda^2 + \lambda \left(-3s^2 + 2m^2\right) + s^3 - 2m^2s + 2m^3 = 0
$$

Las raíces son los valores característicos de *D* y se denominan los valores característicos de secuencia positiva negativa y cero.

$$
\begin{aligned}\n\lambda &= s - m \\
\lambda &= s - m \\
\lambda &= s + 2m\n\end{aligned}
$$

Por otro lado, se define otra importante matriz de esta formulación

$$
[T] = -[L]^T + [1]
$$

De donde obtenemos

$$
[L]^T = [I] - [T]
$$

Y finalmente sustituyendo en (3):

$$
\bigl( \begin{bmatrix} I \\ \end{bmatrix} - \begin{bmatrix} T \\ \end{bmatrix} \bigl[ Z \bigr] = W
$$

ó bien

$$
[Z] - [T][Z] = [W]
$$

De donde

$$
[Z] = [T][Z] + [W]
$$

Es fundamental observar que la matriz  $[T]$ , denominada matriz de conexión ponderada por los autores de este método, contiene la información de los elementos requeridos en la formulación , es decir que como puede verse del ejemplo siguiente, los elementos *tij* de esta matriz son cero precisamente correspondiendo a los elementos no existentes en la red. Entonces guiados por la estructura de [*T* ], se calcularán los elementos de Zbus correspondientes a los elementos existentes en la red, más los términos producidos por llenado en el proceso de factorización.

La ecuación (3.38) se debe resolver en forma regresiva (hacia atrás), como puede verse en el caso de orden 5:  $[Z] = [T][Z] + [W]$ 

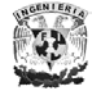

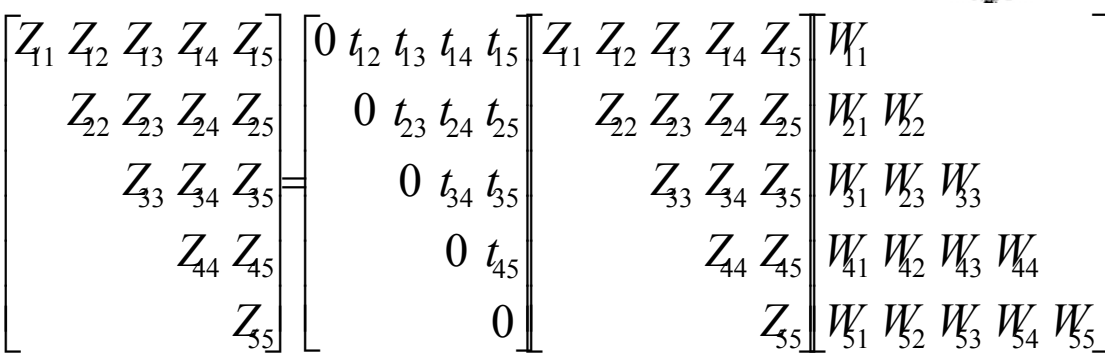

 $Z_{55} = W_{55}$  $Z_{45} = t_{45}Z_{55}$  $Z_{44} = W_{44} + t_{45}Z_{54}$  $Z_{35} = t_{35}Z_{55} + t_{34}Z_{45}$  $Z_{34} = t_{35}Z_{54} + t_{34}Z_{44}$  $Z_{33} = W_{33} + t_{35}Z_{53} + t_{34}Z_{43}$  $Z_{25} = t_{25}Z_{55} + t_{24}Z_{44} + t_{23}Z_{35}$  $Z_{24} = t_{25} Z_{54} + t_{24} Z_{44} + t_{23} Z_{33}$  $Z_{23} = t_{25}Z_{53} + t_{24}Z_{43} + t_{23}Z_{33}$  $Z_{22} = W_{22} + t_{25}Z_{52} + t_{24}Z_{42} + t_{23}Z_{32}$  $Z_{15} = t_{15}Z_{55} + t_{14}Z_{45} + t_{13}Z_{35} + t_{12}Z_{25}$  $Z_{14} = t_{15} Z_{54} + t_{14} Z_{44} + t_{13} Z_{34} + t_{12} Z_{24}$  $Z_{13} = t_{15} Z_{53} + t_{14} Z_{43} + t_{13} Z_{33} + t_{12} Z_{23}$  $Z_{12} = t_{15} Z_{52} + t_{14} Z_{42} + t_{13} Z_{32} + t_{12} Z_{22}$  $Z_{11} = W_{11} + t_{15} Z_{51} + t_{14} Z_{41} + t_{13} Z_{31} + t_{12} Z_{21}$ 

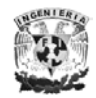

# **APENDICE B.**

## LOCALIZAR EL ORIGEN DEL SAG.

Un método para determinar el origen del Sag es emplear la perturbación de potencia y perturbación de la energía basado en el concepto, que el poder activo tiende a fluir fuera de una carga no lineal. Este concepto se traduce en términos de perturbaciones de potencia y perturbaciones de energía para determinar, en que lado del mecanismo se ha originado el Sag. Las direcciones de la perturbación de energía así como la perturbación del flujo de potencia real son usadas para localizar el origen del Sag.

Otra técnica más reciente para localizar el origen del Sag, es empleando la pendiente de los parámetros lineales propios de corriente y voltaje durante el Sag<sup>1</sup>. El método se basa, trazando el producto de la magnitud de voltaje por factor de potencia contra la magnitud de la corriente a un punto particular (*Pp*). Una líneapropia del punto medido *Pp* y la pendiente indica la dirección del origen del Sag (el método de mínimos-cuadrados se usa para realizar el ajuste de la línea). La dirección del origen del Sag se determina examinando la pendiente de la señal. Una pendiente positiva indica que el Sag esta localizado más arriba (del *Pp*) y si la pendiente es negativa esta más abajo (del *Pp*). El método sólo se ha usado en las fallas trifásicas a tierra, y se ha comprobado.

 A continuación se mencionara un nuevo método propuesto para localizar el origen del Sag, en un sistema de potencia. El método propuesto usa la polaridad de la componente de corriente real para determinar la localización relativa para el punto supervisando. Este método es basado en el concepto de elevación direccional, es decir, la diferencia del ángulo de fase entre la corriente y voltaje, o el ángulo del factor de potencia. En el método, la magnitud de la corriente y ángulos de la fase de voltajes y corrientes están relacionados, con base a un punto de medición. La magnitud de corriente se multiplica por el coseno del factor de potencia y el producto se grafica contra el tiempo. La polaridad del producto se usa para indicar la dirección del origen del Sag. Ya sea más arriba o más abajo con relación al punto medido. Una polaridad positiva del producto indicará al principio de la duración del Sag es mas abajo del punto que se utilizo para medir. Por otro lado, una polaridad negativa del producto indicará que el origen del Sag es mas arriba del punto medido.

<sup>1</sup> C. Li, T. Tayjasanant, W. Xu, X. Li, Method for voltage sag source detection by investigating slope of the system trajectory, IEE Proc. Gen. Transm. Distrib. 150 (3) (2003) 367–372.

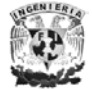

 $\overline{a}$ 

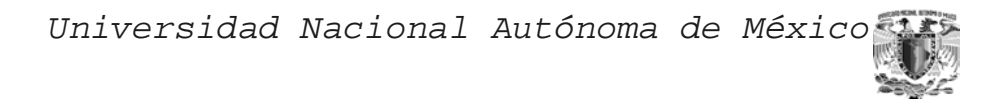

# DEDUCCIÓN DEL MÉTODO PARA LOCALIZAR EL ORIGEN DEL SAG.<sup>2</sup>

La base de este método propuesto para la localización del origen del Sag, es considerando un análisis de falla a causa de una prefalla y las condiciones durante la falla. Primero se considera un sistema de dos fuentes como se muestra en la Fig. B.1.

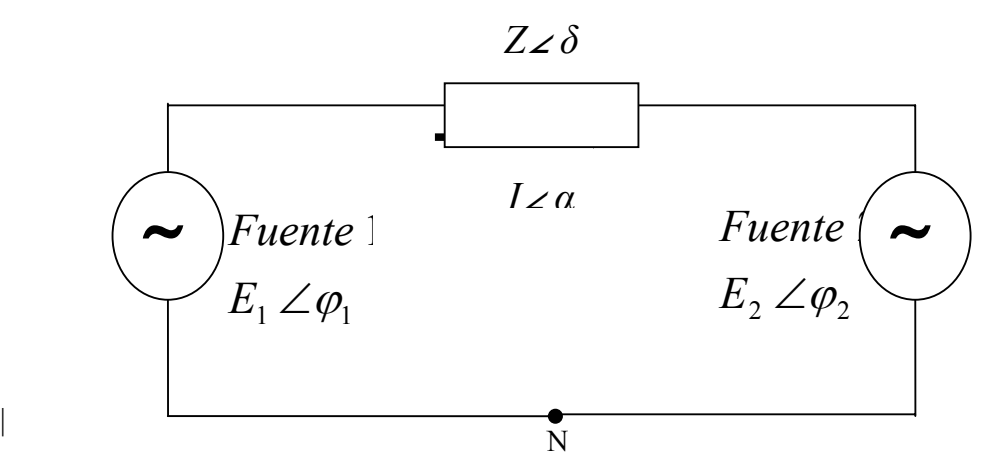

**Fig. B.1** Sistema de Dos fuentes en condiciones de prefalla

Para la Fig. 1 el flujo de corriente para *E1* a *E2* a causa de las condiciones de prefalla se da por *Z*∠*δ* que es una impedancia, *E1*∠*φ1* y *E*2∠*φ*2 son el voltaje de la fuente 1 y 2 respectivamente. Es conocido que antes de una falla, solamente fluye una corriente *I*∠*α* si *E*<sup>1</sup> *> E*2. De la Fig. 1 aplicando la ley de voltajes de Kirchoff y despejando la corriente se tiene:

$$
I \angle \alpha = \frac{E_1 \angle \varphi_1 - E_2 \angle \varphi_2}{Z \angle \delta} \tag{1}
$$

Si ocurre una falla en el punto *X*, con una impedancia de falla de  $Z_f\angle\delta$  tal como se muestra en Fig. B.2 se generan dos corrientes. Una falla en el punto *X* causara un voltaje muy pequeño qué es casi cero y genera también las corrientes *I1*,  $I_2$  y  $I_f$  La  $I_1$  es la corriente de la *Fuente 1 E<sub>1</sub>∠* $\varphi_1$ ,  $I_2$  es la corriente de la *Fuente 2 E1*∠*φ2*, e *If* es la corriente que fluye a través de la impedancia de corto circuito.

Por lo que se refiere a la dirección de la corriente  $I<sub>l</sub>$ , esta tiene la misma dirección que la corriente de prefalla *I*∠*α,* desde la misma fuente *E*1 hacia el punto *X*.

 $2$  A new approach to locate the voltage sag source using real current component Noraliza Hamzah, Azah Mohamed, Aini Hussain *Faculty of Engineering, Department of Electrical Electronic and System Engineering,*

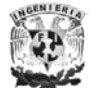

 $\overline{a}$ 

Si la impedancia  $Z_2$  es mucho mayor que la impedancia de falla  $Z_f$  entonces  $I_2$  $\approx$  0 y la corriente de la fuente  $E_1$  fluirá por  $Z_f$ . Por otra parte  $I_2$  se ve venir de  $E_2$ .

El concepto de las direcciones de esta corriente es para poder ver de donde proviene las corrientes ya sea de *E1* o *E2* durante una falla se aplicara un desarrollo para poder indicar la localización el origen del Sag.

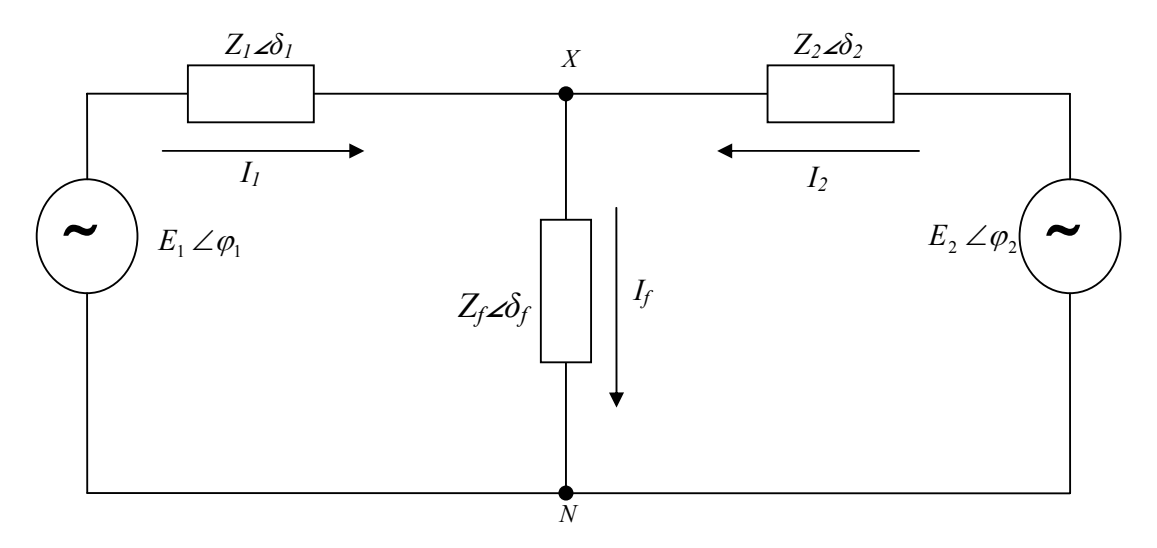

**Fig. B.2** Un sistema de dos Fuentes en condiciones de falla.

# EL CONCEPTO DE LA COMPONENTE REAL DE CORRIENTE.

Para la Fig. B.3 además de proponer el método de localización del origen del Sag es un circuito equivalente que representa el sistema de dos fuentes.

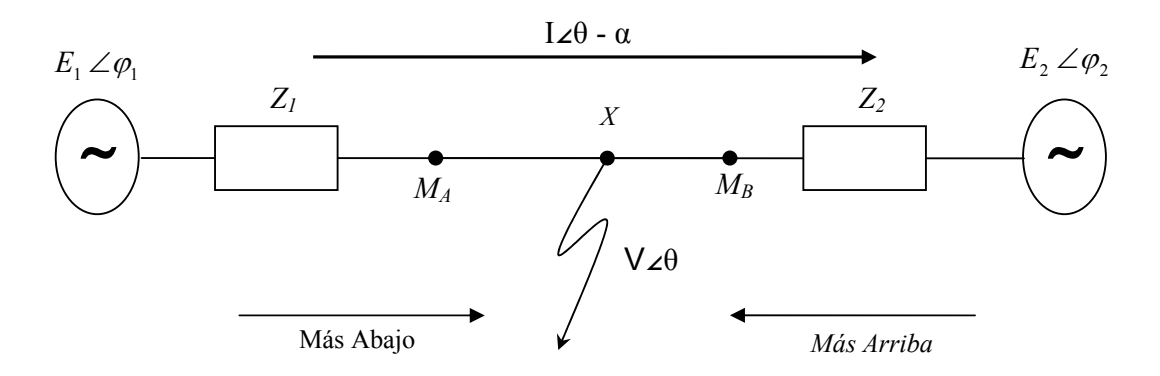

**Fig. B.3** Un sistema de dos Fuentes para el análisis de la localización del origen del Sag.

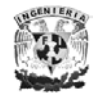

Considerando una falla en el punto *X* y monitoreando los puntos  $M_A$  y  $M_B$ . Para una falla en *X*, usando la ley de voltajes de Kirchoff, el voltaje en  $M_A$  será:

$$
\overline{V} = \overline{E}_1 - \overline{I}_2
$$
 (2)

Donde  $\overline{V}$  e  $\overline{I}$  son el voltaje y la corriente respectivamente medidos directamente en  $M_A$ . Multiplicando ambos lados de la ecuación (2) por  $\overline{I}$  se obtiene:

$$
\overline{V}\ \overline{I} = \overline{E}_1 \overline{I} - \overline{I}^2 \overline{Z}_1 \quad (3)
$$

Extrayendo la parte real de la ecuación (3) se tiene:

VI 
$$
\cos (\theta - \alpha) = E_1 I \cos (\theta - \alpha) - I^2 R
$$
 (4)

Donde *θ* y *α* son los ángulos de fase para el voltaje y corriente medidos en el punto  $M_A$  respectivamente. La diferencia  $(\theta - \alpha)$  es ángulo del factor de potencia medido en el punto *MA*. Con base a la ecuación *(4),* para el caso de monitorear en un punto antes de la falla *X*, es decir antes de  $M_A$ , la corriente fluye de  $E_I$  a *X*, es *I cos (θ* − *α) >* 0. Se dice que la falla esta situada antes (más abajo) del punto *MA* y el origen del Sag se localiza más abajo, es decir se localiza antes del *MA*. Esta corriente esta en la misma dirección que la corriente de prefalla de *E1* a *E2*.

En el caso de monitorear un punto después de la falla *X* es decir  $M_B$ , la corriente *I cos (θ* − *α) <* 0 debido a que la corriente fluye hacia tierra del punto de falla y esta corriente fluirá de  $E_2$  a  $X$ . La falla se dice que ocurre más arriba del punto monitoreado  $M_B$  y el origen del sag se localiza después del  $M_B$ . El propósito de este método es evaluar la impedancia de falla, si se considera que  $Z_f \ll Z_2$ , entonces no existe ninguna corriente que fluya de  $E_2$  solo fluirá la corriente de la fuente  $E_1$  a través de *Zf*. Sin embargo, en el principio de un Sag, la corriente puede ser significativamente más alta que la corriente constante del estado actual debido a un cambio súbito en la condición eléctrica. Incluso si la impedancia de falla es muy pequeña.

Por consiguiente un indicador más conveniente elegido para localizar un Sag, es basarnos en la dirección de la corriente de falla. La condición para el método propuesto es que si al principio de la falla, *I cos (θ* − *α) >* 0, el origen del Sag esta mas abajo. Y si *I cos (θ* − *α) <* 0, el origen del Sag esta más arriba. El concepto de la componente real de corriente es usado para localizar el origen; pude también aplicarse a un sistema de una fuente como para el caso de un sistema de distribución radial.

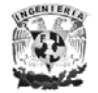

# REQUISITOS NECESARIOS PARA APLICAR EL MÉTODO PROPUESTO

El procedimiento para aplicar este método es:

- Cree una condición del Sag simulando una falla del corto circuito en una localización específica.
- Obtener la magnitud y fase del voltaje y corriente para la medición de la prefalla y durante el tiempo de la falla.
- Calcular los valores de *I cos (θ* − *α)* para algunos ciclos de prefalla y durante el tiempo de la falla.
- Grafique los valores de *I cos (θ* − *α)* contra el tiempo de algunos ciclos de prefalla y durante el tiempo de la falla.
- Cheque la polaridad de *I cos*  $(\theta \alpha)$  al principio de la falla. Si esta es positiva el origen del Sag esta debajo del punto medido. Por otro lado si el valor es negativo el origen del Sag esta más arriba de dicho punto.

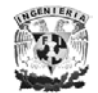

## **APENDICE C.**

# NUEVO MÉTODO PARA LA CARACTERIZACIÓN DEL SAG.

# A. Conceptos

 En el método propuesto, efectivamente la duración del Sag (*d'*) esta definida en términos del voltaje mínimo del Sag (*Vsag*), el voltaje promedio de la duración del Sag (*Vavg*) y *Vmin* son los que determinan la curva de tolerancia de voltaje de cada equipo.

Si un equipo tiene una curva de tolerancia con un punto de  $T_{max}$  (en milisegundos) y *Vmin* (en *p.u*.), es razonable que se utilice la duración del Sag para estos equipos, y se define como el tiempo durante el cual el voltaje permanece debajo del *Vmin*.

 Si la nueva duración *d'* es más pequeño que *Tmax* el equipo no es afectado por el Sag. Por consiguiente, es posible determinar si el equipo es influenciado por el Sag o no influenciado.

#### B. Formulaciones

Dado que no pueden adquirirse todos los datos directamente del perfil de voltaje en la práctica, deben aproximarse para ser caracterizados, tal como *Vsag Vavg*, y duración *d* calculada en el método convencional. En el método propuesto, el perfil del Sag se aproxima por *Kth* raíz de orden radical que asume que el tiempo *t* es *0* en el comienzo del Sag:

$$
V(t) = \begin{cases} V_{sag} & (0 \le t \le m^*d) \\ V_{sag} + (V_{thr} - V_{sag})^* \sqrt{\frac{t - m^*d}{(1 - m)d}} & (m^*d \le t \le d) \\ (m^*d) & (1) \end{cases}
$$

Donde, *Vthr* es un voltaje del umbral, usado en la decisión de la duración del Sag en el método convencional, y el producto (*m\*d)* significa el tiempo durante el cual, el voltaje permanece en *Vsag*. El perfil del voltaje aproximado según la ecuación *(1)* se muestra en *Fig. C.1*.

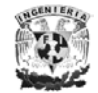

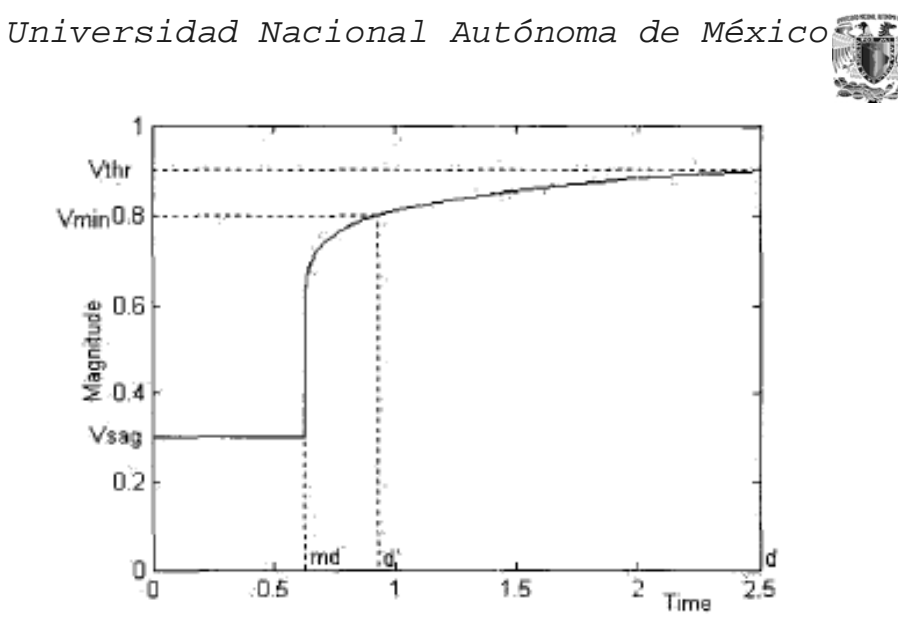

**Fig. C.1**. Aproximación del perfil de un Sag no-rectangular.

Debido a que los datos directos del Sag y el resultado del perfil del voltaje es desconocido,  $(0 \le m \le 1)$ , *m* también es desconocido. Sin embargo, *m* puede calcularse de los valores medidos.

Para esto, el voltaje promedio *Vavg* calculado al principio es.

$$
V_{avg} = \frac{1}{d} \int_{0}^{d} V(t) dt
$$
  
=  $\frac{1}{d} \left[ \int_{0}^{md} V_{sag} dt + \int_{md}^{d} V_{sag} + (V_{thr} - V_{sag}) *_{k} \frac{t - m^{*}d}{(1 - m)d} dt \right]$   
=  $V_{sag} + \frac{k}{k+1} (1 - m)(V_{thr} - V_{sag})$  (2)

Por lo tanto *m* es:

$$
m=1-\frac{k+1}{k}*\frac{V_{avg}-V_{sag}}{V_{thr}-V_{sag}}
$$
 (3)

Si *Vsag < Vmin*; la duración del Sag *d'* es calculado por la ecuación (1) y la ecuación (3).

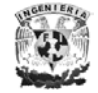

$$
V_{\min} = V_{sag} + (V_{thr} - V_{sag}) \sqrt[k]{\frac{d - m^*d}{(1 - m)d}}
$$
 (4)

Por lo tanto, *d'* es:

$$
d' = d * \left[ m + (1 - m) * \left( \frac{V_{\min} - V_{sag}}{V_{thr} - V_{sag}} \right)^{K} \right]
$$
  
=  $d * \left[ 1 - \left( \frac{k + 1}{k} * \frac{V_{\min} - V_{sag}}{V_{thr} - V_{sag}} \right) * \left\{ 1 - \left( \frac{V_{\min} - V_{sag}}{V_{thr} - V_{sag}} \right)^{K} \right\} \right]$  (5)

Si *Vsag > Vmin* la duración del Sag *d'* es fijado a cero. Esto es porque este Sag no puede hacer ningún daño al equipo. La ecuación *(5)* da un poco de información útil.

Si el perfil del Sag es precisamente rectangular,  $V_{sag}$  es igual a  $V_{avg}$  y  $d'$  en la ecuación *(5)* es igual a *d*. Esto significa que el método propuesto es precisamente aplicable al Sag rectangular. La diferencia entre *Vsag* y *Vavg* se refleja en el cálculo de *d'* para que el Sag no-rectangular pueda estimarse correctamente.

Además, *d'* es determinado diferentemente de acuerdo al valor de *Vmin* que varia según el equipo. De esta manera, se tiene un efecto diferente en cada equipo según el voltaje de tolerancia característico puede reflejarse.

## VENTAJAS

La nueva definición de duración del Sag refleja los efectos de evento del Sag exactamente en el equipo del cliente. En adición, este método proporciona los resultados más exactos si el Sag es rectangular o no-rectangular. La gran ventaja de este método es que usa sólo los mismos datos que se utilizan en el método convencional. Además, es posible estimar el número de Sag que afectan los equipos del cliente aunque ellos tienen Voltajes de tolerancia Característicos diferentes. Estas ventajas serán muy beneficiosas a los clientes.<sup>3</sup>

<sup>&</sup>lt;sup>3</sup> Paper accepted for presentation at 2003 IEEE Bologna PowerTech Conference, June 23-26, Bologpa, Italy **A** New Definition of Voltage Sag Duration Considering The Voltage Tolerance Curve Dong-Jun Won, Seon-Ju Ahn, 11-Yop Chung, Joong-Moon Kim, *Student Member, IEE.E,* **and** Seung-I1 Moon, *Member,* IEEE

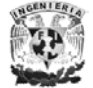

 $\overline{a}$ 

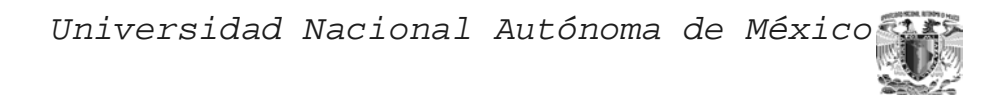

## **APENDICE D.**

# DESPREOCUPACIÓN EN LAS CARACTERÍSTICAS DEL EQUIPO.

En el suministro de energía que convierte AC en DC se usan rectificadores, el voltaje regulado mantiene su salida constante, con ello el voltaje de entrada esta dentro de un cierto rango. Los rangos de entrada de voltaje son diversos para cada equipo. También es diferente cuándo se prolonga el tiempo de operación de los equipos tras ello el voltaje de entrada desciende debajo del voltaje del umbral.

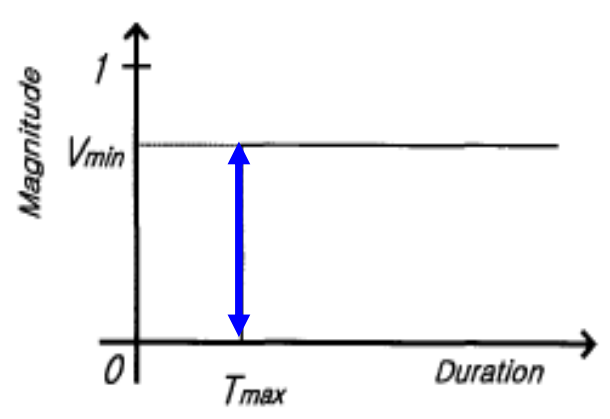

**Fig. D.1.** La curva de Tolerancia de voltaje típico.

Estas características pueden resumirse en la curva de tolerancia de voltaje. Una típica curva de tolerancia de voltaje *Fig. D.1.* Donde, *Vmin* es un voltaje umbral, en el que el regulador puede operar correctamente.  $T_{\text{max}}$  significa el tiempo durante el cual el equipo puede operar cuando las entradas de voltaje permanecen de bajo del  $V_{min}$ .

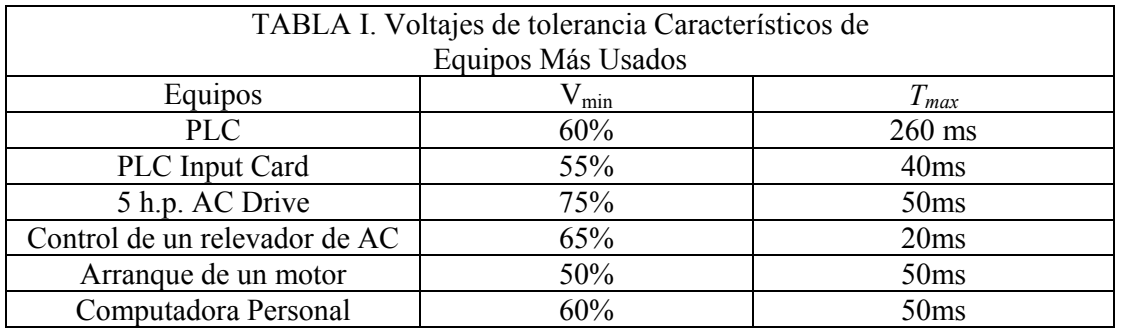

La tabla I muestra los voltajes de tolerancia característicos de varios equipos. En esta tabla, el PLC tiene 60% *Vmin* y 260ms *Tmax*. Esto significa que cualquier Sag prolongado a 260ms y más profundo que 60% llevarán a caer en una falla o funcionamiento defectuoso del equipo. Como se muestra en la tabla I, los voltajes de tolerancia característicos para cada equipo son diferentes, no importa los efectos en cada equipo causado por el mismo Sag también son diferentes.

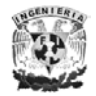

 En el método convencional, esta característica no puede ser considerada porque el voltaje umbral es fijo sin tener en cuenta el tipo del equipo.

 Para superar esta limitación, es necesario modificar la definición en donde se pueda tomar en cuenta los voltajes de tolerancia característicos de cada equipo. Mientras tanto, CBEMA (Computer Business Equipment Manufacturers Association) es una de las curvas más famosa de Curvas de Tolerancia de Voltaje. La curva CBEMA define los límites superiores e inferiores que los equipos computacionales pueden tolerar. *Fig. D.2* muestra la curva de CBEMA

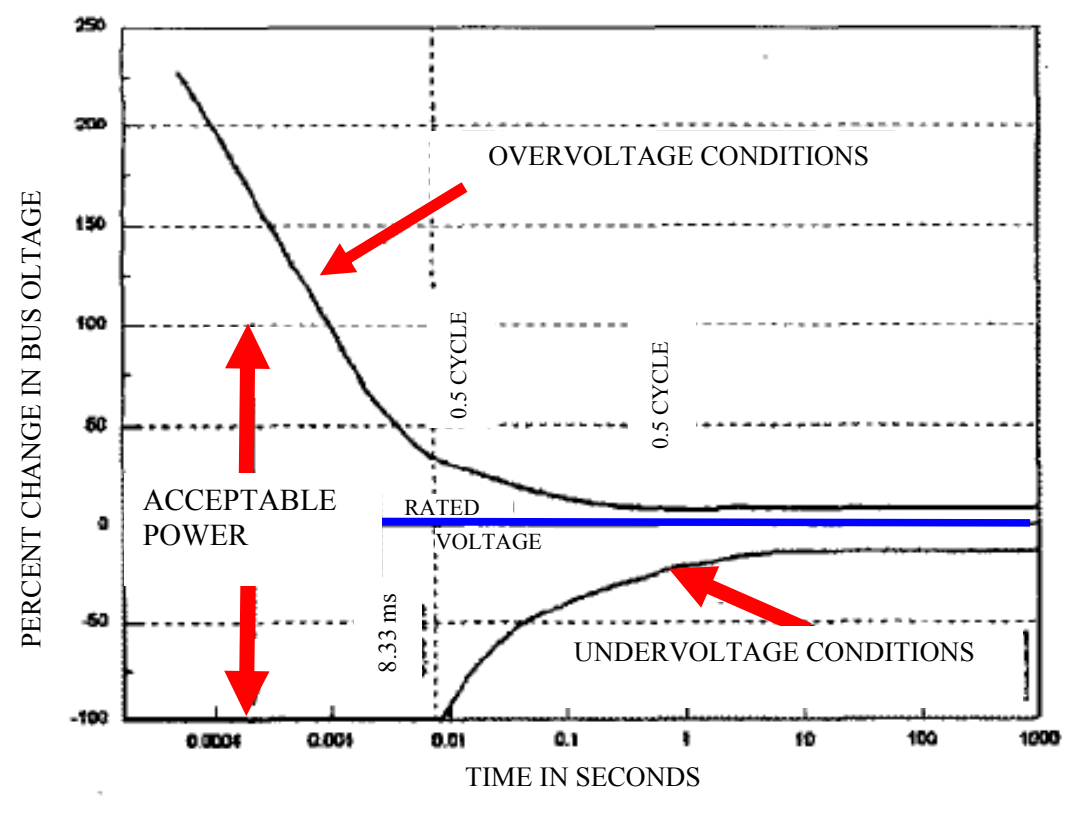

**Fig. D.2**. Curva CBEMA

La curva de CBEMA describe el rango del voltaje de entrada tolerable de los equipos computacionales. El área entre el límite superior y el inferior seguros para el funcionamiento del equipo y el área externa es la región peligrosa. La magnitud y la duración se determina en el método convencional, el cual se aplica a esta curva CBEMA para evaluar los efectos individuales del Sag. Pero la sobrestimación de Sag no-rectangular también existe en la curva de CEBMA. Es por esto que se necesita la una nueva definición.

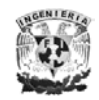

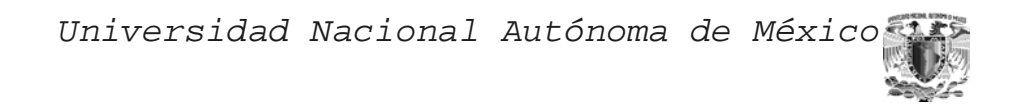

EJEMPLO**<sup>4</sup>**

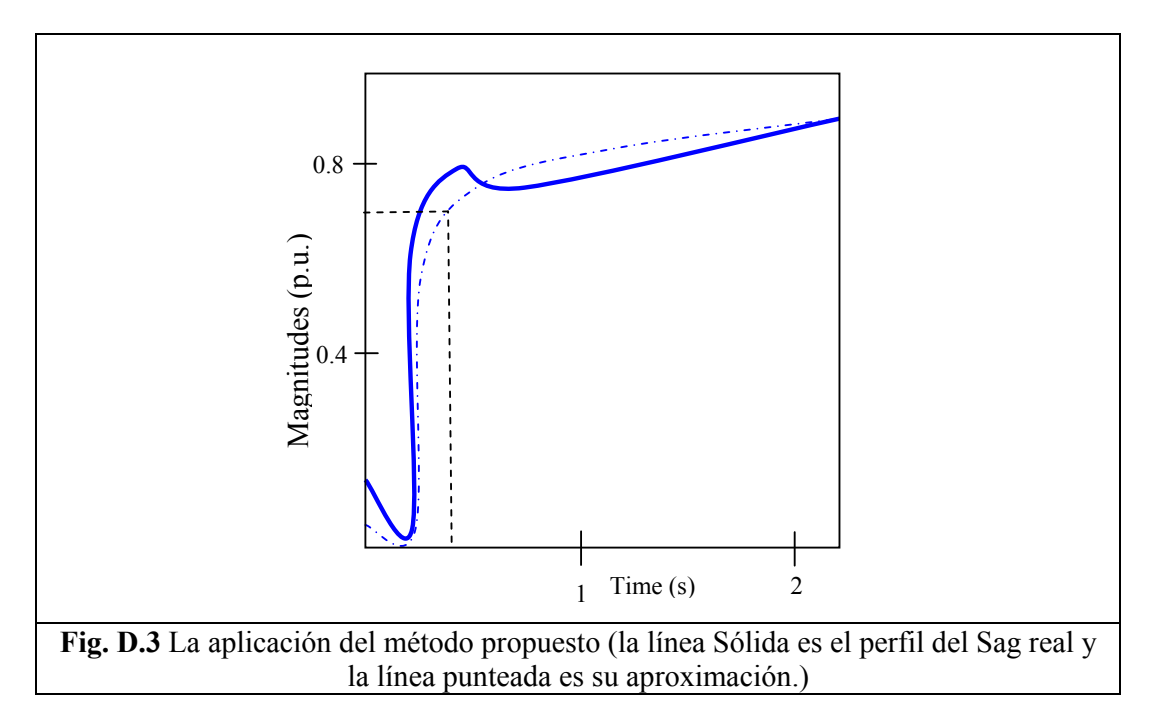

APLICACIÓN DE UN SAG NO-RECTANGULAR

La *Fig. D.3* muestras el resultado de aproximación cuando el método de caracterización propuesto es realizado. En la figura, la línea sólida y la línea punteada representan el perfil del Sag no-rectangular debido a la reaceleración del motor de inducción y su respectiva aproximación. Este perfil muestra una típica forma de onda del Sag no-rectangular que tiene inmediatamente un corte, una profunda caída y una prolongada recuperación de post-falla. Donde, el Sag tiene de magnitud 0.02 p.u. y 2.2 segundos de duración. El voltaje promedio de este Sag es 0.73 p.u. y el orden de raíz *k* es aproximadamente de 10. Esto es asumiendo que el Sag pasa en el sistema de la distribución dónde un equipo con *Vmin* = 0.7 p.u. y *Tmax* = 500 ms esta instalado. En el método convencional, este Sag se estima como un Sag de duración profunda y larga con una magnitud de 0.02 p.u. y duración de 2.2 segundos.

Por consiguiente, el cliente pensará que los equipos podrían dañarse en serio. Sin embargo, en el método propuesto, el cliente puede verificar que este equipos no se dañarán porque la duración eficaz *d'* es más corto que el *Tmax* de este equipo. Es obvio que el último es más razonable porque el equipo realmente no se daña.

<sup>&</sup>lt;sup>4</sup> A New Definition of Voltage Sag Duration Considering The Voltage Tolerance Curve Dong-Jun Won, Seon-Ju Ahn, 11-Yop Chung, Joong-Moon Kim, *Student Member, IEEE,* and Seung-I1 Moon, *Member,*  IEEE.

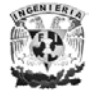

 $\overline{a}$
## **APENDICE E.**

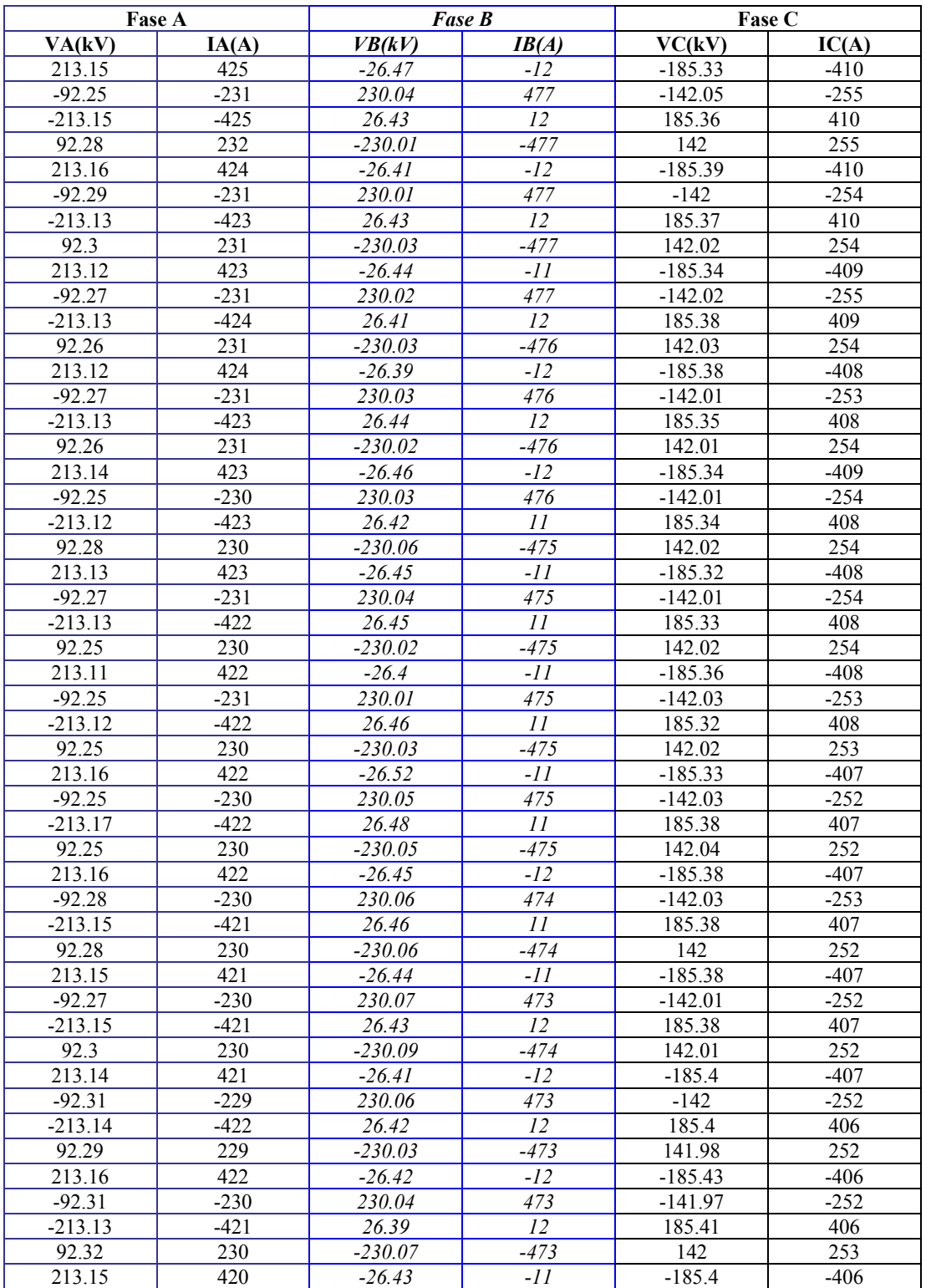

Los Datos que se utilizaron para verificar los Sags, se muestran a continuación:

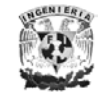

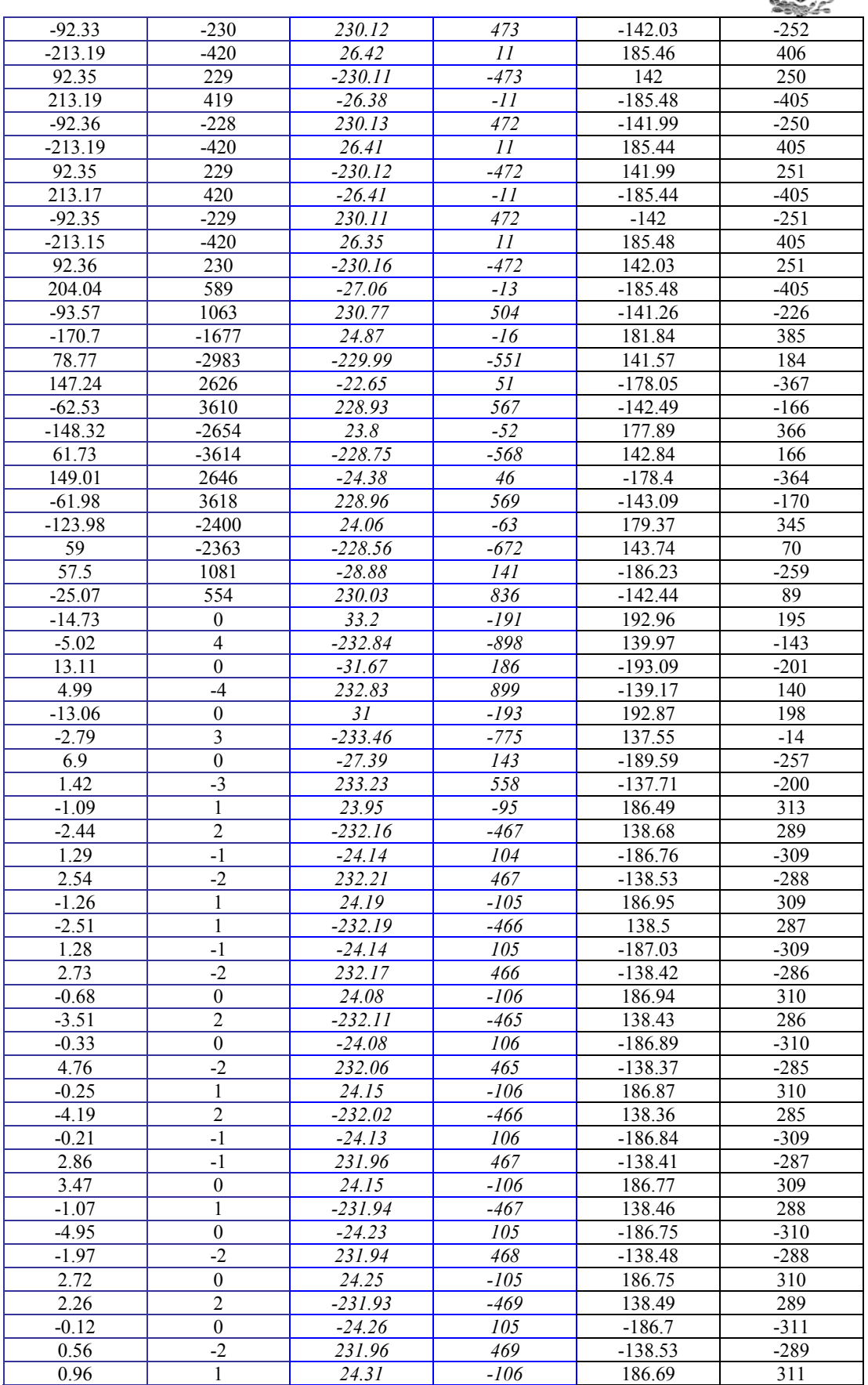

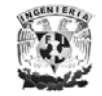

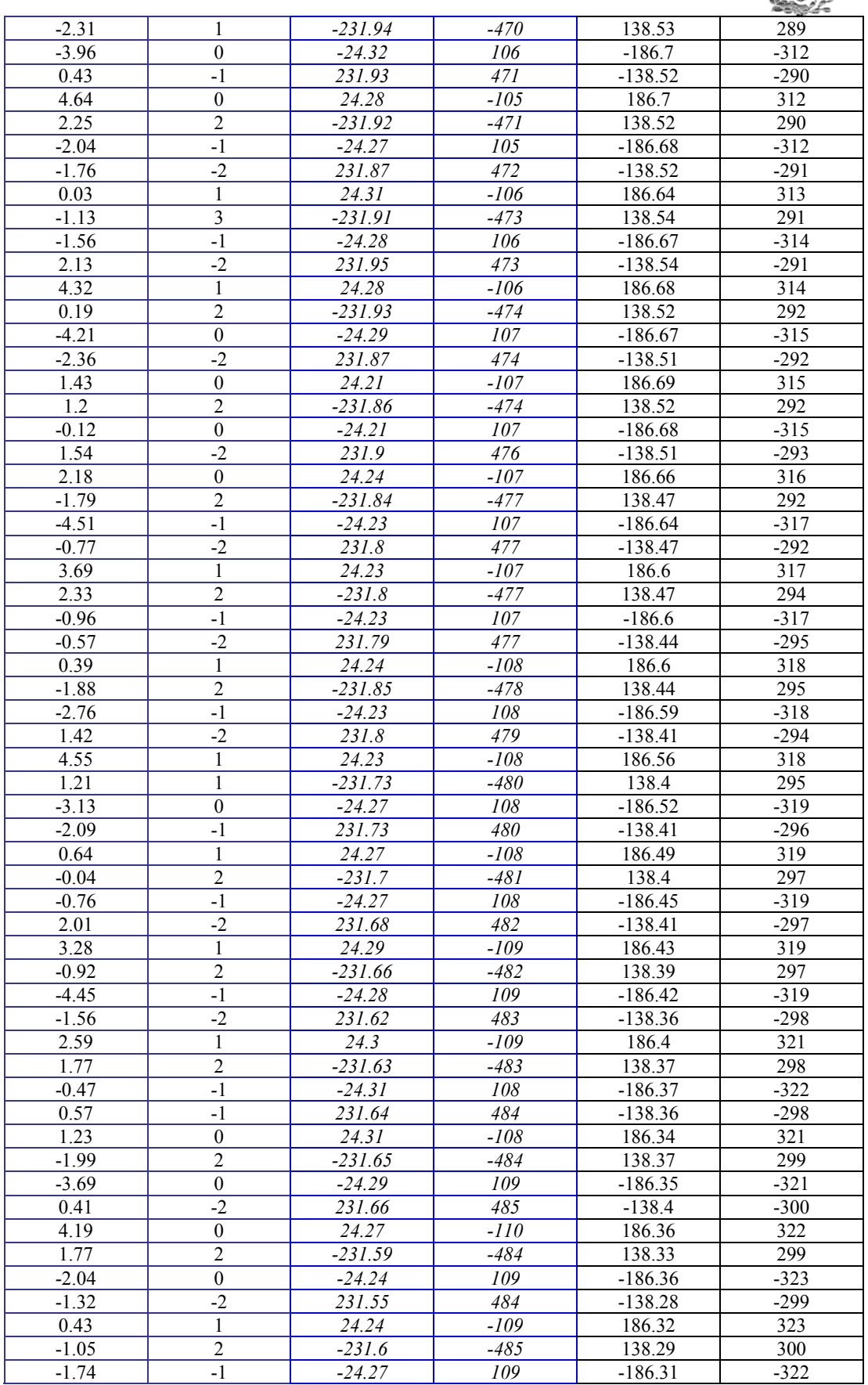

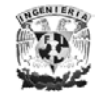

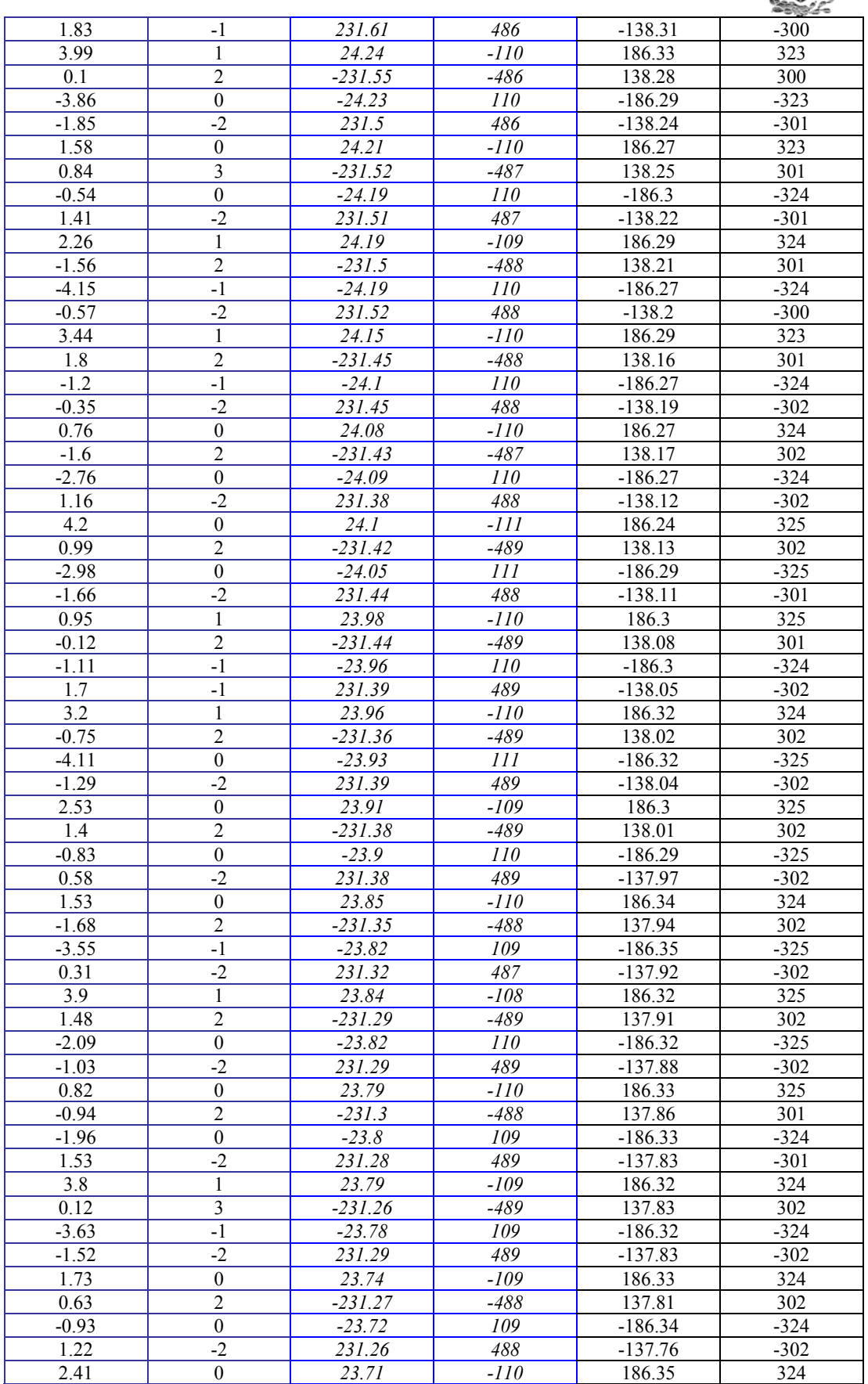

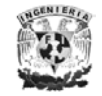

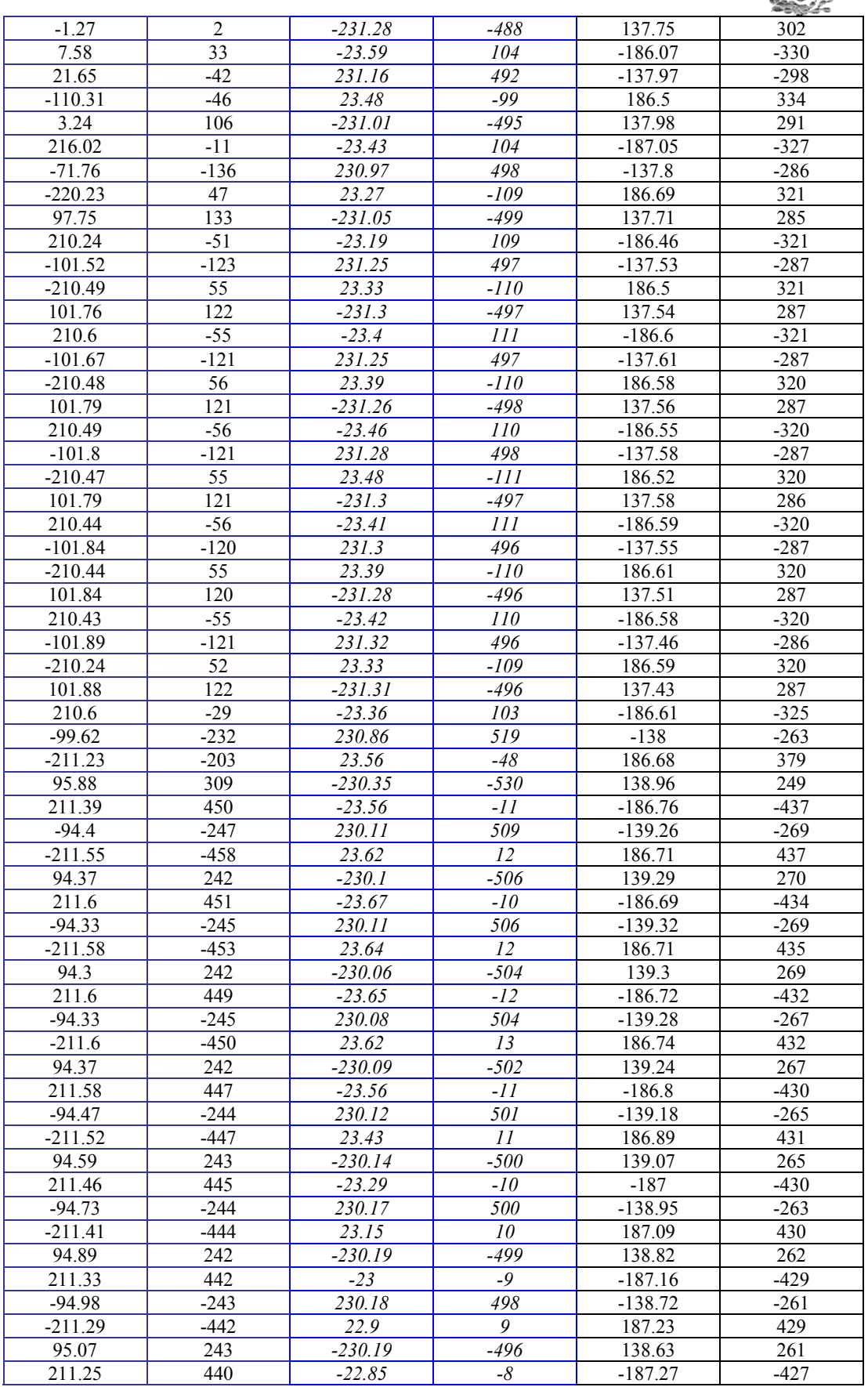

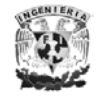

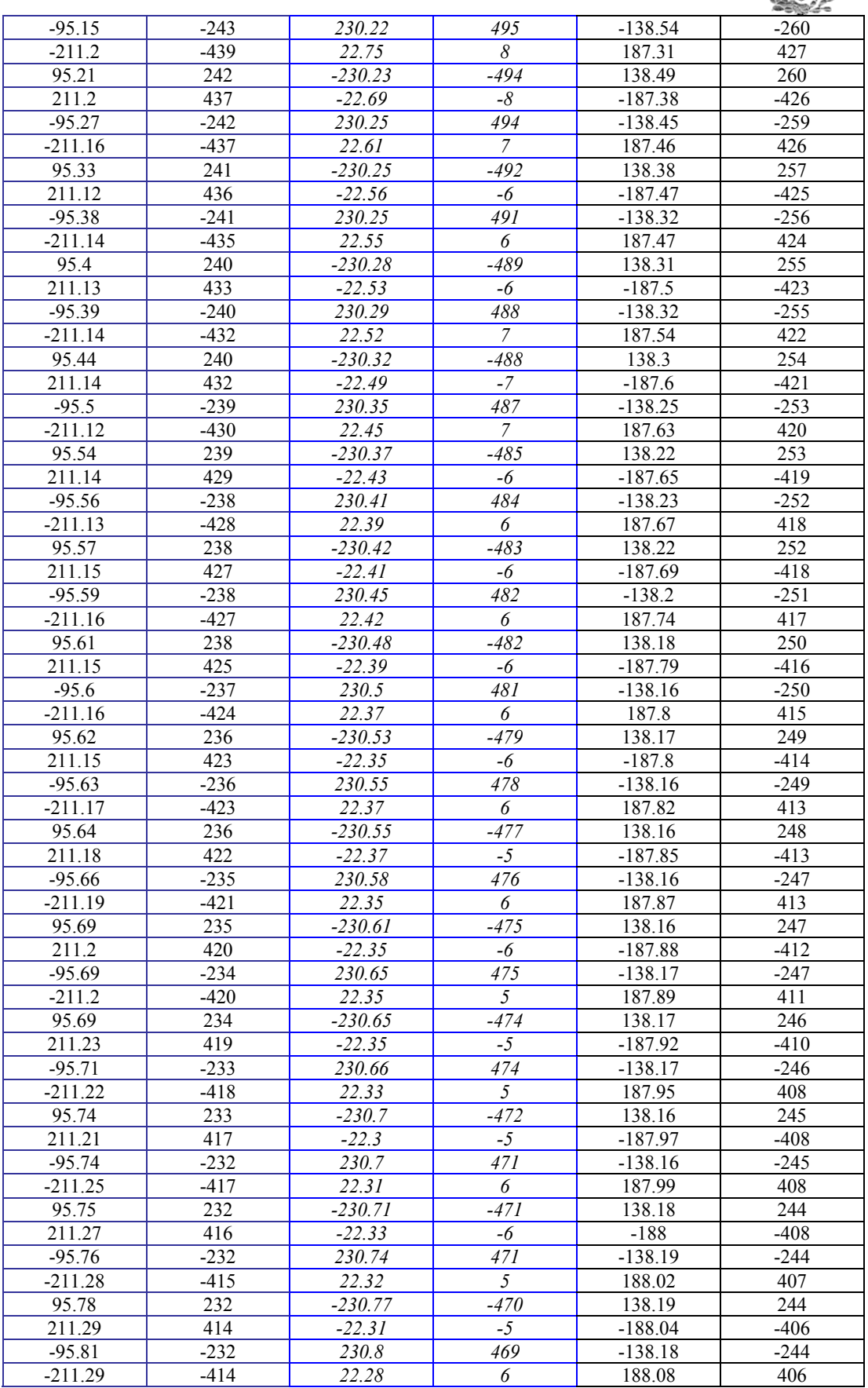

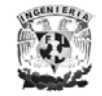

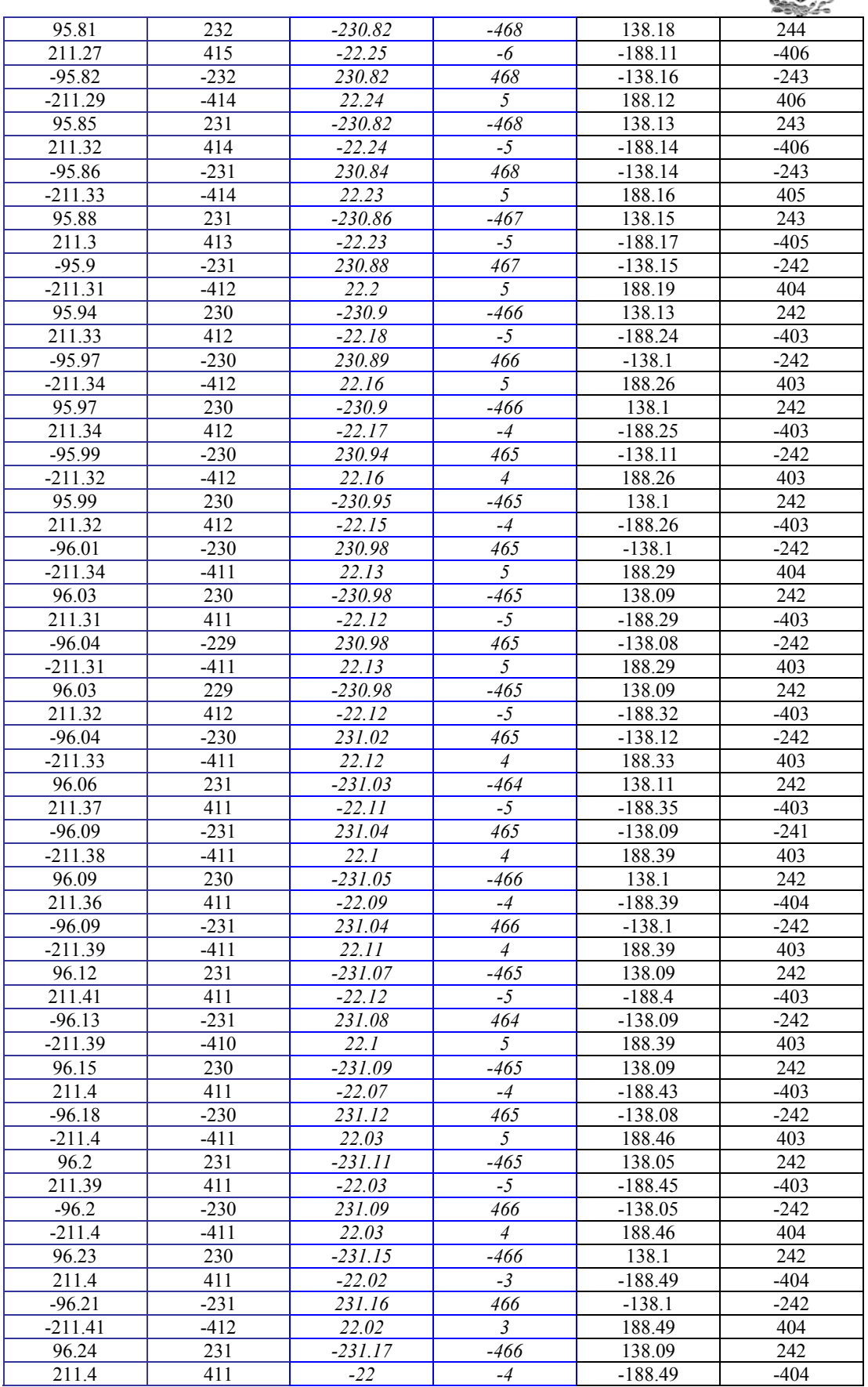

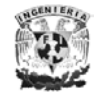

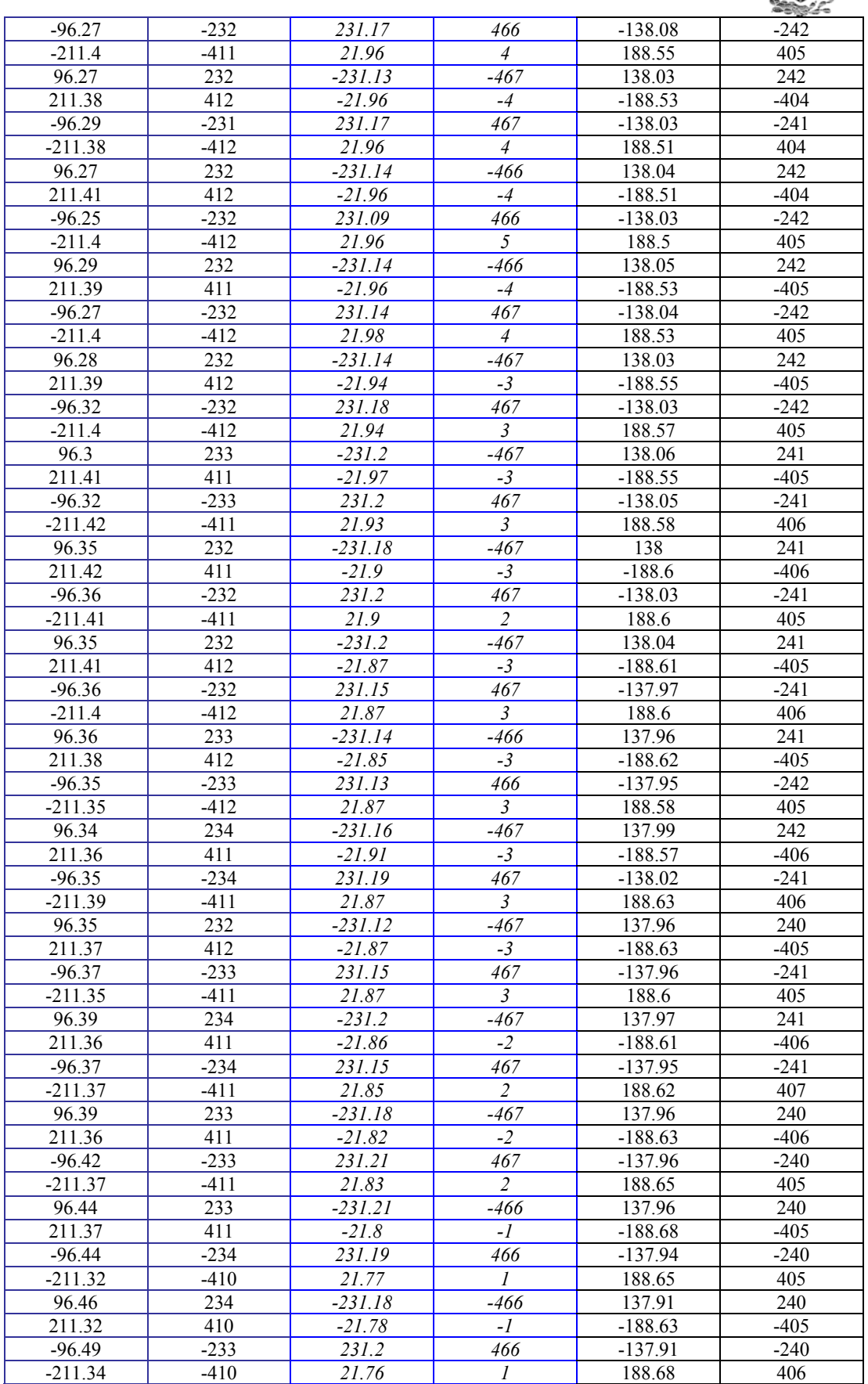

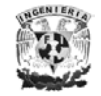

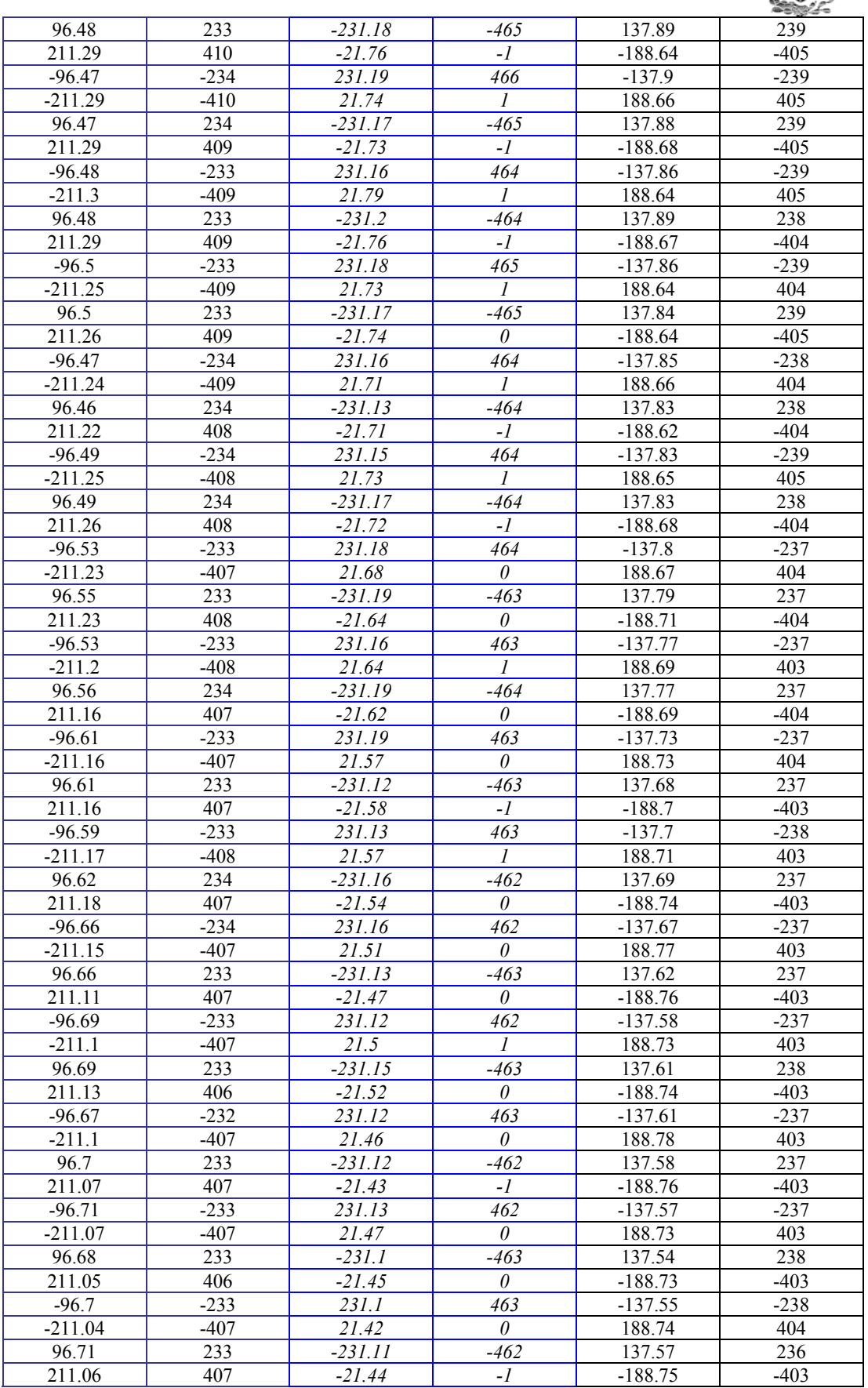

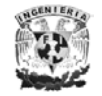

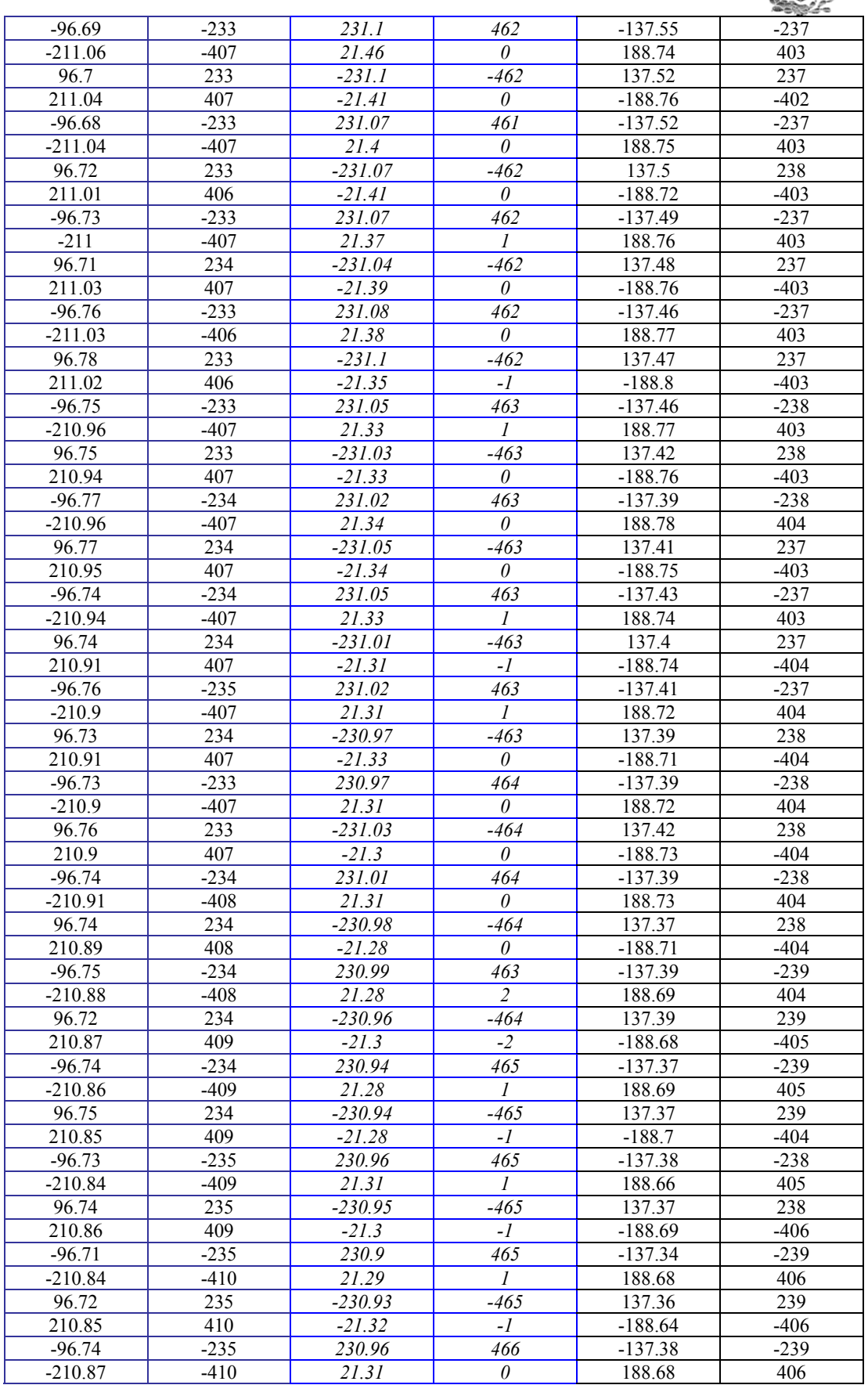

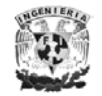

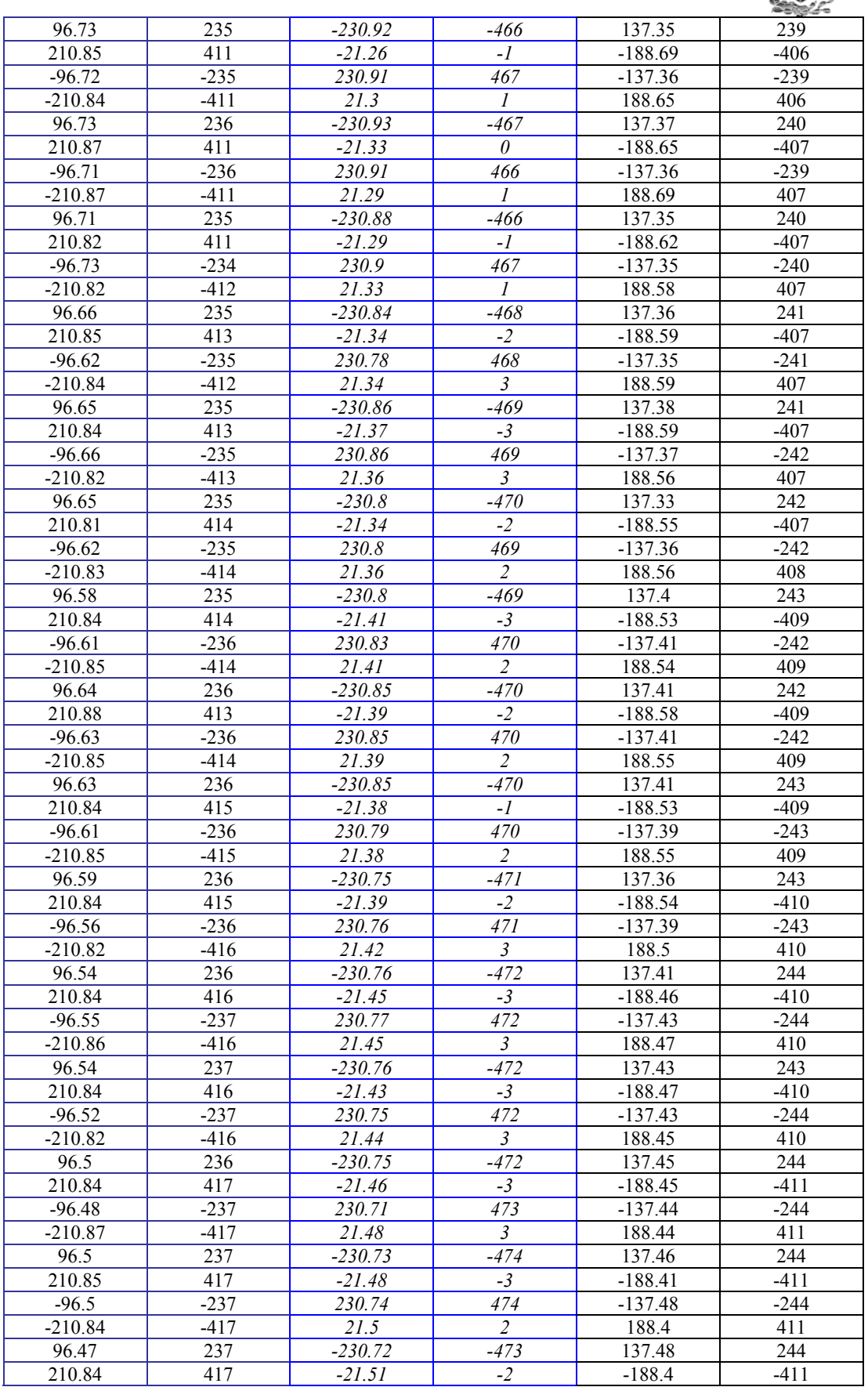

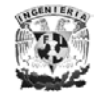

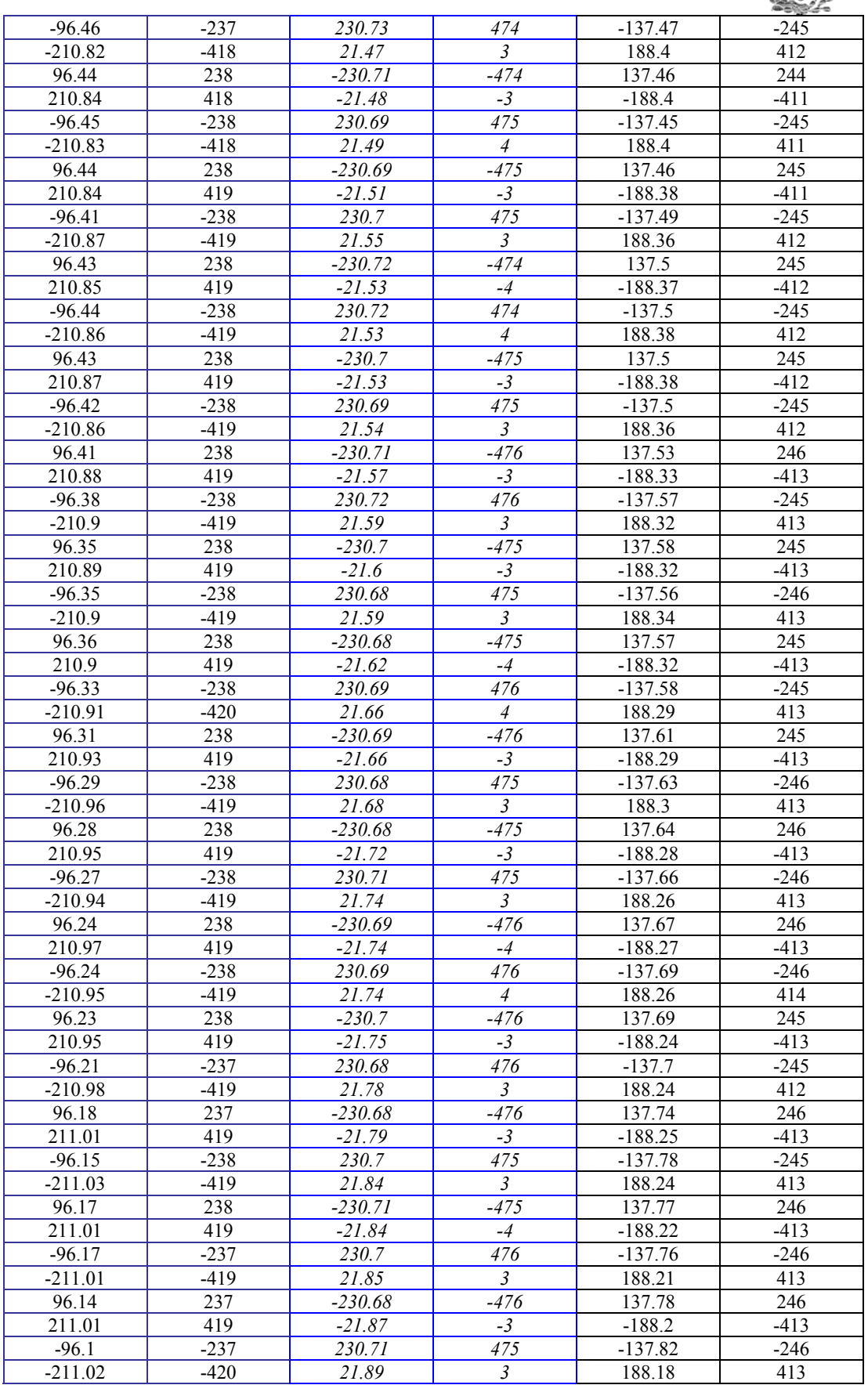

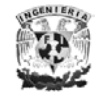

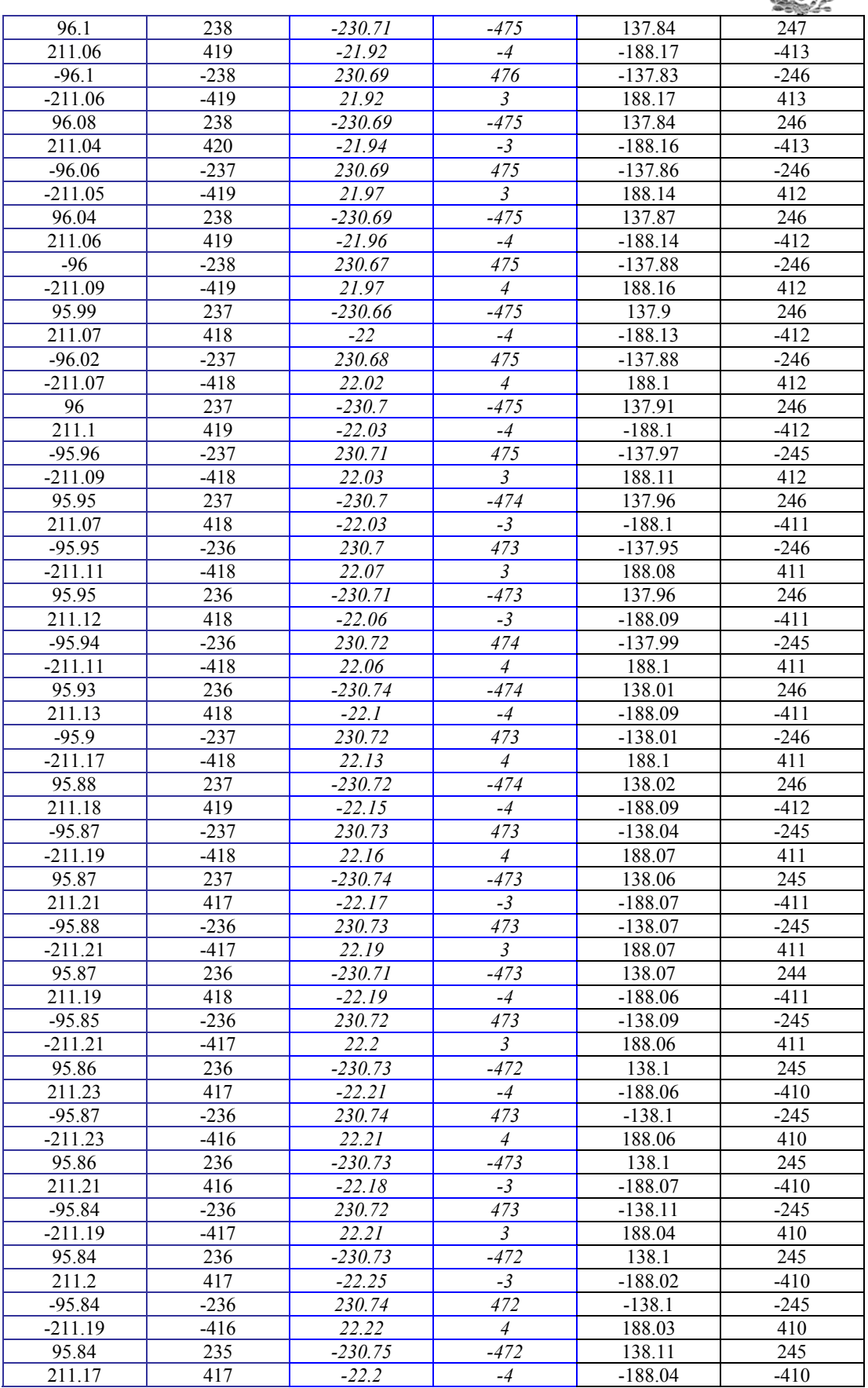

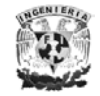

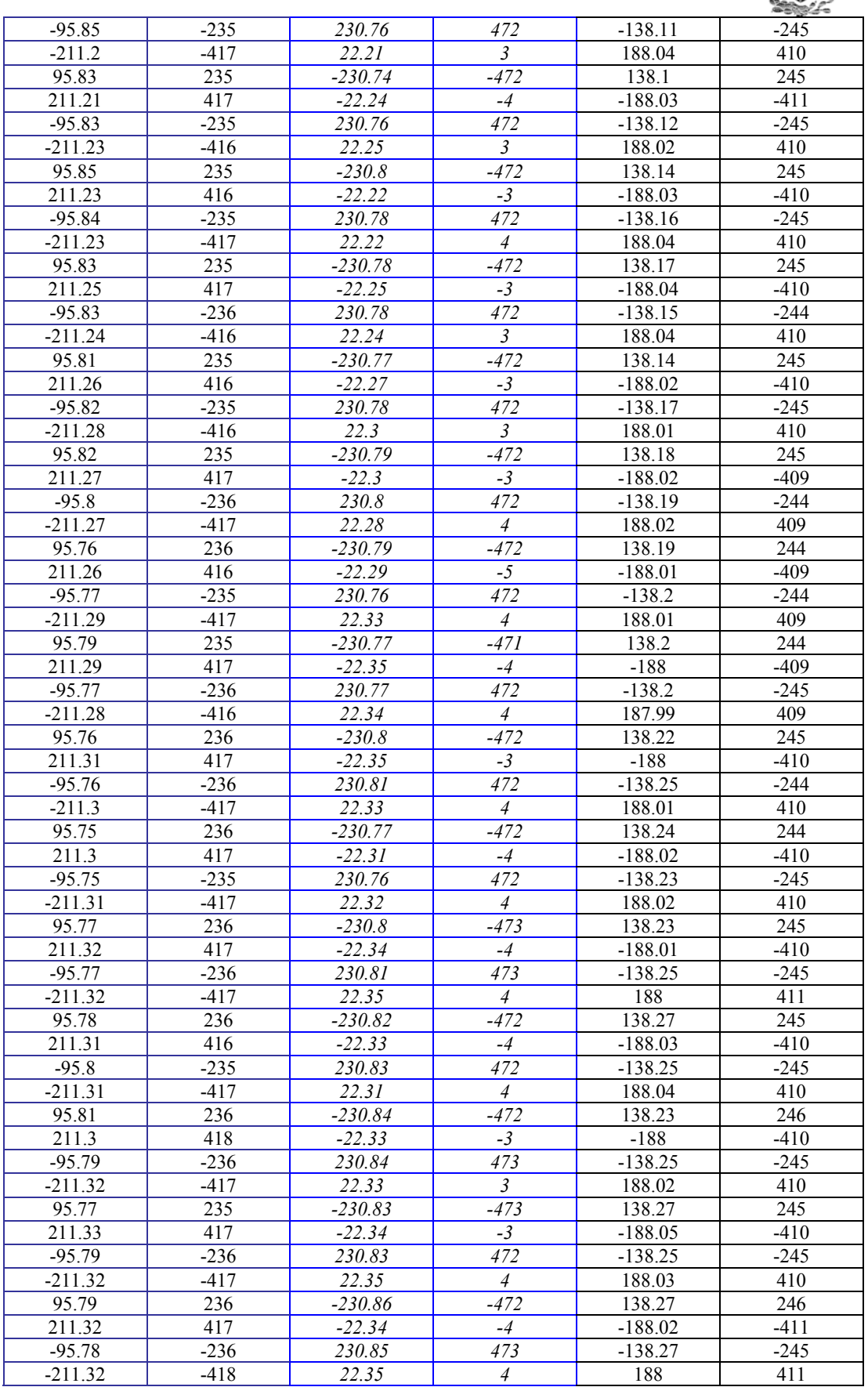

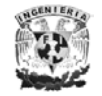

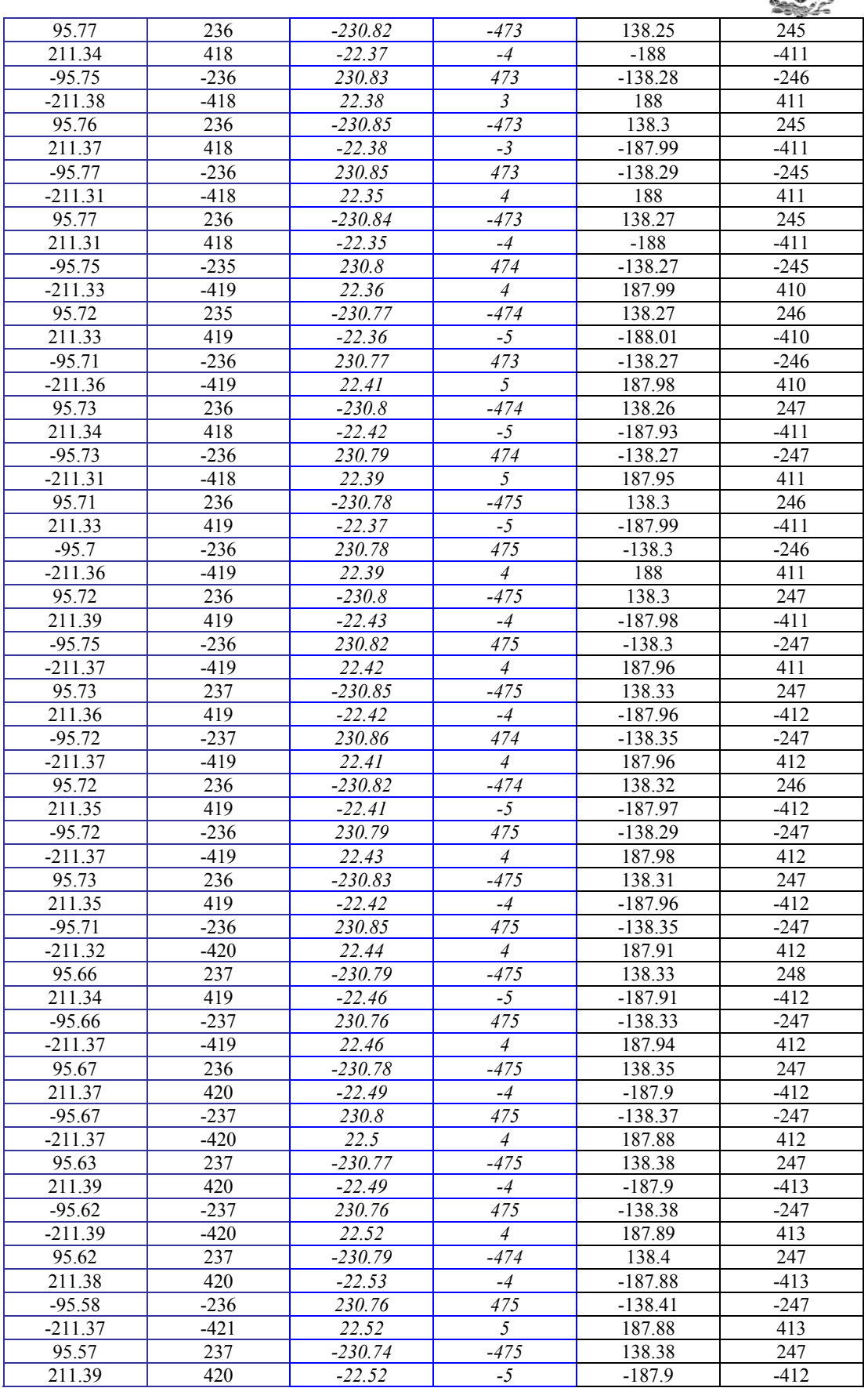

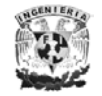

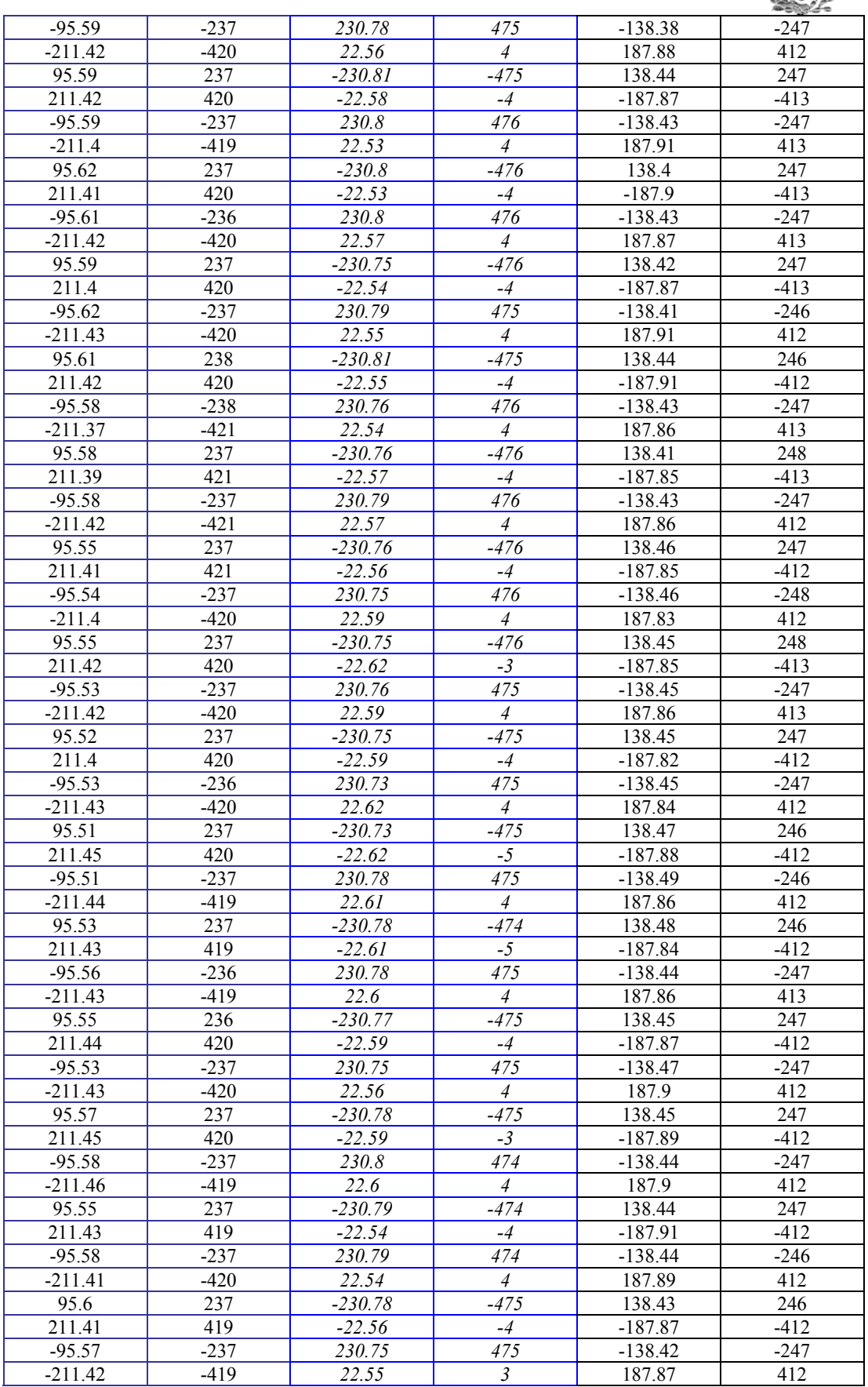

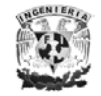

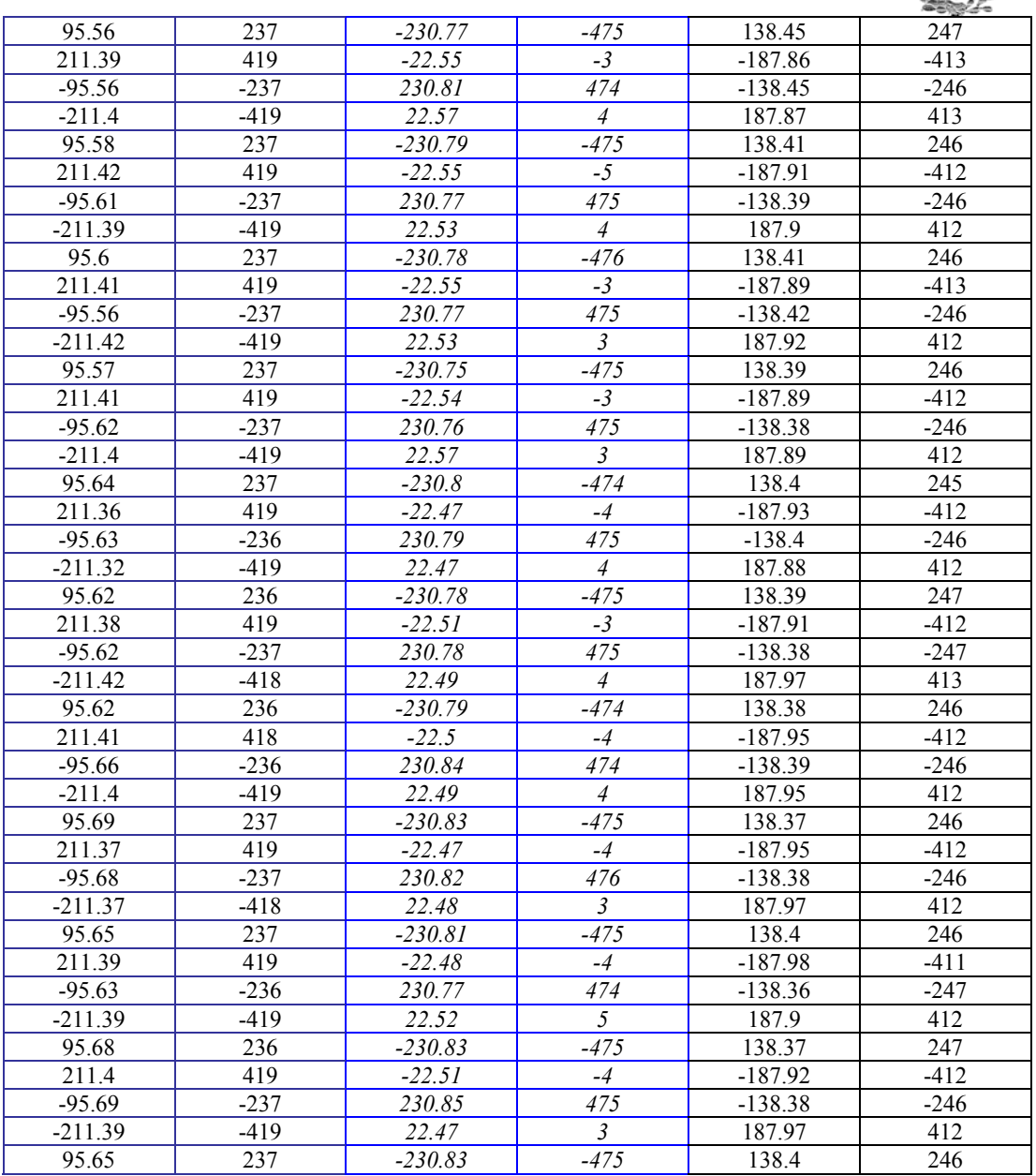

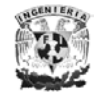

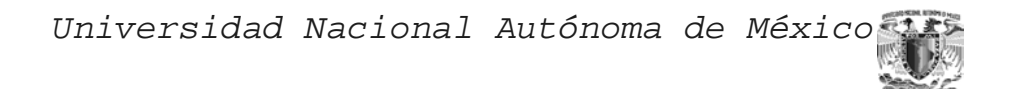

*Índice de Figuras* 

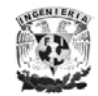

## Figura Pagina

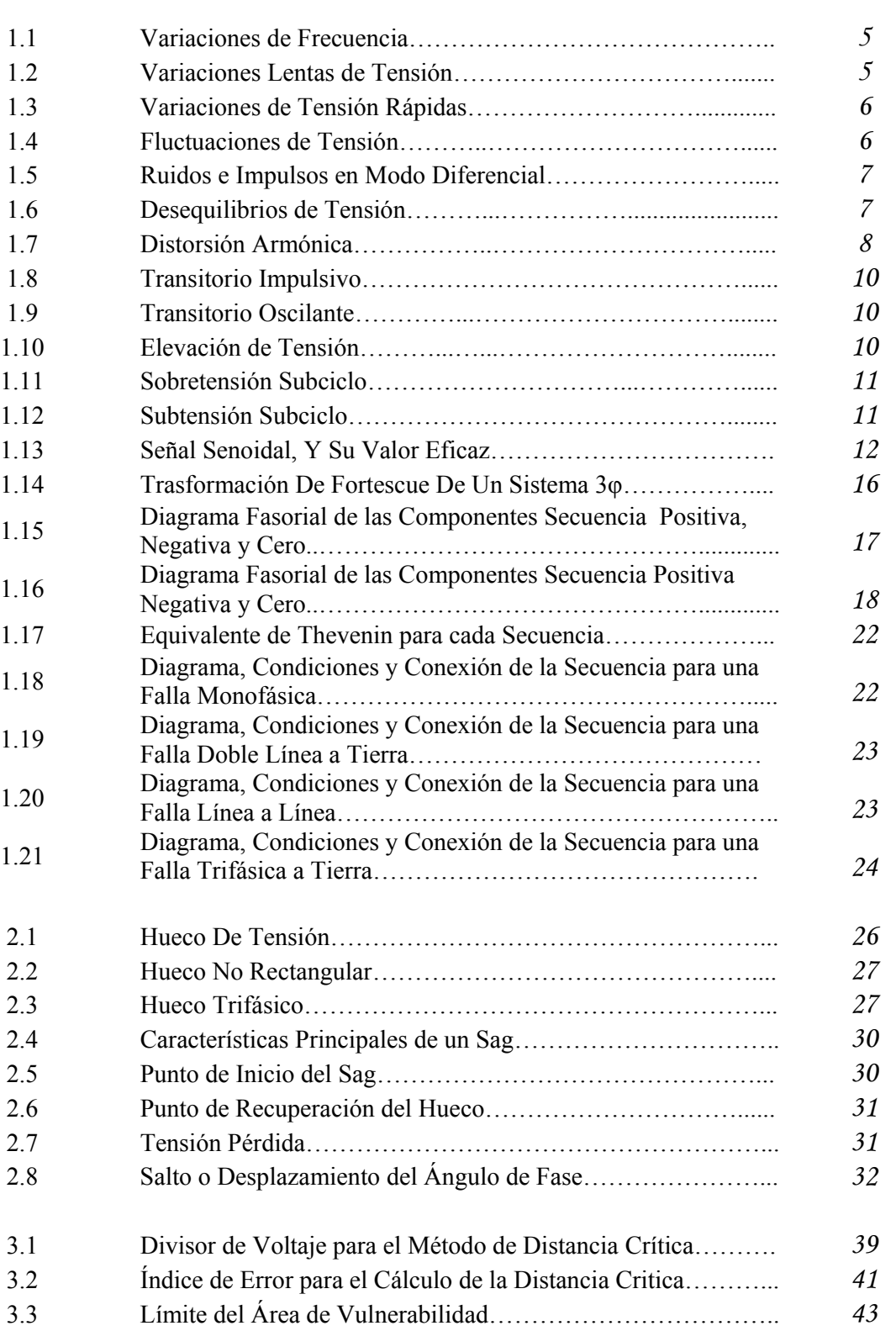

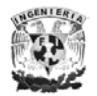

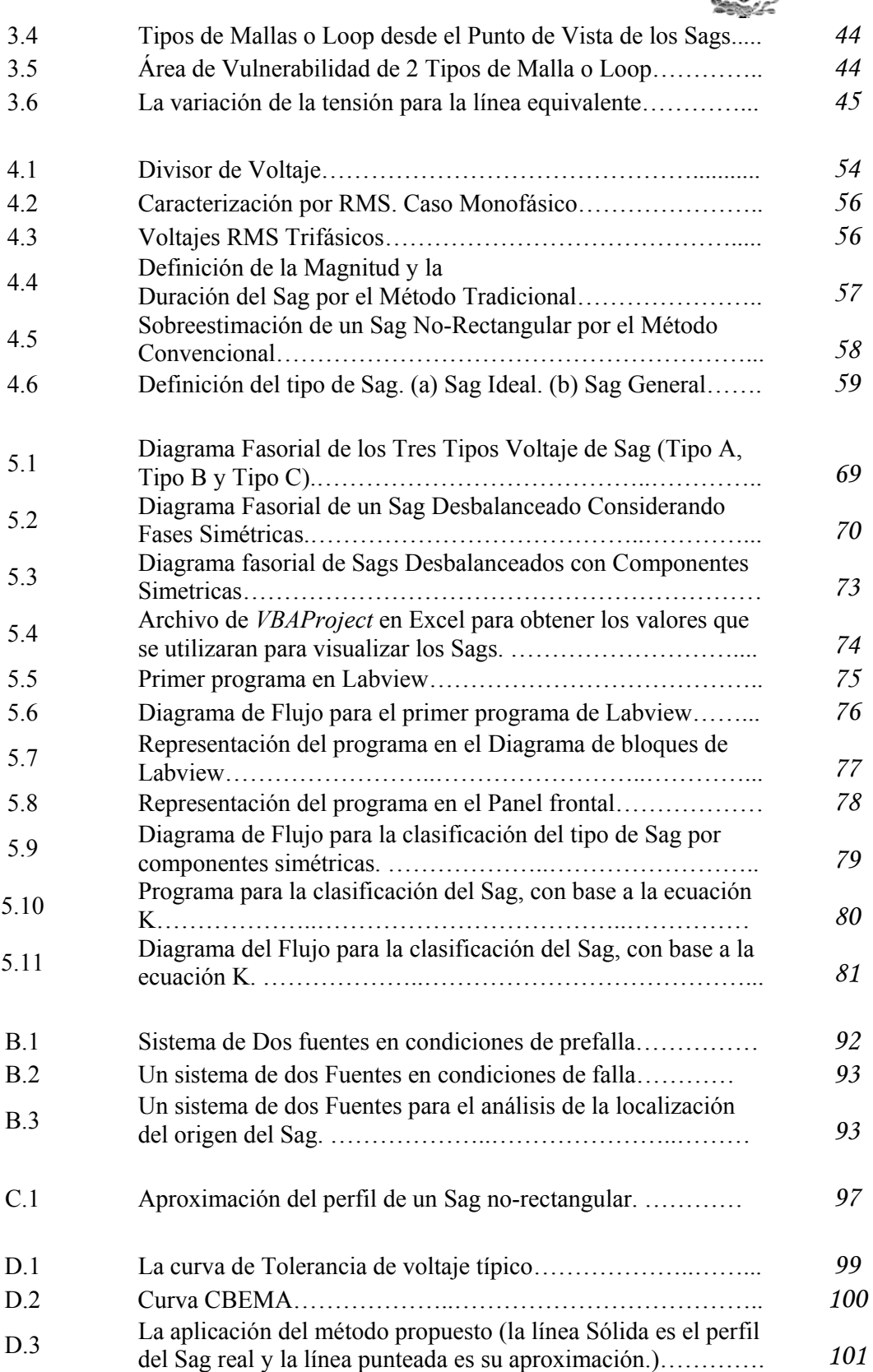

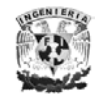